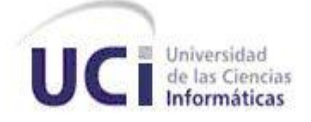

# **UNIVERSIDAD DE LAS CIENCIAS INFORMÁTICAS FACULTAD 5**

# *Subsistema Administración del producto Sistema para el análisis e interpretación de registros de pozos*

# **Autor(a):**

Yailín González Cruz

# **Tutor(a):**

Ing. Danay Leyva Abrahantes

#### **Co-tutores:**

- Ing. Alexey Díaz Domínguez
- ❖ Ing. Amado Espinosa Hidalgo

#### **Asesor(a):**

MSc. Zoraida Fernández Guevara

La Habana, junio 2013

"Año 55 de la Revolución"

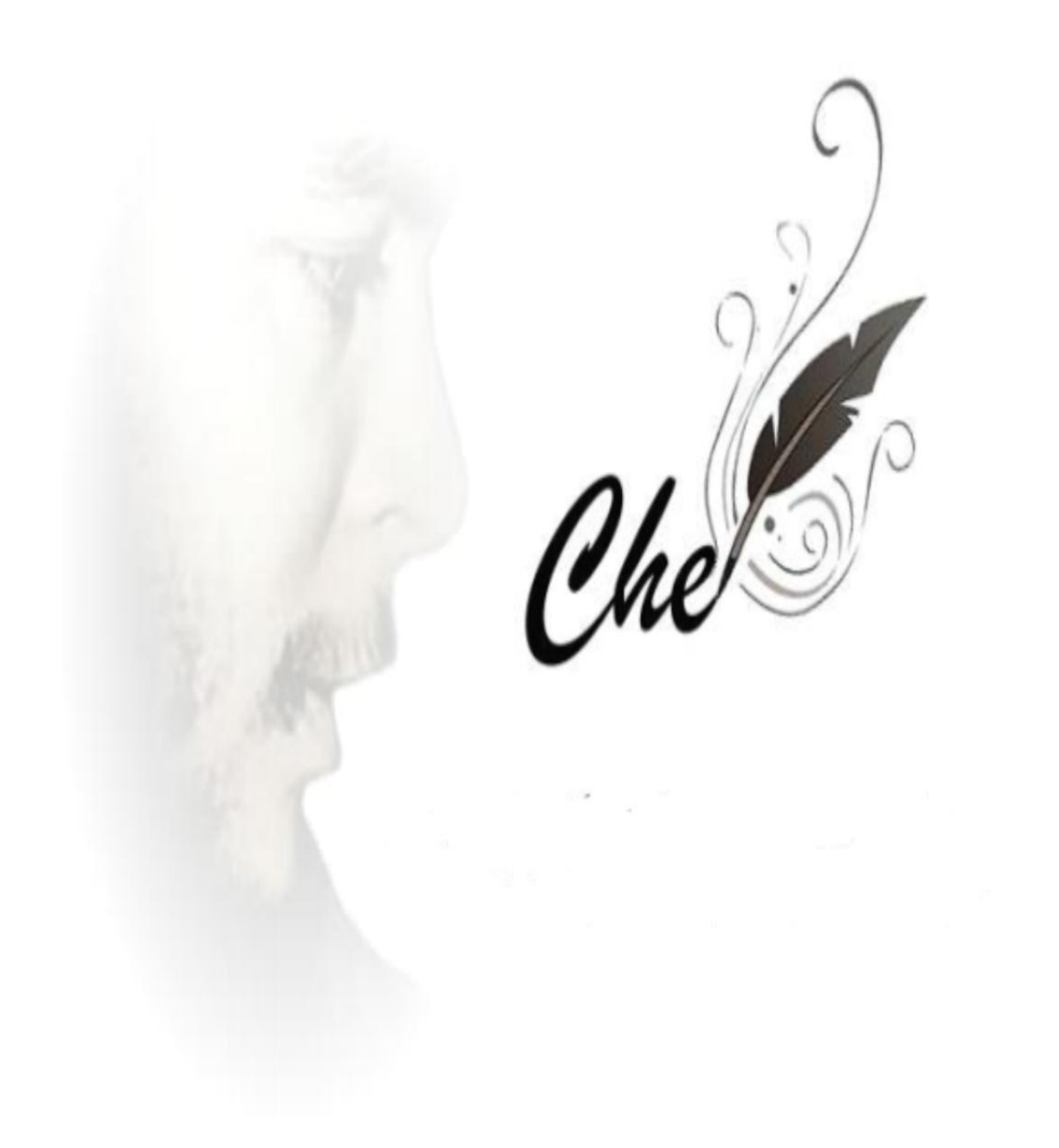

*" El conocimiento nos hace responsables"* 

*Ernesto Che Guevara*

# **Declaración de autoría**

Declaro ser autora del presente trabajo de diploma y reconozco a la Universidad de las Ciencias Informáticas los derechos patrimoniales del mismo, con carácter exclusivo.

Para que así conste firmo la presente a los \_\_\_\_ días del mes de \_\_\_\_\_\_\_\_ del año 2013

# **Yailín González Cruz**

Firma del Autor

**Ing. Danay Leyva Abrahantes**

Firma del Tutor

**Ing. Alexey Díaz Domínguez**

Firma del cotutor

**Ing. Amado Espinosa Hidalgo**

Firma del cotutor

# *Agradecimientos:*

*A mis padres por confiar en mí, por estar siempre ahí cuando los necesito, por ese infinito amor que me han dado siempre, por sus consejos, sus palabras de aliento y todo el esfuerzo que han hecho para que yo pudiese cumplir hoy mis sueños.* 

*A toda mi familia en especial a mi hermano por ese apoyo que me han dado, esas palabras de aliento que nunca me han faltado.*

*A mi novio por estar siempre a mi lado, por enseñarme a ver el vaso medio lleno y no medio vacío.*

*A mi tía Lili, que no tengo como agradecerle todo lo que ha hecho por mí.*

*A Mercedes, Alicia, Julio, José y Ale por su cariño y hacerme sentir parte de su familia*

*A mis amigos de siempre, a esos que la distancia nunca ha sido un impedimento, para hacerme saber que están ahí, que puedo contar con ellos y que confían en mí, Maray, Ángela, Isa, Claudia, Merlis, Javier, Roldan, Denis, Silvio, gracias por ser mis amigos.*

*A Carlos Lázaro por ser mi paño de lágrimas en esta escuela desde un principio, por todos esos momentos buenos que hemos pasado juntos.*

*A todas las personas lindas que he conocido aquí y que me han brindado su amistad.*

*A mis compañeros de proyecto, por soportarme todo este tiempo y por el apoyo y la ayuda que me han brindado siempre.*

*Al tribunal de los cortes, por sus opiniones y críticas constructivas.*

*A los compañeros del tribunal que me ayudaron a realizar un trabajo profesional, corrigiendo los errores que cometía, en especial a Zoraida, desde que entre en esta universidad ha sido un*  *ejemplo a seguir, por su dedicación tanto dentro como fuera de las aulas y por todo el apoyo que me ha brindado.*

*A mi tutora Danay por preocuparse tanto por mi tesis, por guiarme en este largo camino, que ha sido tan difícil para mí.*

*A mis cotutores Alexey y Pimienta por su ayuda y confianza.*

*A mis compañeros de aula durante estos 5 años, ya que de todos he aprendido algo y he pasado momentos maravillosos.*

*Agradecer a todos los profesores que de una forma u otra aportaron su grano de arena a la preparación que he adquirido en los años de estudiante.* 

*En fin, para no olvidar a nadie, a todos aquellos que me han apoyado durante este largo andar, a todos…,*

*Muchas gracias*

# *Dedicatoria:*

*A la mujer, amiga, madre incondicional que siempre ha confiado en mí, en los momentos en que yo no me sentía con fuerzas, tus palabras: "Yo sé, que tú si puedes", me daban ánimo para continuar adelante y vencer mis miedos. A ti madre mi razón de ser, quiero dedicarte este trabajo de diploma.*

*A ti papi, que siempre has estado hay para mí, que siempre has apoyado mis decisiones. A ti que me has enseñado que uno debe luchar, y no rendirse en la primera caída que se tenga, te adoro.*

*A mi novio que siempre me ha dado todo su amor, comprensión y apoyo.*

# **Resumen**

El uso de las Tecnologías de la Información y las Comunicaciones (TIC) en el sector industrial ha tenido un avance progresivo a nivel mundial. Su integración ha logrado incorporar valor agregado a las actividades operacionales y de gestión empresarial, ha permitido a las empresas obtener ventajas competitivas, así como permanecer en el mercado y centrarse en sus negocios que cada día son más complejos. Su positiva apropiación empresarial se ha extendido en todos los procesos de la industria del petróleo apoyando los procesos de: Exploración-Producción, Refinación y Comercialización.

La Universidad de las Ciencias Informáticas (UCI) en colaboración con el Centro de Investigación del Petróleo (CEINPET) desarrolló el Sistema para Análisis e Interpretación de Registros de Pozos (AnPer). Este actualmente realiza el análisis e interpretación de registros de pozos de manera eficiente para puestos de trabajo individuales, no siendo confiable para puestos de trabajo compartidos y no mantiene un control del trabajo que realizan los especialistas. Además si ocurre alguna falla tanto de hardware como de mal manejo de la Base de Datos se perdería toda la información. Por tal motivo se implementa el subsistema Administración, el cual hará a AnPer un sistema más seguro, confiable y servirá de ayuda en la toma de decisiones de la administración. Con la incorporación del subsistema a AnPer las instituciones petroleras podrán contar con un producto totalmente cubano en el área de la petrofísica capaz no solo de realizar análisis e interpretaciones a los registros de pozos, sino también de personalizar la información que se gestiona, realizar reportes de trazas y salvas de la información.

**Palabras claves:** AnPer, trazas, reportes, administración, seguridad.

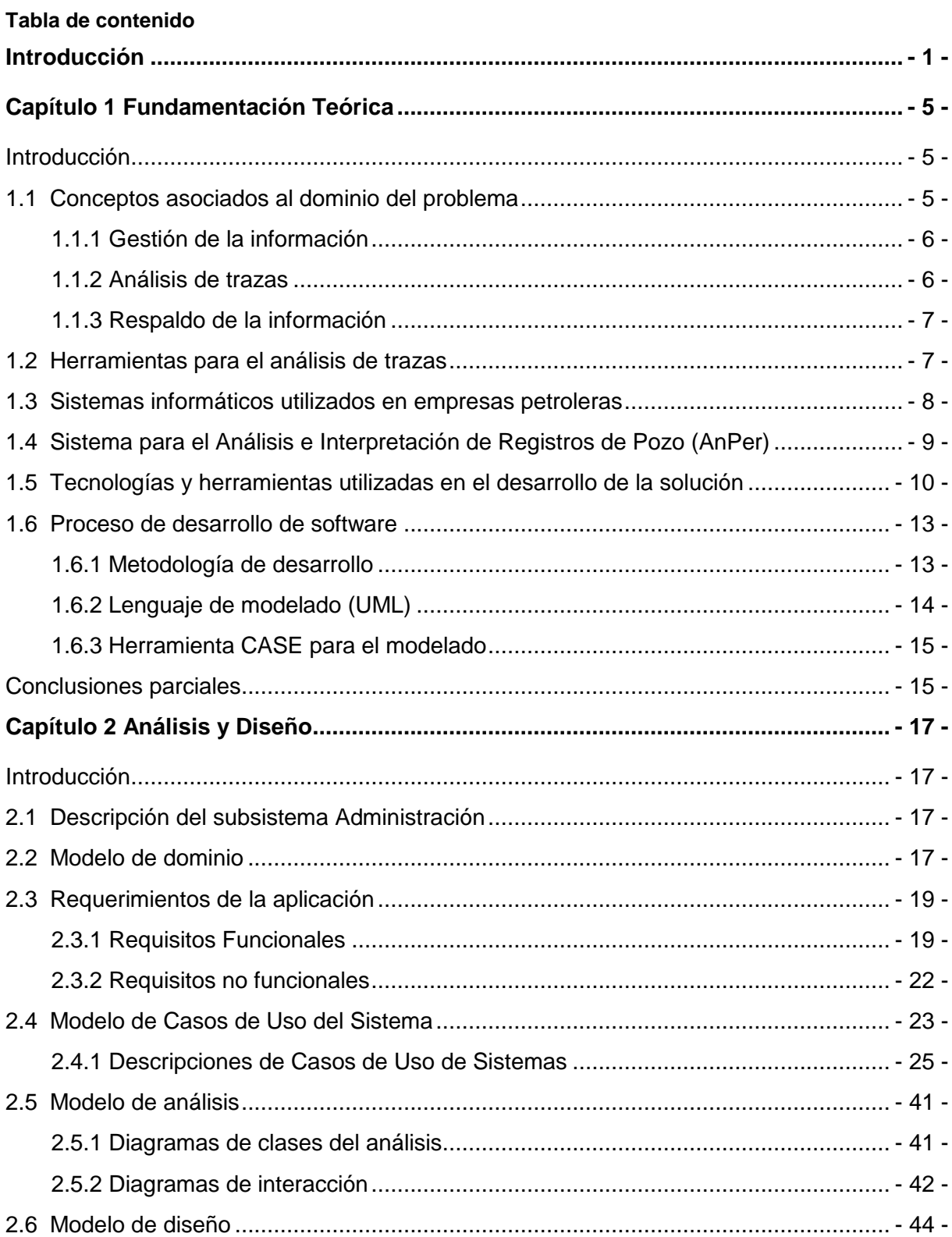

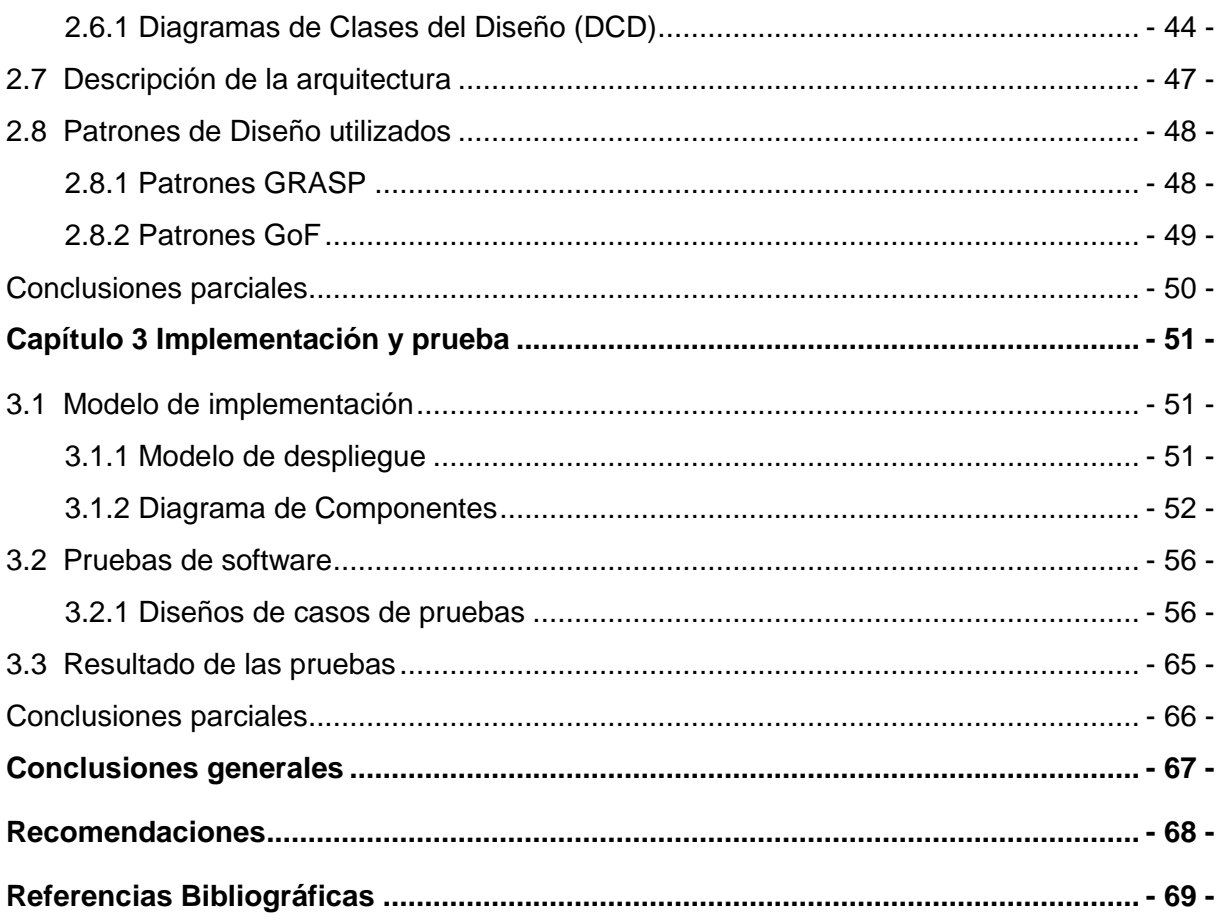

# <span id="page-9-0"></span>**Introducción**

En la contemporaneidad, la información, el conocimiento y su gestión constituyen un imperativo para el éxito de las empresas. Este último asunto ha experimentado grandes avances con la implementación de las Tecnologías de la Información y la Comunicaciones (TIC) que son el resultado de los avances en la microelectrónica, informática y las telecomunicaciones.

La expansión de las TIC en todos los ámbitos y estratos de nuestra sociedad se han producido a gran velocidad, y es un proceso que continúa ya que van apareciendo sin cesar nuevos elementos tecnológicos [\(1\)](#page-77-1). El desarrollo progresivo de estas posibilita aumentar la eficiencia de los procesos y servicios ofrecidos por las empresas en la actualidad.

El uso de la informática en el sector empresarial permite transmitir, manipular y almacenar la información con más eficiencia. Lo cual ha conllevado a que cada día se trabaje con el fin de desarrollar nuevas técnicas y tecnologías que aceleren los procesos industriales y disminuyan el margen de error de los mismos.

Las TIC se han convertido, desde su llegada a los escenarios cubanos, en un elemento indispensable para establecer las líneas de desarrollo de la sociedad cubana.[\(2\)](#page-77-2) Las empresas cubanas están incursionando cada vez más en la informatización de sus procesos, a pesar, del crudo bloqueo establecido por los Estados Unidos, que frena considerablemente el desarrollo de las mismas.

En Cuba, el Centro de Investigaciones del Petróleo (CEINPET) subordinado a la Unión Cuba-Petróleo (CUPET), único de su tipo en el país, se encarga de dar respuesta de forma integral a toda la actividad petrolera, desde la Exploración hasta la Refinación, a través del proceso de investigación – desarrollo – producción.

Entre los sistemas informáticos que utiliza el CEINPET para el análisis e interpretación de registros de pozos petroleros se encuentran el Interactive Petrophysics<sup>1</sup> (IP) y el Elemental Analysis<sup>2</sup> (ELAN), los cuales realizan de forma eficiente el análisis e interpretación petrofísica. Sin embargo, no cuentan con una gestión de usuario que permita personalizar, proteger e identificar el trabajo de cada petrofísico. Además, no permiten a la administración mantener un

 1 Traducción: Petrofísica interactiva

<sup>&</sup>lt;sup>2</sup> Traducción: Análisis Elemental de Registros

# **Introducción**

control sobre las actividades realizadas por los mismos. A ello se agrega, el pago de costosas licencias por su utilización.

El Centro de Informática Industrial (CEDIN) de la Universidad de las Ciencias Informáticas (UCI), en colaboración con el CEINPET, desarrolló el Sistema para el Análisis e Interpretación de Registros de Pozos Petroleros (AnPer). El mismo permite a las instituciones petroleras cubanas contar con un software nacional en el área del análisis petrofísico, subproceso en la Exploración Petrolera.

AnPer está soportado sobre estándares internacionales e implementa el resultado de varias investigaciones de carácter nacional. Permite a los especialistas del CEINPET realizar análisis e interpretación petrofísica a partir de gráficos de curvas, histogramas y gráficas de punto contribuyendo a una rápida toma de decisiones. Es un sistema centralizado por una base de datos (BD), accediendo desde varias estaciones de trabajo individuales.

A pesar de todas las opciones y beneficios que brinda este programa, tiene como deficiencia que en estaciones de trabajo compartidas, los proyectos de pozos puedan ser modificados por personas no autorizadas y toda la información se almacene sin poder identificar quién ha trabajado.

Miembros de la administración del CEINPET reconocen tener dificultad en el control del trabajo que realizan los petrofísicos, lo cual refuerza la necesidad de un seguimiento a las acciones realizadas por cada uno de ellos, que ayude a la toma de decisiones, mediante reportes de trazas. Además, en entrevistas realizadas a especialistas del centro se ha podido constatar la necesidad de disponer de copias de seguridad de la información para evitar la pérdida de la misma, debido a las fallas de hardware que puedan ocurrir o el mal manejo de la BD.

A raíz de la situación anterior surge como **problema a resolver** ¿Cómo garantizar la seguridad, personalización, respaldo de la información y análisis de las trazas en el sistema AnPer?

Enmarcándose como **objeto de estudio:** el proceso de gestión de la información.

Teniendo en cuenta lo anterior se define como **objetivo general** de la investigación: Desarrollar un subsistema que garantice la seguridad, personalización, respaldo de la información y análisis de las trazas en el sistema AnPer.

El **campo de acción** que abarca esta investigación es la seguridad, personalización, respaldo de la información y análisis de las trazas en el sistema AnPer.

# **Introducción**

Para cumplir el objetivo de la investigación se definen las siguientes **tareas investigativas:**

1. Análisis de sistemas desarrollados para la gestión de la información en el sector petrolero y el análisis de trazas.

2. Análisis del negocio de AnPer.

3. Evaluación de la arquitectura de desarrollo utilizada en AnPer para reutilizar sus recursos.

4. Análisis de las herramientas, tecnologías y metodología a utilizar para el desarrollo de la solución.

5. Ejecución de los pasos correspondientes a la Ingeniería de requisitos.

6. Análisis y diseño del subsistema Administración.

7. Implementación del subsistema Administración.

8. Realización de las pruebas para validar la calidad de producto obtenido.

9. Despliegue en el Centro de Investigaciones del Petróleo junto con la versión 1.0 de AnPer.

Desde el punto de vista metodológico se emplearon los siguientes métodos científicos:

#### **Métodos teóricos:**

**Analítico – Sintético**: para analizar elementos bibliográficos y definiciones sobre la gestión de la información que permitan arribar a conclusiones que sustenten la necesidad de la investigación.

**Análisis histórico – lógico**: para analizar la evolución histórica de soluciones similares, las tendencias más recientes en la rama de exploración de petróleo y en los sistemas administrativos, con el objetivo de complementar las características necesarias y deseables para la solución que se propone.

**Modelación:** para representar gráficamente la solución que se propone.

**Inductivo-deductivo:** se utiliza al realizar un estudio de la información recopilada y al seleccionar la tecnología que se va a utilizar**.**

#### **Métodos empíricos:**

**Observación:** para el estudio de las características y comportamientos de los usuarios de soluciones similares, permitiendo la formulación global de la investigación.

**Entrevista:** para detectar deficiencias y necesidades que presentan los administradores al gestionar la información en las empresas.

Este documento se estructura de la siguiente forma:

**Capítulo 1:** Fundamentación Teórica

Se especifican una serie de conceptos importantes para un mejor entendimiento de la investigación. Además, se caracterizan brevemente las herramientas utilizadas para el análisis e interpretación petrofísica, así como software que gestionan la información en el campo de la industria petrolera y aplicaciones dedicadas al reporte de trazas. Igualmente se mencionan las tecnologías, herramientas y técnica de programación que se van a utilizar para desarrollar el subsistema.

#### **Capítulo 2:** Descripción y Análisis

Describe el proceso de desarrollo de la solución que se propone teniendo en cuenta la metodología de desarrollo de software RUP. Se expone el Modelo de Dominio correspondiente y los requisitos funcionales y no funcionales identificados. Se detallan los actores y casos de uso, así como la relación existente entre ellos, lo cual se muestra en el Modelo de Casos de Uso del Sistema. Se presenta el Modelo de Análisis y Modelo de Diseño correspondiente al sistema que se desarrolla.

#### **Capítulo 3:** Implementación y Prueba

Se describen los elementos necesarios para la implementación, partiendo del resultado obtenido del diseño. Se muestra la distribución del sistema en nodos mediante el diagrama de despliegue y la organización de los componentes y las relaciones lógicas entre ellos a través del diagrama de componentes, quedando así conformado el Modelo de Implementación del subsistema. Además, se diseñan los casos de prueba, basados en los casos de uso del sistema, para comprobar que el mismo cumple con la especificación funcional requerida.

# <span id="page-13-0"></span>**Capítulo 1 Fundamentación Teórica**

#### <span id="page-13-1"></span>**Introducción**

El avance de las tecnologías de la información ha generado una gran presión competitiva sobre las empresas, las cuales para sobrevivir deben focalizarse en las áreas centrales del negocio con agilidad y seguridad sin descuidar los objetivos primarios y la razón de ser, por este motivo la tendencia es cada vez mayor a la automatización de sus procesos.

En cualquier entidad donde se empleen sistemas informáticos, es de gran prioridad mantener un control y seguimiento de su funcionamiento. De ahí la importancia que se le da al análisis de las trazas o Log generados por los sistemas. Estas permiten un mejor control de todas las actividades que se desarrollan. Pueden ser usadas como evidencia legal, así como para la realización de análisis operacionales y de rendimiento del sistema. Permiten además, la detección de anomalías en las ejecuciones, y con ello poder determinar cuál o cuáles pueden llevar a fallos en la seguridad.

Para un mejor entendimiento y desenvolvimiento en las áreas temáticas que se abordan en este documento, se enuncian una serie de conceptos básicos identificados durante la investigación.

# <span id="page-13-2"></span>**1.1 Conceptos asociados al dominio del problema**

**Petrofísica:** La petrofísica se ocupa del estudio de las propiedades físicas de las rocas como reservorios de hidrocarburos a través de análisis de laboratorio en núcleos y de registros de pozo.[\(3\)](#page-77-3)

La petrofísica no es más que el estudio de las propiedades físicas y químicas de las rocas y describe el comportamiento de los fluidos de las rocas.

**Registro de pozos:** Son mediciones que se realizan con sensores remotos constituidos por buzo, cable y registrador de superficie. Estos registros se relacionan con las propiedades físicas, mecánicas, eléctricas y radiactivas de las secuencias de rocas que descubre un pozo.[\(3\)](#page-77-3) Las mediciones representan a los campos a través de los cuales se manifiestan las propiedades físicas de las rocas. Se obtienen en formato digital del tipo (.las).

**Subsistema:** Paquete de clases, asociaciones, operaciones, sucesos y restricciones interrelacionadas, y que tienen una interfaz bien definida. Normalmente, un subsistema se identifica por los servicios que proporciona. Un servicio es un grupo de funciones relacionadas que comparten algún propósito común, tal como el procesamiento de entrada-salida, dibujar imágenes o efectuar cálculos aritméticos. Un subsistema define una forma coherente de examinar un aspecto del problema.[\(4\)](#page-77-4)

#### <span id="page-14-0"></span>**1.1.1 Gestión de la información**

El concepto gestión de la información se refiere al conjunto de procesos por los cuales se controla el ciclo de vida de la información, desde su obtención por creación o captura, hasta su disposición final archivada o eliminada. Los procesos también comprenden la extracción, combinación, depuración y distribución de la información a los interesados. El objetivo de la gestión de la información es garantizar la integridad, disponibilidad y confidencialidad de la información.

Mediante la gestión se proporcionan los recursos de información necesarios para una buena toma de decisiones, se desarrollan nuevos conocimientos que posibilitan calidad y eficiencia en los servicios y productos de las organizaciones. [\(5\)](#page-77-5)

La gestión de la informacion tiene dentro de sus funciones determinar las necesidades internas de información (relativas a las funciones, actividades y procesos administrativos de la organización) y satisfacerlas competitivamente. Además de optimizar el flujo organizacional de la información y el nivel de las comunicaciones. También es importante entrenar a los miembros de la organización en el manejo o la utilización, de los Recursos informacionales de la organización. [\(5\)](#page-77-5)

Según Gloria Ponjuán en el libro "Gestión de la Información: dimensiones e implementación para el éxito organizacional", la gestión de información tiene el objetivo de: Determinar responsabilidades para el uso efectivo, eficiente y económico de información, minimizar el costo de adquisición, procesamiento y uso de la información.[\(6\)](#page-77-6)

#### <span id="page-14-1"></span>**1.1.2 Análisis de trazas**

Los sistemas de información registran en forma de trazas las acciones que se van realizando cuando se ejecutan instancias o casos del proceso de negocio. [\(7\)](#page-77-7)

Las trazas o registro de evento contienen información de los casos como puede ser: tiempo en el que se ejecutó una tarea, sistema en el que se realizó, usuario que ejecutó una acción, entre otros datos.[\(8\)](#page-77-8)

Después de analizados los conceptos anteriores se concluye que se le denomina trazas, en Informática, a un conjunto de datos generados por las acciones que realizan los usuarios en las aplicaciones. Por tanto el Análisis de Trazas es el acto de separar las colecciones de eventos y datos que representan los rastros dejados por ciertos procesos, para estudiar su naturaleza, su función y analizarlos para llegar a resultados más específicos.

#### <span id="page-15-0"></span>**1.1.3 Respaldo de la información**

**Backup (Copia de seguridad)**: Puede ser definido como el acto de copiar datos, de un dispositivo de almacenamiento a otro, con el objetivo de recuperar dichos datos en caso de futuros problemas. El proceso de copia de seguridad es complicado, pues hay que definir dos pasos: [\(9\)](#page-77-9)

Elección, acceso y manipulación de datos.

En este caso existen acciones que realizar y definir, estas son, elegir los tipos de archivos ya sean del sistema o no que se necesitan salvar y definir claramente quienes pueden o no manipular las informaciones almacenadas.

Administración del proceso de copia de seguridad.

Es el proceso donde se define la capacidad del medio de almacenamiento, así como el periodo de restitución del mismo.

#### <span id="page-15-1"></span>**1.2 Herramientas para el análisis de trazas**

Las herramientas dedicadas al análisis de trazas surgen debido a los esfuerzos de las administraciones para controlar el trabajo realizado por sus miembros. Además se crean con motivo de las necesidades empresariales para obtener información en tiempo real.

# **Intel(R) Trace Analyzer and Collector 8.0 para Windows y Linux**

Con sus características únicas de minería de procesos, permite automáticamente recopilar y analizar rápido la actividad del sistema para visualizar lo que está sucediendo en su entorno. Se encuentra disponible para Linux y Microsoft Windows. Se integra fácilmente con C, C++ y Fortran y cuenta con avanzadas gráficas de usuario.[\(10\)](#page-78-0)

# **Aris Process Performance Manager (ARISPPM10)**

ARISPPM10 es una herramienta que permite a las empresas monitorizar y analizar el rendimiento y la estructura de sus procesos de negocio, proporciona una tecnología clave para evaluar dichos procesos y para identificar oportunidades de optimización. Posee un proceso de descubrimiento que ofrece visualización gráfica de los resultados de flujos de trabajo empresariales, hasta el nivel de transacción individual. [\(11\)](#page-78-1)

#### **Entorno Virtual de Aprendizaje (EVA-UCI)**

En la Universidad de las Ciencias Informáticas se cuenta con el Entorno Virtual de Aprendizaje (EVA-UCI) o Moodle, software que proporciona una traza total y completa para el usuario autenticado. Este sistema utiliza las trazas almacenadas para permitir a los usuarios con los privilegios requeridos ver todas las acciones que son realizadas por otro usuario. Se garantiza así tener mayor control de las actividades realizadas en la aplicación en cada momento.

Aunque los sistemas Intel(R) Trace Analyzer and Collector y ARISPPM10 estudiados anteriormente permiten la realización de análisis de las trazas almacenadas, no poseen dentro de las funcionalidades la gestión de usuario; además no cuentan con el formato de las trazas generadas en AnPer. Por su parte, el EVA-UCI es una aplicación web que almacena las trazas de sus usuarios pero no permite la integración con aplicaciones de escritorio.

#### <span id="page-16-0"></span>**1.3 Sistemas informáticos utilizados en empresas petroleras**

Internacionalmente, las empresas de petróleo han alcanzado un alto nivel de desarrollo en muchas esferas dentro de su campo. Con relación a las complejidades, son diversas las técnicas y estrategias que se emplean en conjunto a sistemas de software que ayudan a mitigarlas. Muchas de estas aplicaciones incluyen dentro de sus funcionalidades gestionar la información.

#### **InfoProd**

Aplicación integrada que permite el acceso simultáneo a la información, desde la extrapolación de curvas de producción a pruebas de pozo, pasando por esquemas de pozo, estadísticas de pérdidas, potenciales de producción y registros de intervenciones.[\(12\)](#page-78-2)

InfoProd es una solución flexible de análisis y administración de la producción de petróleo y gas, con interfaces de usuario configurables a solicitud del cliente sin necesidad de programación. En la actualidad es usada por la Empresa Canadiense Sherritt en Cuba. Sin embargo, es un software propietario que requiere pago de costosas licencias y presenta desventajas en cuanto a la realización de reportes individuales de cada usuario, ya que no ofrece esta funcionalidad.

#### **DSInfo Oil y Gas**

Este sistema cuenta con un conjunto de reportes estándares para el área operativa, administrativa y gerencial. Los reportes estándares se pueden personalizar, así como el agregado de reportes a medida. [\(13\)](#page-78-3)

Este software propietario, mantiene la historia de la información involucrada en los cierres diarios y mensuales. Es muy útil cuando se detecta un error en un período cerrado y se pretende reconstruir la información y guardarla correctamente. Aunque proporciona elementos necesarios para la captura, almacenamiento y cálculo de los datos referentes a la producción de petróleo y gas; no permite realizar salvas de la información que se gestiona. Además, carece de funcionalidades necesarias para compartir recursos.

#### **Sistema de Manejo Integral de Perforación de Pozos (SIPP)**

SIPP es una aplicación web realizada en la Universidad de las Ciencias Informáticas en Cuba que automatiza los procesos de gestión y control de información, obteniendo como resultado reportes de estado de la perforación del pozo, dirección del pozo, reportes de estado de las barrenas, bombas, herramientas, costos, lodo, cementación, encamisado, entre otros.

SIPP cuenta con un módulo de seguridad que es el encargado de garantizar la seguridad del sistema, agrupando la funcionalidad de gestión de usuarios, credenciales (roles) de los mismos, además de solo garantizar el acceso a aquellos usuarios registrados. Está concebido para favorecer el proceso de perforación de pozo y no para la interpretación de registros de pozos; además no realiza reportes de trazas, funcionalidades básicas para dar solución a la problemática planteada.

# <span id="page-17-0"></span>**1.4 Sistema para el Análisis e Interpretación de Registros de Pozo (AnPer)**

El Sistema AnPer tiene como objetivo suplir las necesidades para el análisis e interpretación de registros de pozos. Se desarrolló sobre un enfoque orientado a componentes, el cual se divide en tres categorías de componentes (Análisis y Visualización, Interpretación, Acceso a datos). El componente Acceso a datos brinda la posibilidad de salvar, exportar, importar, corregir y fusionar los estándares de registros de pozos (.LAS).

Los componentes identificados y desarrollados en la categoría de Análisis o Visualización responden al proceso de Análisis Petrofísico. Estos permiten al especialista visualizar en gráficas de punto, histograma y gráficas de curva, las distintas propiedades de las rocas. Su desarrollo estuvo apoyado en el uso de bibliotecas de terceros que comparten derechos establecidos para el software libre.

Los componentes de Interpretación permiten determinar valores por profundidad de varias de las propiedades de las rocas que no se obtienen directamente de la lectura de dispositivos automatizados: porosidad, saturación de hidrocarburos, índice de permeabilidad, espesor efectivo, textura – estructura y fracturación. Estos ayudan a determinar la existencia o no de trampas petroleras y apoyan la toma de decisiones durante el proceso de perforación de pozos. Utiliza métodos y modelos que se realizan a través de relaciones matemáticas que involucran las mediciones de los registros y los análisis de laboratorio: método Mineral Solve, Modelo de Saturación (Archie, Archie Phit, Simandoux, Dual Water, Juhasz) y Modelo de Arcillosidad.

AnPer permite configurar su entorno de escritorio y brinda la opción de internacionalización. El sistema puede ejecutarse sobre una infraestructura de hardware de bajas prestaciones sin sacrificar la calidad visual y el realismo de los modelos obtenidos. Se podrá desplegar en entornos centralizados (uso de servidor central de la información) o local en la estación de trabajo. Su ciclo se organiza en fases siguiendo la metodología de desarrollo de software RUP, como lenguaje de programación C++, framework QT, entorno de desarrollo Qt Creator y gestor de base de datos PostgresSQL.

Aunque favorece en gran medida el trabajo realizado por especialistas en el área petrolera, carece de funcionalidades que permitan la gestión de usuarios; así como la personalización y control de la información que se gestiona en él. Además, no garantiza la integridad de los datos almacenados, funcionalidades indispensables para satisfacer las necesidades actuales.

# <span id="page-18-0"></span>**1.5 Tecnologías y herramientas utilizadas en el desarrollo de la solución**

La selección de las herramientas y tecnologías a utilizar constituye un paso de vital importancia durante el proceso de desarrollo de cualquier sistema informático, pues debe garantizar un óptimo desempeño del sistema si se realiza de manera correcta.

**C++**

C++ es un lenguaje de propósito general basado en el C, al que se han añadido nuevos tipos de datos, clases, plantillas, mecanismo de excepciones, sistema de espacios de nombres, sobrecarga de operadores, referencias, operadores para manejo de memoria persistente, y algunas utilidades adicionales de librería.[\(14\)](#page-78-4) Además, también se puede emplear mediante programación basada en eventos para crear programas que usen interfaz gráfico de usuario.

#### **Biblioteca Qt**

Qt es un framework para el desarrollo de aplicaciones multiplataforma. La función más conocida de Qt es la creación de interfaces de usuario. Sin embargo, no se limita a esto, ya que también provee varias clases para facilitar ciertas tareas de programación como el soporte para programación multihilo, comunicación con bases de datos, manejo de cadenas de caracteres, entre otras.

Qt utiliza C++ de manera nativa, pero ofrece soporte para otros lenguajes como Python mediante PyQt, Java mediante QtJambi, o C# mediante Qyoto. Además ofrece una suite de aplicaciones para facilitar y agilizar las tareas de desarrollo, las aplicaciones que componen esta suite son:

- Qt Assistant: Herramienta para visualizar la documentación oficial de Qt.
- Qt Designer: Herramienta para crear interfaces de usuario.
- Qt Linguist: Herramienta para la traducción de aplicaciones.
- Qt Creator: IDE para el lenguaje C++, pero especialmente diseñado para Qt, integra las primeras dos herramientas mencionadas.

#### **Qt Creator**

Qt Creator es un entorno multi-plataforma de desarrollo integrado (IDE). Dispone lo siguiente:

- Editor de código de C + + y JavaScript  $\bullet$
- Diseñador de interfaz de usuario
- Herramientas de gestión
- Soporte para control de versiones
- Simulador para interfaces de usuario móviles.[\(15\)](#page-78-5)  $\bullet$

**QWt** 

La biblioteca Qwt contiene componentes GUI $^3$  y clases de utilidad que son principalmente útiles para programas con un perfil técnico. Permite realizar gráfico 2D que proporciona escalas, deslizadores, selectores, termómetros, brújulas, ruedas y botones para controlar o mostrar valores, matrices o rangos de tipo double<sup>4</sup>.

#### **Gestor de Base de Datos Postgres**

Sistema de gestión de base de datos relacional orientada a objetos y libre; publicado bajo la licencia Berkeley Software Distribution (BSD) o licencia de software libre permisiva, la cual permite la utilización del código para ser comercializado. Funciona en sistemas operativos como Linux, UNIX y Windows.

PostgresSQL soporta casi toda la sintaxis SQL, con soporte total para llaves foráneas, uniones, vistas, disparadores y procedimientos almacenados en múltiples lenguajes. Este sistema de gestión de base de datos permite además puntos de recuperación a un momento dado, replicación asincrónica, transacciones jerarquizadas y copia de seguridad en línea. Utilizado para entornos donde se centralice la información que se gestiona durante los procesos de análisis e interpretación de registros de pozos.

#### **Algoritmo de encriptación MD5**

En criptografía, MD5 (abreviatura de Message-Digest Algorithm 5, Algoritmo de Resumen del Mensaje 5) es un algoritmo de reducción criptográfico de 128 bits ampliamente usado. El MD5 es un algoritmo de resumen de mensajes y autentificación de documentos por lo que solo se obtiene, como resultado de la encriptación, una serie de números que no se pueden descifrar.

#### **Pg\_dump**

Es un utilitario para volcar una base de datos Postgres en un fichero de script conteniendo comandos de consulta. Los ficheros de script son en formato de texto y pueden ser usados para reconstruir la base de datos, incluso en otras máquinas y con otras arquitecturas. Pg\_dump producirá las consultas necesarias para regenerar todos los tipos definidos por el usuario, funciones, tablas, índices, agregados, y operadores. Adicionalmente, toda la información es copiada en formato de texto la cual puede ser nuevamente copiada, también puede ser importada a herramientas para su edición.[\(16\)](#page-78-6)

  $^3$  Son las siglas de Graphic User Interface (Interfaz gráfica de usuario)

<sup>4</sup> Tipo de dato nativo de C++

#### <span id="page-21-0"></span>**1.6 Proceso de desarrollo de software**

El proceso de desarrollo de software no es más que las necesidades del usuario convertidas en requerimientos de software, estos en diseño, los diseños implementados en códigos y probarlo, documentarlo y certificarlo para su uso operativo.

No existe un proceso de software único que sea efectivo para todos los contextos. Debido a esta diversidad, es difícil automatizar todo un proceso de desarrollo de software por lo que se hace necesario contar con una metodología que garantice la satisfacción del cliente para que se puedan alcanzar los objetivos del proyecto.

#### <span id="page-21-1"></span>**1.6.1 Metodología de desarrollo**

Las metodologías se desarrollan con el objetivo de dar solución a los problemas existentes en la producción de software. Define Quién debe hacer Qué, Cuándo y Cómo debe hacerlo. Estas engloban procedimientos, técnicas, documentación y herramientas que se utilizan en la creación de un producto de software.[\(17\)](#page-78-7)

# **Proceso Unificado de Desarrollo (RUP)**

RUP es una metodología que divide el desarrollo de software en 4 fases: la fase de inicio, en la que se determina la visión del proyecto; la de elaboración, en la que se determina la arquitectura óptima del software; la de construcción, en la que se obtiene una capacidad operacional inicial; y la de transición, donde se obtiene un reléase del producto.

Define 9 flujos de trabajo principales, los 6 primeros son conocidos como flujos de ingeniería (Modelamiento del Negocio, Requerimientos, Análisis y Diseño, Implementación, Prueba, Despliegue) y los tres últimos como flujos de apoyo (Gestión de Configuración y Cambios, Gestión de Proyecto, Ambiente).

Este proceso unificado tiene tres características distintivas:

- **Dirigido por Casos de Uso**: Los casos de uso reflejan lo que los usuarios futuros necesitan y desean, lo cual se capta cuando se modela el negocio y se representa a través de los requerimientos. A partir de aquí los casos de uso guían el proceso de desarrollo.
- **Centrado en la Arquitectura**: La arquitectura muestra la visión común del sistema completo en la que el equipo de proyecto y los usuarios deben estar de acuerdo, por lo que describe los elementos del modelo que son más importantes para su construcción,

los cimientos del sistema que son necesarios como base para comprenderlo, desarrollarlo y producirlo económicamente.

**Iterativo e Incremental**: RUP propone que cada fase se desarrolle en iteraciones. Una iteración involucra actividades de todos los flujos de trabajo, aunque desarrolla fundamentalmente algunos más que otros. Es práctico dividir el trabajo en partes más pequeñas o mini proyectos. Cada mini proyecto es una iteración que resulta en un incremento. Las iteraciones hacen referencia a pasos en los flujos de trabajo, y los incrementos, al crecimiento del producto. Cada iteración se realiza de forma planificada es por eso que se dice que son mini proyectos. [\(18\)](#page-79-0)

La documentación que se obtiene mediante RUP contribuye a lograr un mejor entendimiento del sistema por parte del equipo de desarrollo. Permite trabajar con precisión y calidad, perfeccionado el software en cualquier momento del desarrollo, logrando así, un sistema con la robustez necesaria, independientemente del tiempo disponible. Utiliza UML (del inglés Unified Modeling Language) para preparar todos los esquemas de un sistema de software. Además, es la metodología seleccionada por el proyecto AnPer.

#### <span id="page-22-0"></span>**1.6.2 Lenguaje de modelado (UML)**

UML es el lenguaje de modelado de sistemas de software más conocido y utilizado en la actualidad. Es un lenguaje gráfico para visualizar, especificar, construir y documentar un sistema de software. Ofrece un estándar para describir un "plano" del sistema (modelo), incluyendo aspectos conceptuales tales como procesos de negocios y funciones del sistema, y aspectos concretos como expresiones de lenguajes de programación, esquemas de bases de datos y componentes de software reutilizables.[\(19\)](#page-79-1)

La clave está en organizar el proceso de diseño de tal forma que los analistas, clientes, desarrolladores y otras personas involucradas en el desarrollo del sistema lo comprendan y convengan con él. El UML proporciona tal organización. [\(20\)](#page-79-2)

UML es un lenguaje que posee más características visuales que programáticas, las que facilitan a integrantes de un equipo participar e intercomunicarse fácilmente, siendo estos integrantes los analistas, diseñadores, especialistas de área y desde luego los programadores. Una de las características más importantes que hacen que se escoja UML como lenguaje de modelado es que está diseñado para uso con software orientado a objetos.

#### <span id="page-23-0"></span>**1.6.3 Herramienta CASE para el modelado**

La mayoría de las herramientas CASE (del inglés Computer Aided Software Engineering) hacen uso de UML. Estas herramientas se consideran aplicaciones informáticas destinadas a aumentar la productividad en el desarrollo de software de forma tal que se reduzca el costo de las mismas en términos de tiempo y dinero.

#### **Visual Paradigm**

Visual Paradigm constituye una herramienta CASE propietaria con licencia gratuita y está diseñada para Análisis y Diseño, utiliza el UML. Tiene disponibilidad para disímiles versiones y para integrarse en múltiples plataformas. Permite que se genere código en varios lenguajes, entre ellos C++.

Se caracteriza por:

- Diseño centrado en casos de uso y enfocado al negocio que generan un software de mayor calidad.
- Uso de un lenguaje estándar común a todo el equipo de desarrollo que facilita la comunicación.
- Capacidades de ingeniería directa (versión profesional) e inversa.
- Modelo y código que permanece sincronizado en todo el ciclo de desarrollo.
- Disponibilidad de múltiples versiones, para cada necesidad.
- Licencia gratuita y comercial.
- Disponibilidad en múltiples plataformas. [\(20\)](#page-79-2)

# <span id="page-23-1"></span>**Conclusiones parciales**

Una vez realizado un estudio de los sistemas existentes para el análisis de trazas, y la interpretación de registros de pozos, es posible afirmar que carecen de funcionalidades que permitan realizar un seguimiento al trabajo realizado por cada petrofísico en la aplicación. Además la mayoría son sistemas realizados por empresas privadas constituyendo una desventaja, pues debido al bloqueo se dificulta e imposibilita el acceso a ellos, a lo cual también se suma el elevado precio de licencias y actualizaciones.

El perfil tecnológico para la realización de la solución que se propone, siguiendo el proceso de desarrollo, tecnologías y herramientas utilizadas en AnPer, queda compuesto por Qt como

framework, Qt Creator como entorno de desarrollo, lenguaje de programación C++ y RUP como metodología de desarrollo, la herramienta CASE a utilizar es Visual Paradigm,.

# <span id="page-25-0"></span>**Capítulo 2 Análisis y Diseño**

#### <span id="page-25-1"></span>**Introducción**

AnPer proporciona al país contar con una aplicación cubana para la esfera petrolera. El continuo asesoramiento del CEINPET genera nuevas ideas, siendo una de ellas la creación de una aplicación para manejar los temas administrativos. Para ello, es preciso identificar las funcionalidades requeridas y las restricciones que se imponen; lo cual garantiza conocer qué es lo que el sistema debe hacer. Es indispensable además, describir con precisión lo que se va a implementar.

#### <span id="page-25-2"></span>**2.1 Descripción del subsistema Administración**

Para dar solución al problema planteado y según el estudio realizado, se ha decidido desarrollar un subsistema de administración para el producto AnPer. Este subsistema tiene como objetivo garantizar la personalización y seguridad de la información que se gestiona en AnPer, así como obtener salvas para evitar la pérdida de datos en el sistema. Además, permite realizar el seguimiento de las acciones realizadas por los petrofísicos a partir de reportes de trazas para ayudar a la toma de decisiones. Se implementa utilizando tecnología libre según las políticas del proyecto AnPer y del país, reduciendo los gastos de importación de software especializados en la esfera de la industria petrolera.

#### <span id="page-25-3"></span>**2.2 Modelo de dominio**

En el entorno que está enmarcado el problema identificado, no se perciben claramente los procesos del negocio, ya que está altamente centrado en tecnologías informáticas, haciéndose difícil determinar el conjunto estructurado de las actividades que se desarrollan en el negocio. Por estas razones se ha determinado realizar un Modelo Conceptual o Modelo de Dominio, teniendo en cuenta conocimientos de expertos y análisis de soluciones similares.

El Modelo Conceptual es una representación de conceptos u objetos en el dominio del problema. La meta es lograr un conocimiento básico del vocabulario y de los conceptos que se incluyen en los requerimientos.[\(21\)](#page-79-3)

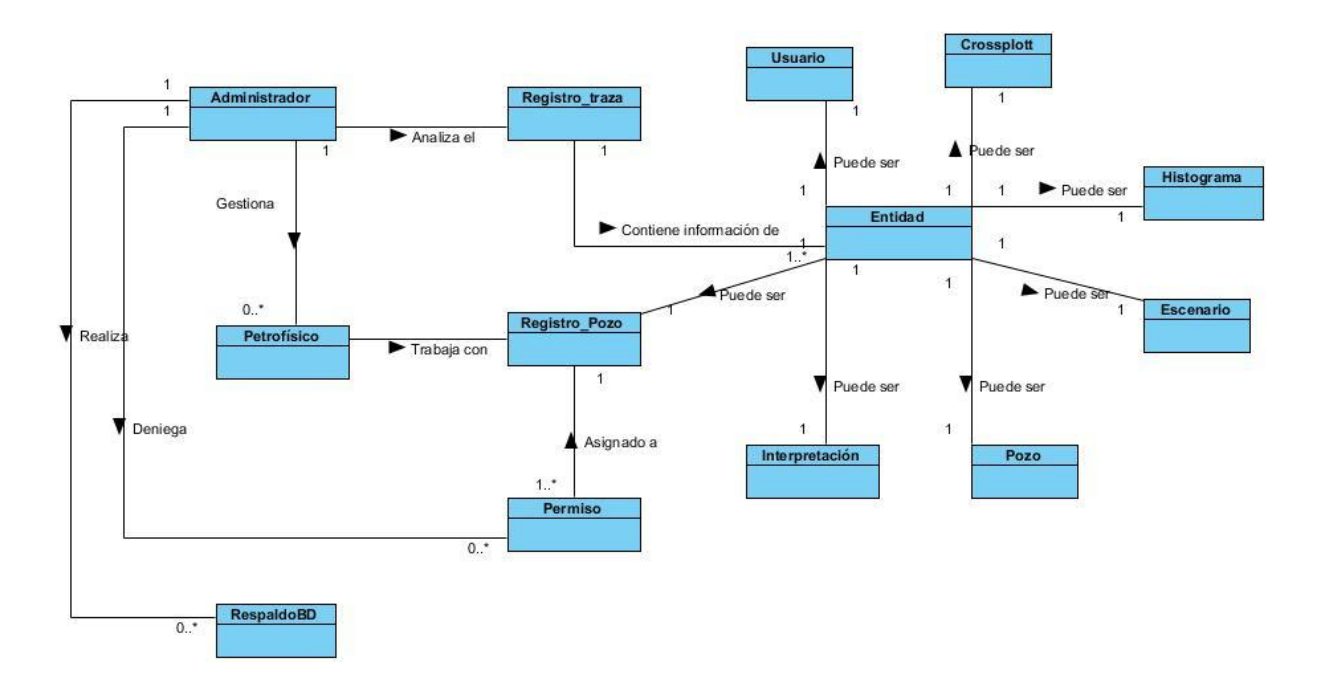

#### **Figura 1 Modelo de Dominio del subsistema Administración**

En la figura 1 se representan los principales conceptos que resultan de interés para el problema planteado, a continuación se detallan cada uno de los elementos que lo componen:

**Administrador:** Persona que posee privilegio para gestionar la información de los usuarios.

**Petrofísico:** Persona encargada de visualizar la información resultante de los análisis e interpretaciones de las curvas que se encuentran en los ficheros de registro de pozos.

**Registro de traza:** Conjunto de trazas almacenadas durante la ejecución de AnPer y el subsistema.

**Pozo:** Entidad que almacena la información del pozo.

**Permiso:** Autorización para compartir los registro (Lectura, Escritura, Lectura-Escritura)

**Entidad:** Abstracción de las características comunes del usuario. Una entidad puede ser crossplott, histograma, registro de pozo, escenario, interpretación, pozo.

**Crossplott:** Entidad que permite desarrollar gráficos cruzados bidimensionales de las curvas desplegadas por el programa.

**Histograma:** Entidad para la **r**epresentación gráfica de una variable en forma de barras, donde la superficie de cada barra es proporcional a la frecuencia de los valores representados.

**Usuario:** Entidad que permite gestionar la información de los usuarios.

**Escenario:** Entidad compuesta por pistas, que estas a su vez permiten representar curvas, conjunto de zonas y anotaciones.

**Pozo:** Hace referencia a un pozo de petróleo físico (localización, nombre) y de este se obtienen registros de pozos**.**

**Interpretación:** Conjunto de ecuaciones de respuesta (curvas), un set de componentes de formación o volúmenes (rocas, minerales, fluidos), parámetros (matrices) y restricciones.

**RespaldoBD:** Proceso que permite salvar la información de la Base de Datos en un lugar especificado.

#### <span id="page-27-0"></span>**2.3 Requerimientos de la aplicación**

Tras analizar el dominio del problema, es necesario definir qué es lo que debe hacer el sistema; para ello, deben ser analizadas todas las ideas que los clientes, usuarios y miembros del equipo de proyecto tengan, sobre las funcionalidades del sistema que puedan ser candidatas a requisitos. Los requisitos no son más que las condiciones o capacidades que tienen que ser alcanzadas por un sistema para satisfacer las necesidades del cliente. Los mismos se clasifican en Requisitos funcionales $^5$  y Requisitos no funcionales $^6$  [\(17\)](#page-78-7)

#### <span id="page-27-1"></span>**2.3.1 Requisitos Funcionales**

**RF 1 Autenticar usuario:** El sistema debe permitir a los usuarios acceder a la aplicación, para ello se deben especificar los siguientes datos: Usuario, Contraseña.

**RF 2 Modificar contraseña de administración:** El sistema debe permitir al Administrador cambiar su contraseña, para ello se debe especificar el campo Contraseña, Nueva contraseña y Confirmar contraseña.

**RF 3 Adicionar petrofísico:** El sistema debe permitir al Administrador adicionar un nuevo petrofísico, para ello se debe suministrar la siguiente información: Usuario, Nombre, Apellido, Contraseña, Departamento, Teléfono y Correo.

<sup>5</sup> Capacidad o condición que el sistema debe cumplir

<sup>&</sup>lt;sup>6</sup> Propiedades o cualidades que el producto debe tener.

**RF 4 Eliminar petrofísico:** El sistema debe permitir al Administrador eliminar los petrofísicos que considere necesario.

**RF 5 Modificar datos del petrofísico:** El sistema debe permitir al Administrador editar los datos del petrofísico seleccionado (Usuario, Nombre, Apellido, Contraseña, Departamento, Teléfono, Correo).

**RF 6 Mostrar listado de petrofísicos:** El sistema debe permitir que el Administrador, una vez que acceda a la aplicación, observe el listado de los petrofísicos registrados con su información (Usuario, Nombre, Apellido, Contraseña, Departamento, Teléfono, Correo).

**RF 7 Buscar el petrofísico deseado:** El sistema debe permitir al Administrador buscar un petrofísico según el Usuario o el Nombre.

**RF 8 Encriptar contraseña:** El sistema debe encriptar la contraseña para ser almacenada.

**RF 9 Mostrar información del rol o el usuario que desempeña dicho rol:** El sistema debe mostrar la información correspondiente con el rol o el usuario que ha sido seleccionado por el Administrador.

Información del rol: Nombre, Cantidad de usuarios que lo desempeñan.

Información de los usuarios: Usuario, Nombre, Apellido, Contraseña, Departamento, Teléfono, Correo.

**RF 10 Modificar estilo:** El sistema debe permitir al Administrador modificar el color del sistema.

**RF 11 Seleccionar idioma:** El sistema debe permitir al Administrador seleccionar el idioma para el sistema.

**RF 12 Conectarse al fichero de almacenamiento:** El sistema debe permitir al Administrador conectarse al sistema de almacenamiento, para ello se debe suministrar la siguiente información: Dirección de IP, Puerto, Nombre de la base de datos, Nombre de usuario, Contraseña.

**RF 13 Desconectarse del fichero de almacenamiento:** El sistema debe permitir al Administrador desconectarse de la base de datos cuando lo desee.

**RF 14 Cerrar subsistema de Administración:** El sistema debe permitir al Administrador cerrar el subsistema cuando lo desee.

**RF 15 Denegar permiso:** El sistema debe permitir al Administrador denegar a los petrofísicos la posibilidad de compartir sus registros de pozo.

**RF 16 Registrar trazas al realizar una acción sobre el petrofísico:** El sistema debe almacenar en el registro de trazas la siguiente información: ID Traza, ID Usuario, Nombre, Entidad, Acción (Crear, Modificar, Eliminar, Autenticar, Desconectar), Fecha, Hora, Descripción.

**RF 17 Mostrar acciones de un petrofísico en un periodo determinado:** El sistema debe mostrar al Administrador, las acciones (Crear/Modificar/Eliminar/Autenticar/Desconectar) realizadas por un petrofísico en un periodo determinado, para ello se debe suministrar la siguiente información: Id Usuario, Fecha de inicio, Fecha de fin.

**RF 18 Mostrar acciones de un petrofísico en una entidad dada:** El sistema debe mostrar al Administrador, las acciones realizadas por un petrofísico en una entidad, para ello se debe suministrar la siguiente información: Id Usuario, Entidad (Crossplott, Histograma, Escenario, Pozo, Registro de pozo, Interpretación, Usuario).

**RF 19 Exportar en formato PDF el listado de acciones realizadas por un petrofísico en un periodo determinado:** El sistema debe permitir guardar en formato PDF las acciones realizadas por un petrofísico en un periodo determinado, para ello se debe suministrar la siguiente información: ID usuario, Fecha de inicio, Fecha de fin.

**RF 20 Determinar tendencia de trabajo en un periodo determinado:** El sistema debe determinar la cantidad de acciones realizadas por un petrofísico en un periodo determinado, para ello se debe suministrar la siguiente información: Id Usuario, Fecha de inicio, Fecha de fin.

**RF 21 Determinar tendencia de trabajo en una entidad dada:** El sistema debe determinar la cantidad de acciones realizadas por un petrofísico en una entidad, para ello se debe suministrar la siguiente información: Id Usuario, Fecha de inicio, Fecha de fin, Entidad (Crossplott, Histograma, Escenario, Pozo, Registro de pozo, Interpretación, Usuario).

**RF 22 Obtener entidad más trabajada:** El sistema debe determinar cuál es la entidad que más ha sido trabajada por el petrofísico seleccionado, para ello se debe introducir la siguiente información: Id Usuario, Fecha de inicio, Fecha de fin.

**RF 23 Obtener registro del trabajo realizado en el sistema en un periodo determinado:** El sistema debe permitir obtener un registro del trabajo realizado en el sistema en un periodo

determinado, para ello se debe suministrar la siguiente información: Fecha de inicio, Fecha de fin.

**RF 24 Exportar registro de trabajo en formato PDF:** El sistema debe permitir guardar en formato PDF las acciones realizadas en un periodo determinado, para ello se debe proporcionar la siguiente información: Fecha de inicio, Fecha de fin.

**RF 25 Realizar respaldo de la información:** El sistema debe permitir al Administrador realizar respaldo de la información en un lugar determinado.

#### <span id="page-30-0"></span>**2.3.2 Requisitos no funcionales**

#### **2.3.2.1 Usabilidad:**

**RnF 1.** Los elementos gráficos como los íconos deberán contar con un mensaje flotante que señale el recurso al que se refiere.

**RnF 2.** Los textos deben mostrarse con un tamaño de letra igual o superior a 8 px debido a las particularidades del usuario final (generalmente personal con más de 30 años de edad).

#### **2.3.2.2 Confiabilidad:**

**RnF 3.**El sistema debe estar preparado para realizar un escalamiento de los errores, debe recuperarse en caso de que no sean errores críticos.

# **Eficiencia:**

**RnF 4**.El sistema debe trabajar satisfactoriamente en máquinas con recursos mínimos de hardware: (512MB de memoria RAM, 1 GB de capacidad de almacenamiento, velocidad de red a 56 Mbs)

#### **2.3.2.3Soporte:**

**RnF 5.**Para el uso del sistema se contará con una capacitación dividida en tres etapas: Baja, Media, Alta, distribuida acorde al departamento donde se desplegará el producto.

**RnF 6**.Se entregará conjuntamente con el sistema un manual de usuario que permita solucionar dudas puntuales.

#### **2.3.2.4 Restricciones de diseño:**

**RnF 7**. Las tecnologías y herramientas utilizadas para el desarrollo de los componentes que conforman el subsistema de Administración se especifican a continuación:

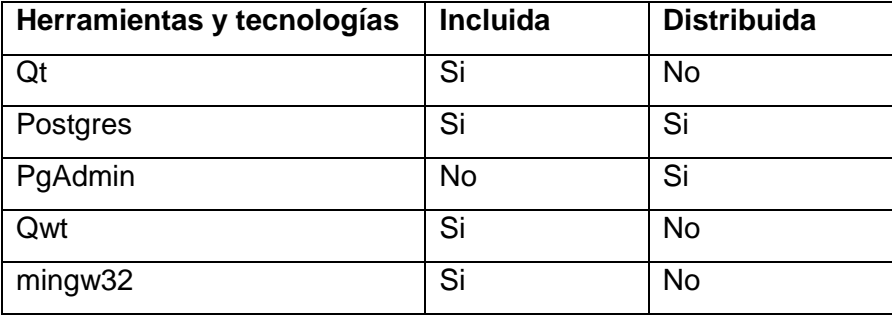

**Incluida:** Se refiere a si el componente forma parte del producto final, ya sea en forma de código fuente, como librería de enlace dinámico o framework.

**Distribuida:** Se refiere a las herramientas que deben ser distribuidas con el producto final, dígase un compresor de ficheros, un reproductor de video o un gestor de base de datos.

#### **2.3.2.5 Interfaz de usuario:**

**RnF 8**.El sistema seguirá estándares de interfaz de sistemas internacionales dedicados al área de la petrofísica, midiendo su realización a partir de la aceptación final del cliente.

#### **2.3.2.6Portabilidad:**

**RnF 9.** El sistema debe ser multiplataforma.

#### **2.3.2.7 Requisito de software:**

**RnF10.** El sistema debe ser implementado utilizando tecnologías libres.

**RnF11.** Se utilizará como lenguaje de programación C++.

#### <span id="page-31-0"></span>**2.4 Modelo de Casos de Uso del Sistema**

El Modelo de Casos de Uso ayuda al cliente, usuarios y desarrolladores a llegar a un acuerdo sobre cómo utilizar el sistema. La mayoría de los sistemas tienen muchos tipos de usuarios. Los actores utilizan el sistema al interactuar con los casos de uso (CU). Todos los actores y casos de uso del sistema forman un Modelo de Casos de Uso.

Un diagrama de casos de uso describe parte del Modelo de Casos de Uso y muestra un conjunto de casos de uso y actores con una asociación entre cada par actor/caso de uso que interactúan.[\(17\)](#page-78-7)

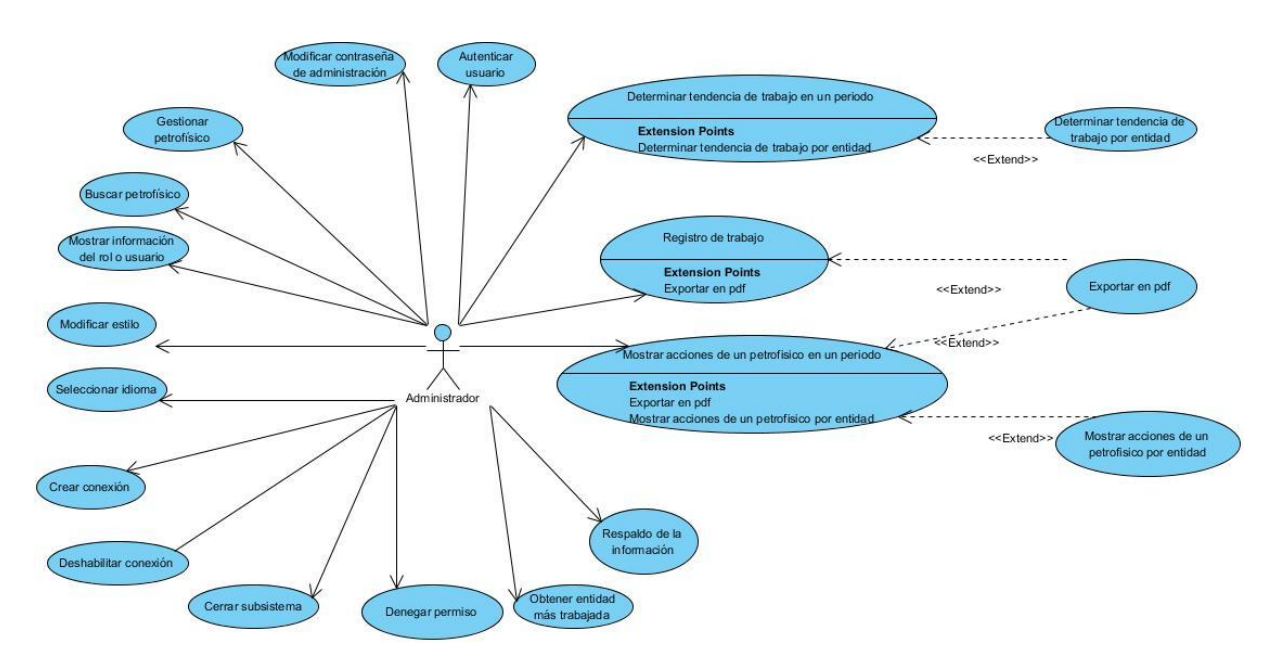

#### **Figura 2 Modelo de Caso de Uso del Sistema**

#### **Actor**

Es cualquier individuo, grupo, entidad, organización, máquina o sistema de información externo; con los que el sistema interactúa. Lo que se modela como actor es el rol que se juega cuando se interactúa con el negocio para beneficiarse de sus resultados.[\(21\)](#page-79-3)

#### **Tabla 1 Descripción de los actores del sistema**

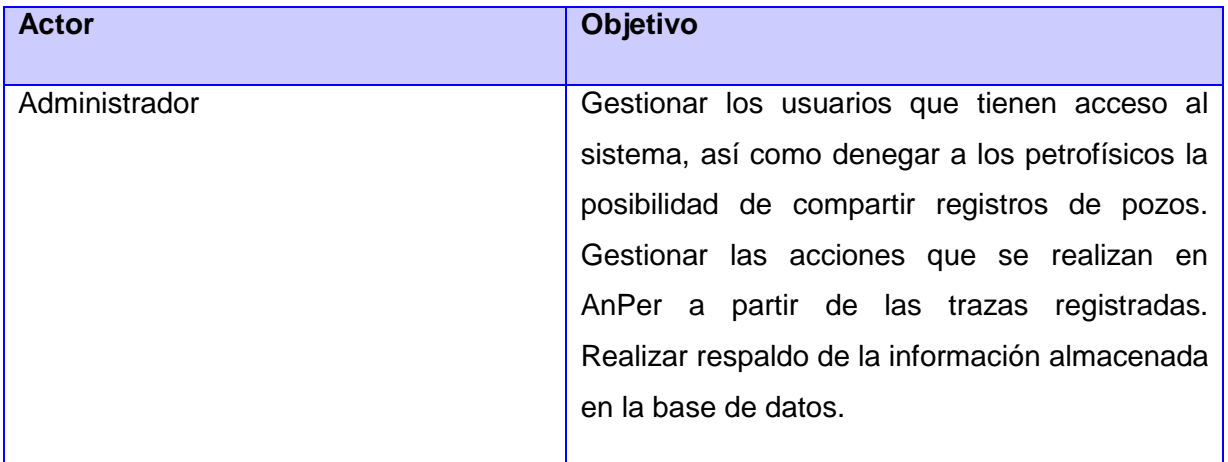

#### <span id="page-33-0"></span>**2.4.1 Descripciones de Casos de Uso de Sistemas**

La descripción de los casos de uso del sistema contiene las precondiciones y poscondiciones del caso de uso, la referencia a los requisitos funcionales que satisface, así como la descripción detallada del flujo de eventos a ejecutar. A continuación, se presentan las Descripciones textuales de tres de los casos de uso más significativos del subsistema, ver tablas 2-4. Las descripciones correspondientes al resto de los CU se muestran en el Anexo1 Descripciones textuales de casos de uso, tablas 12-27.

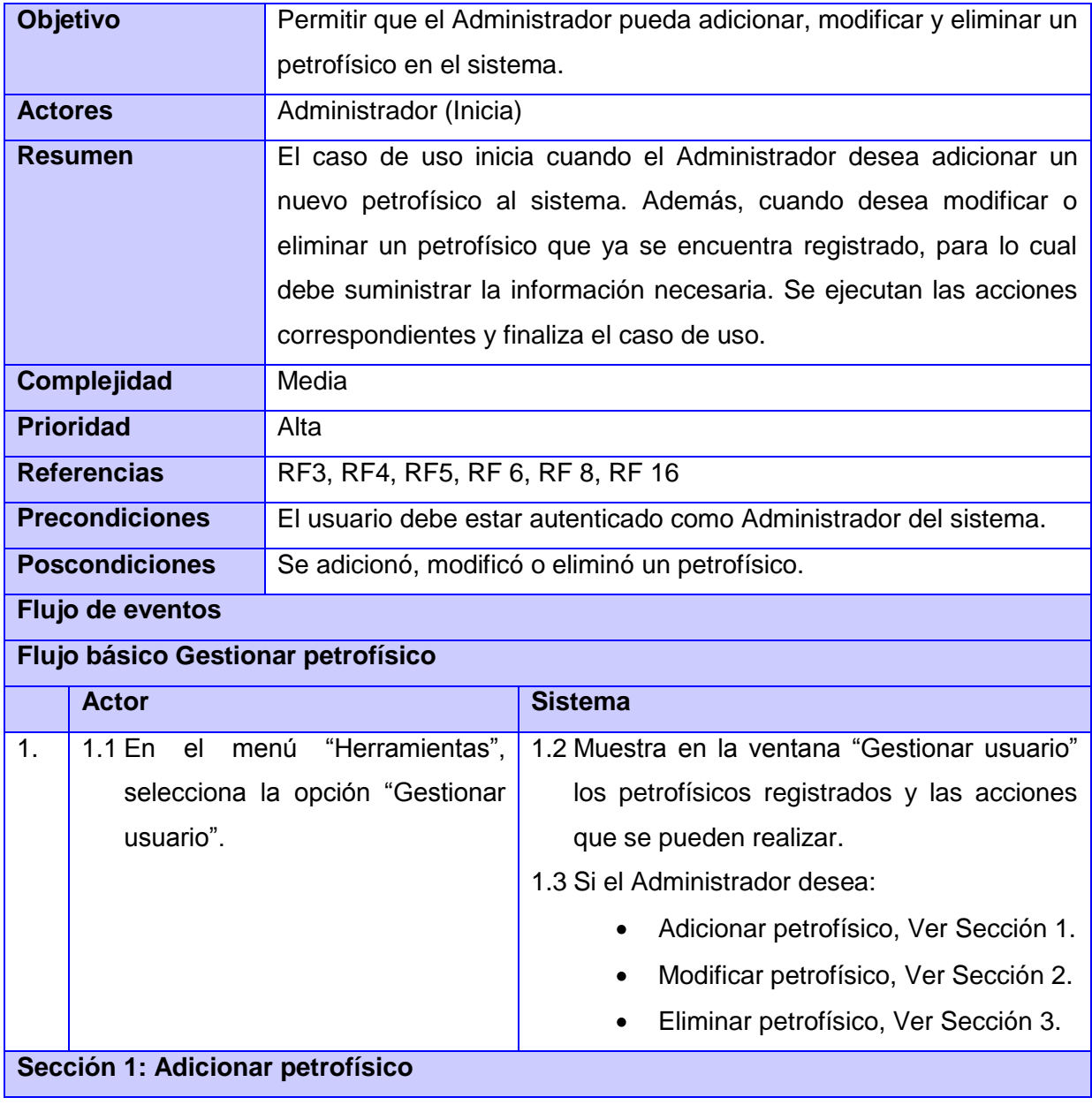

#### **Tabla 2 Descripción textual del CU Gestionar petrofísico**

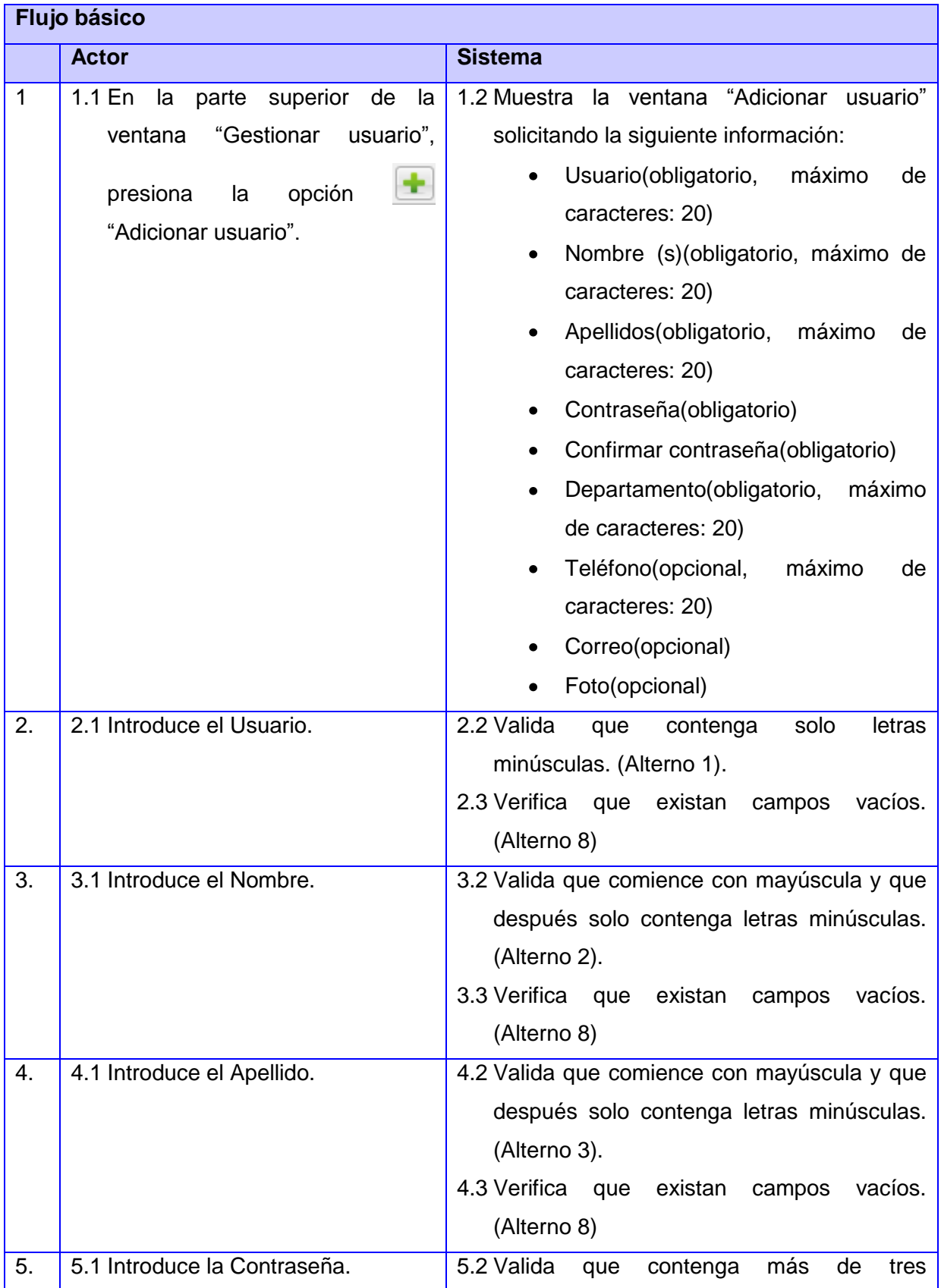

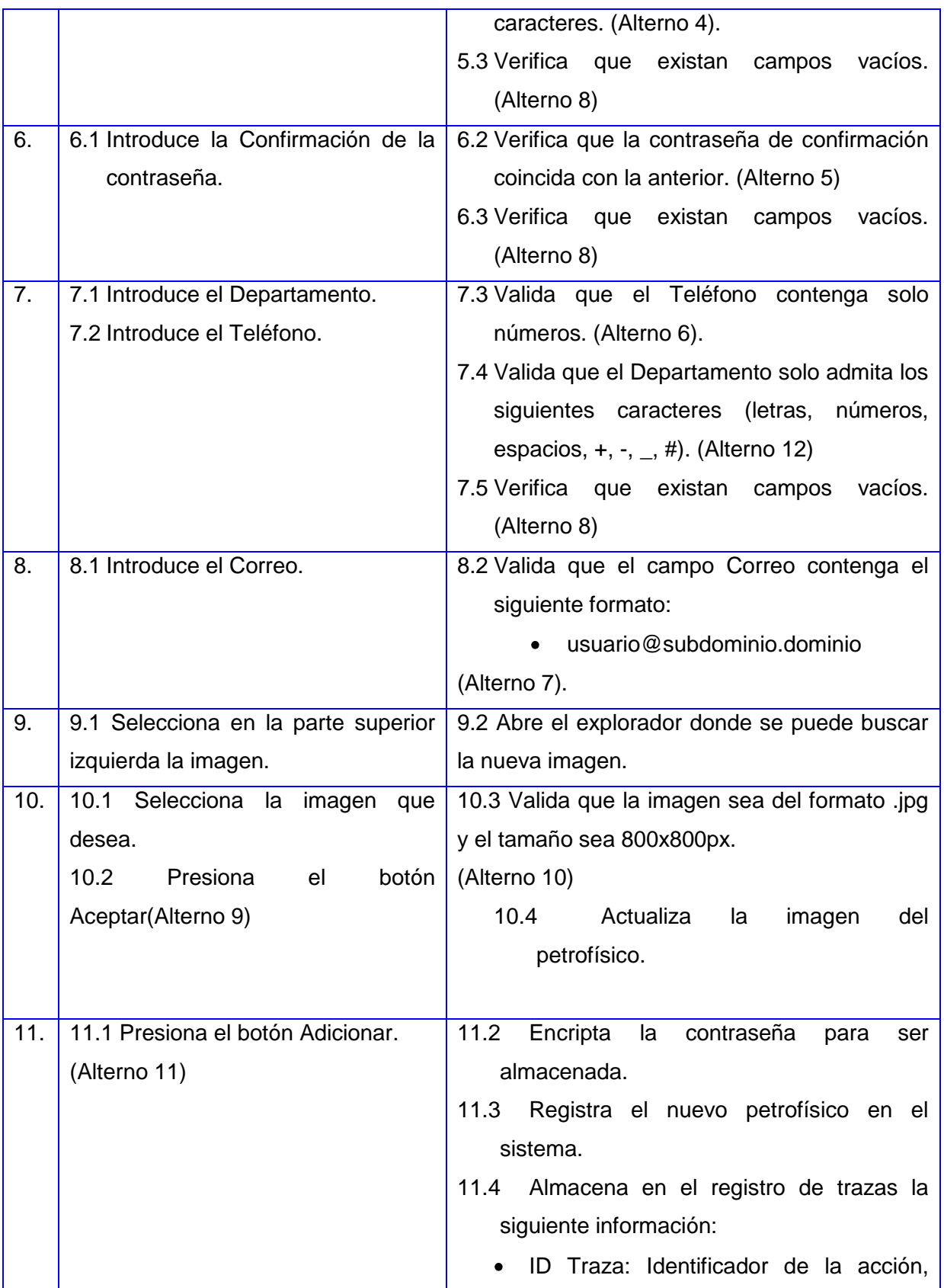
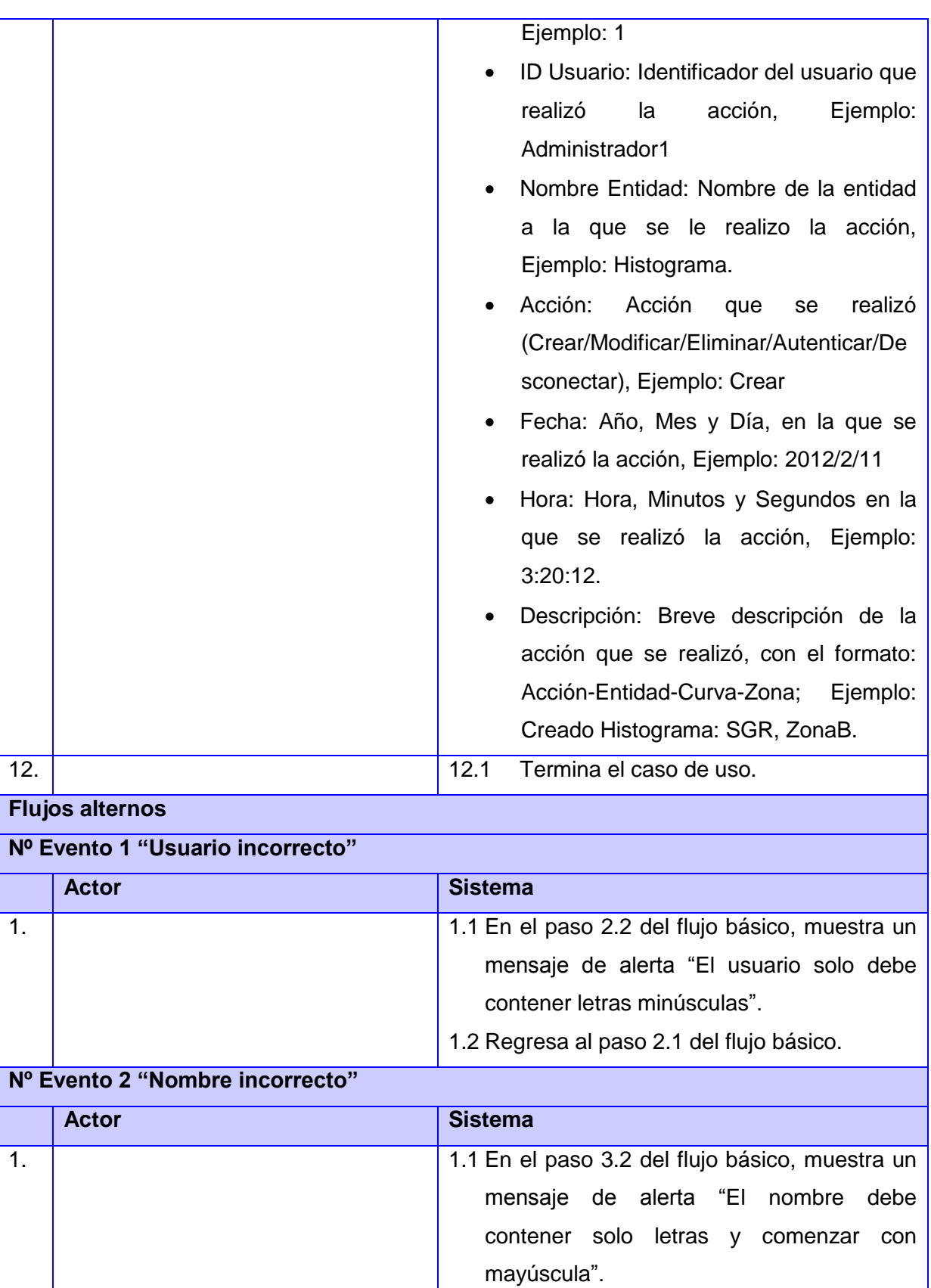

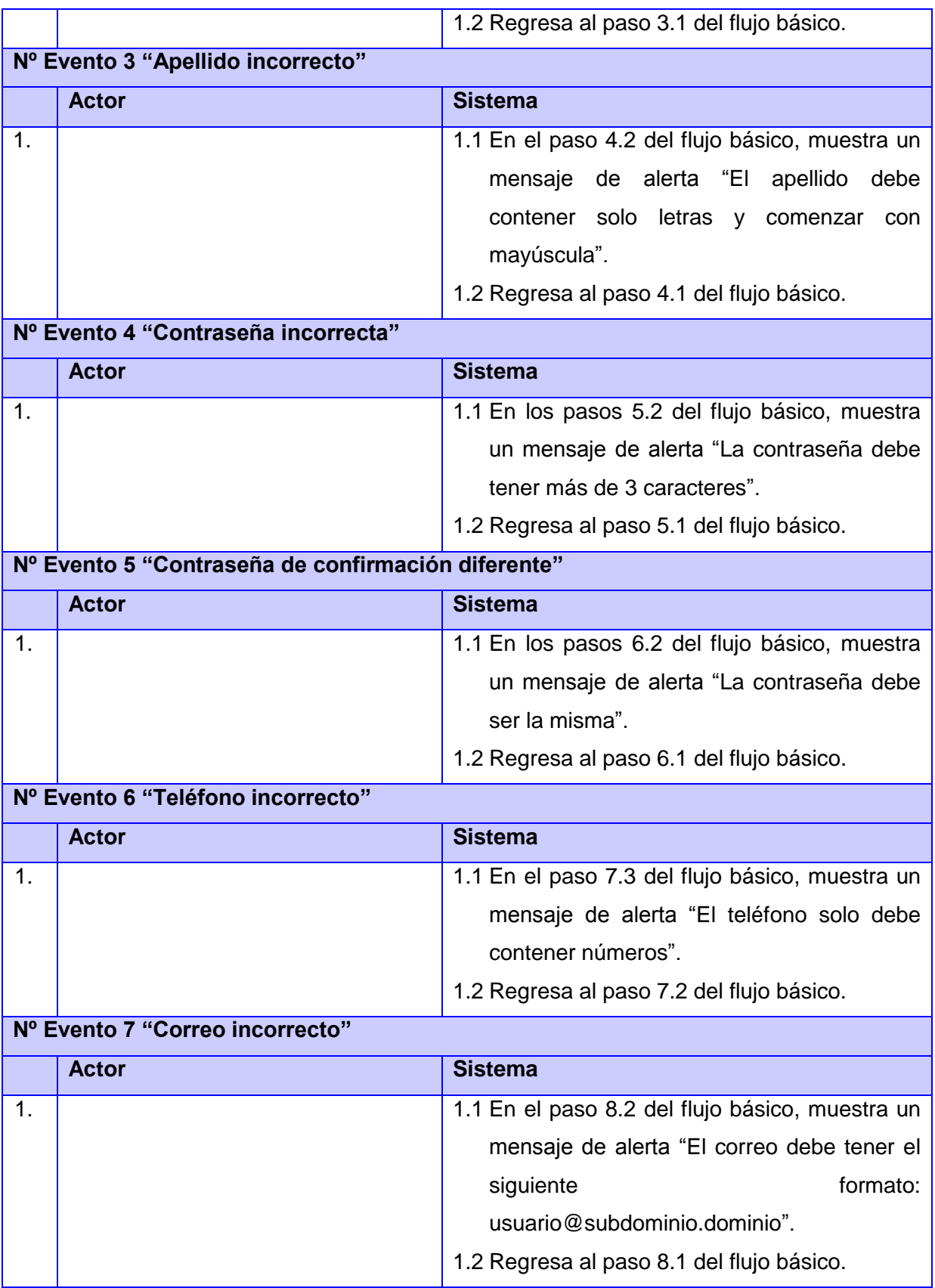

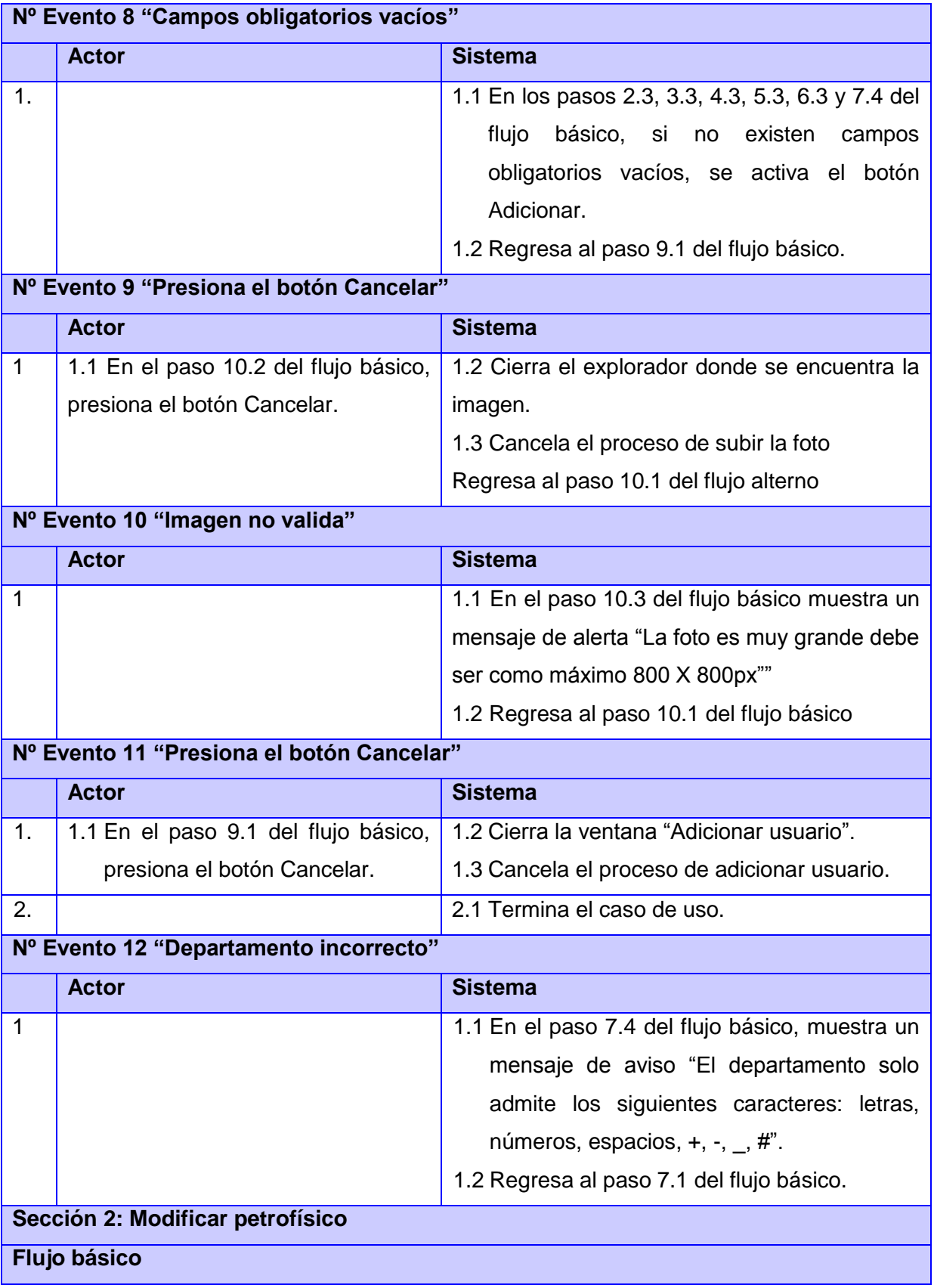

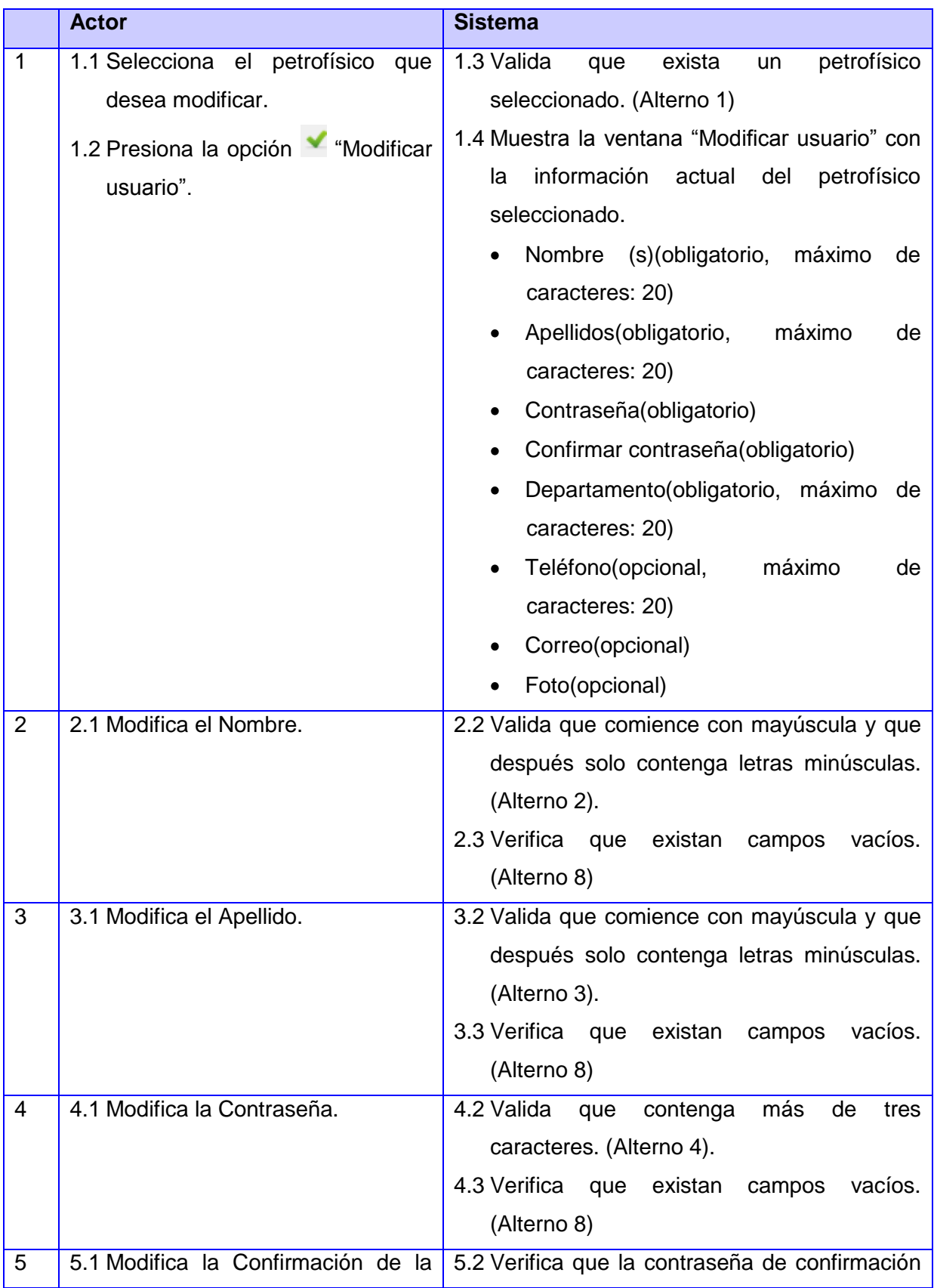

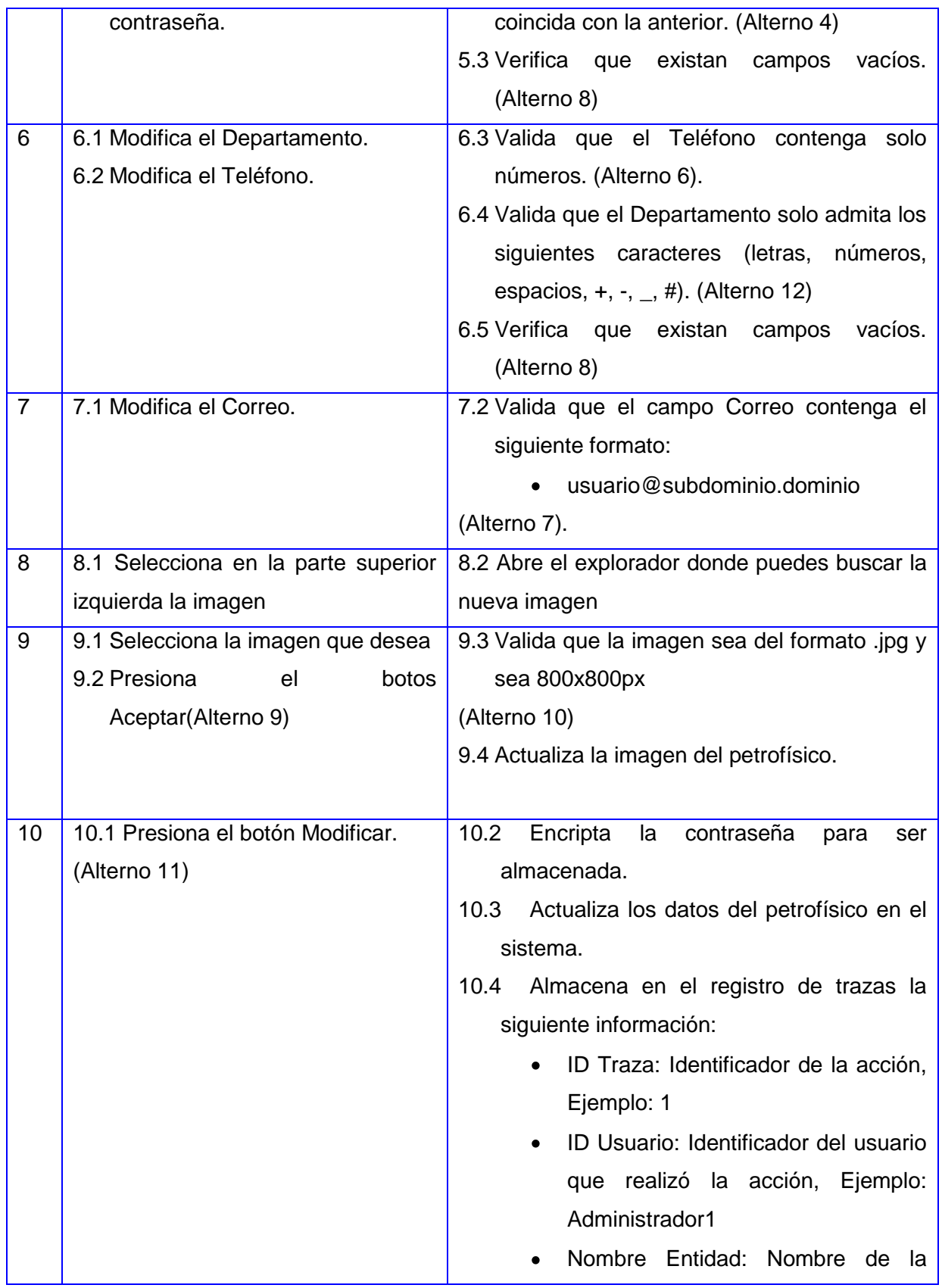

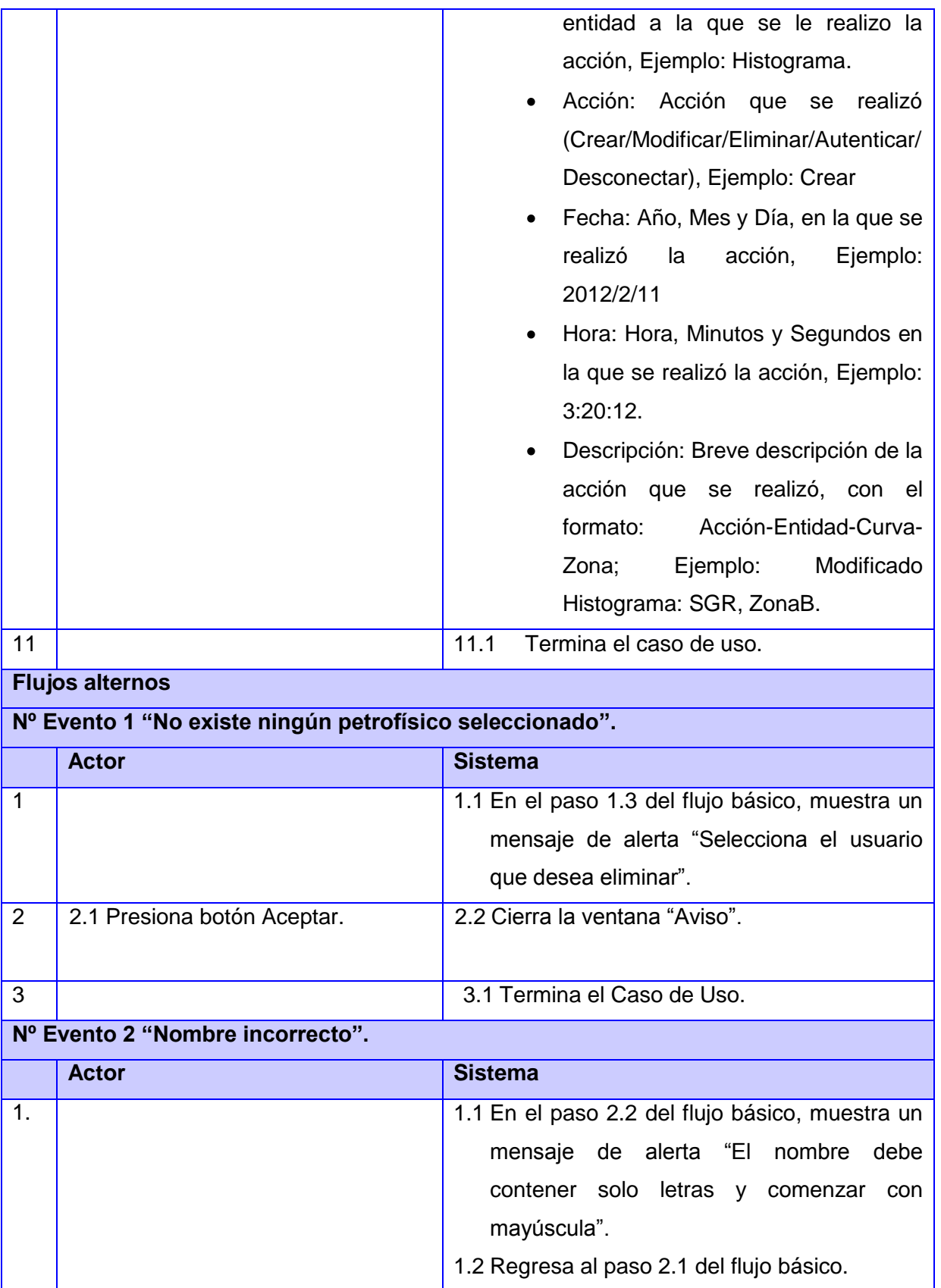

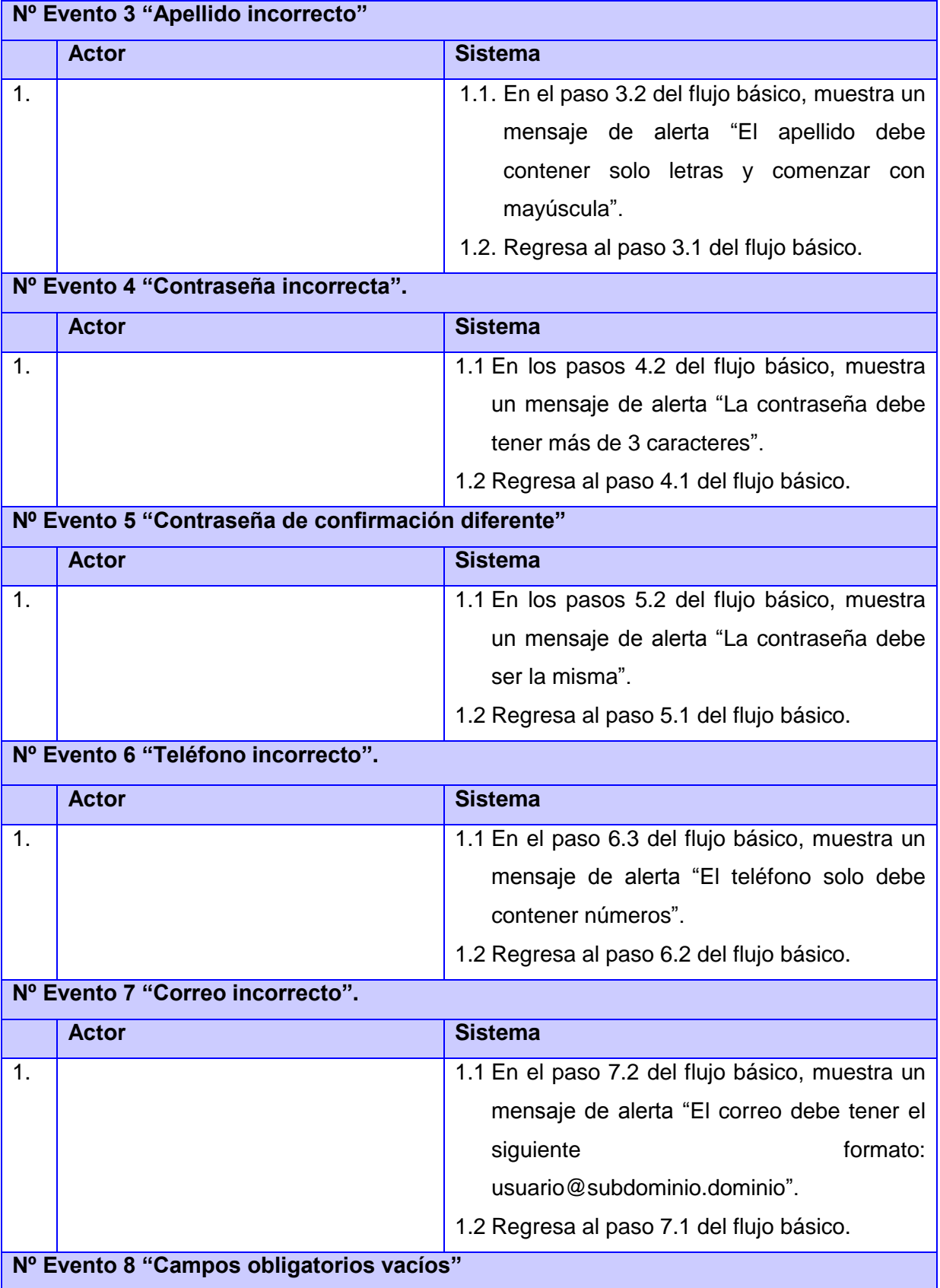

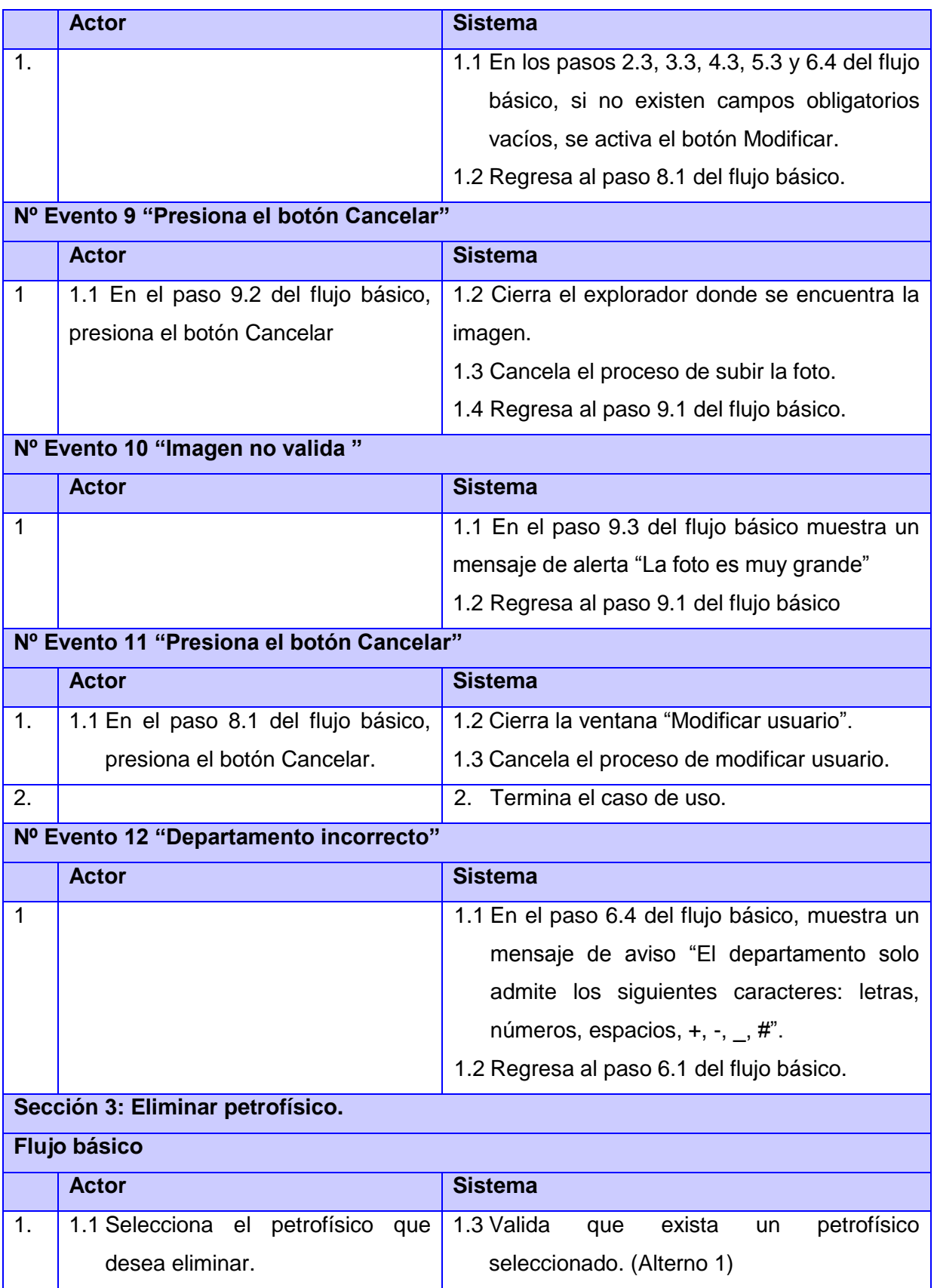

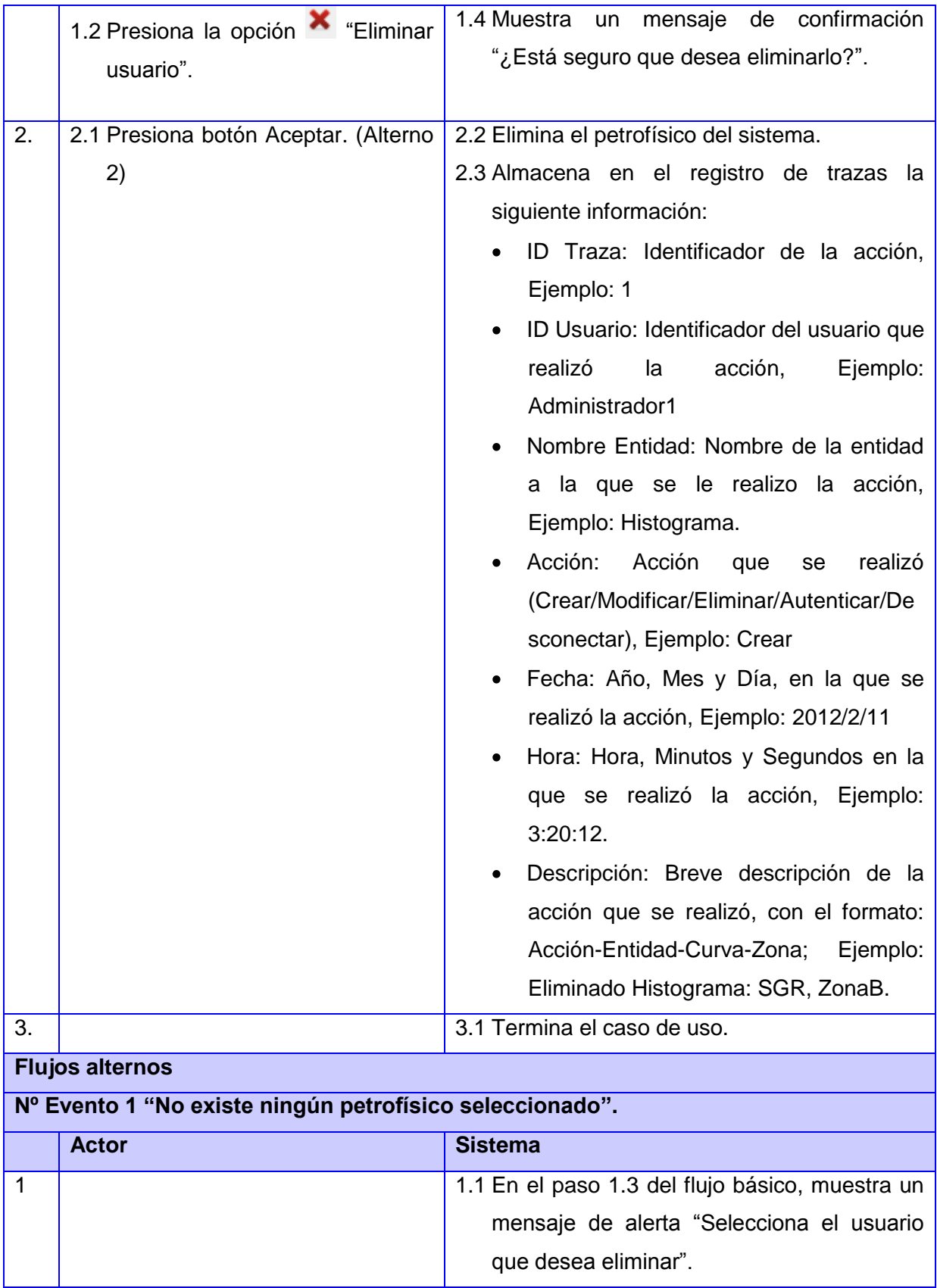

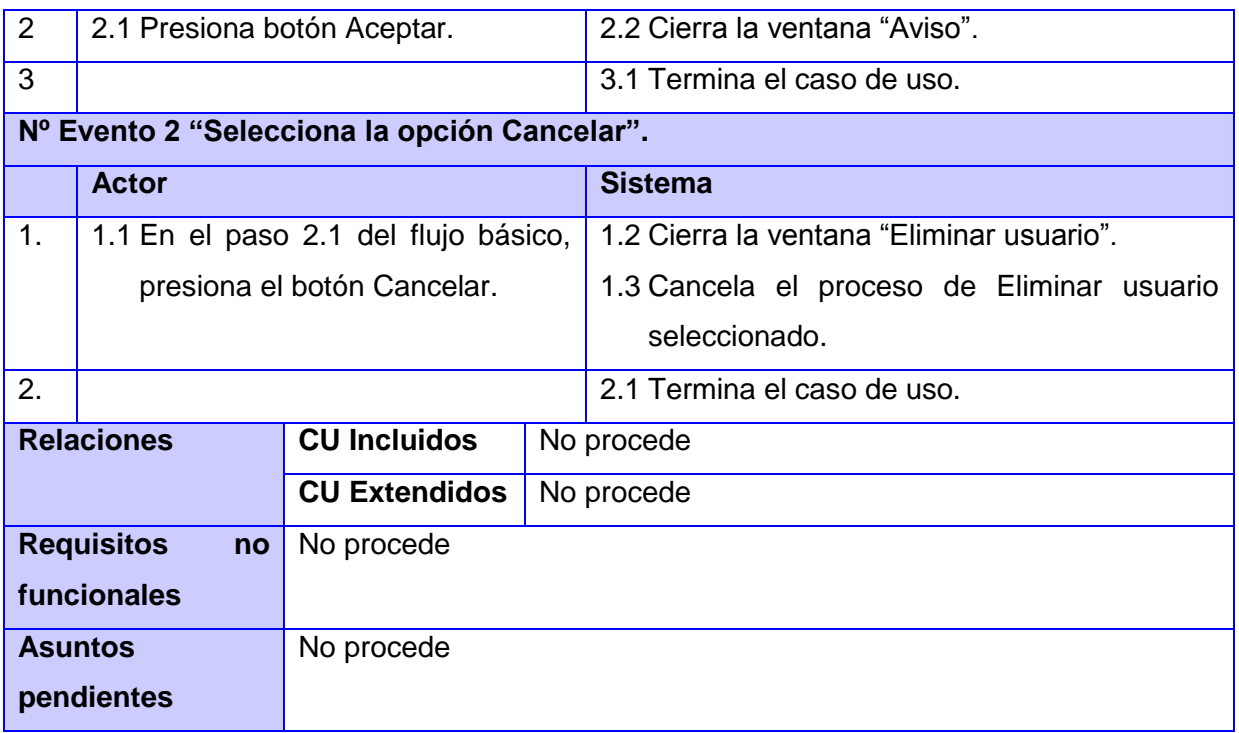

### **Tabla 3 CU Mostrar acciones de un petrofísico en un periodo**

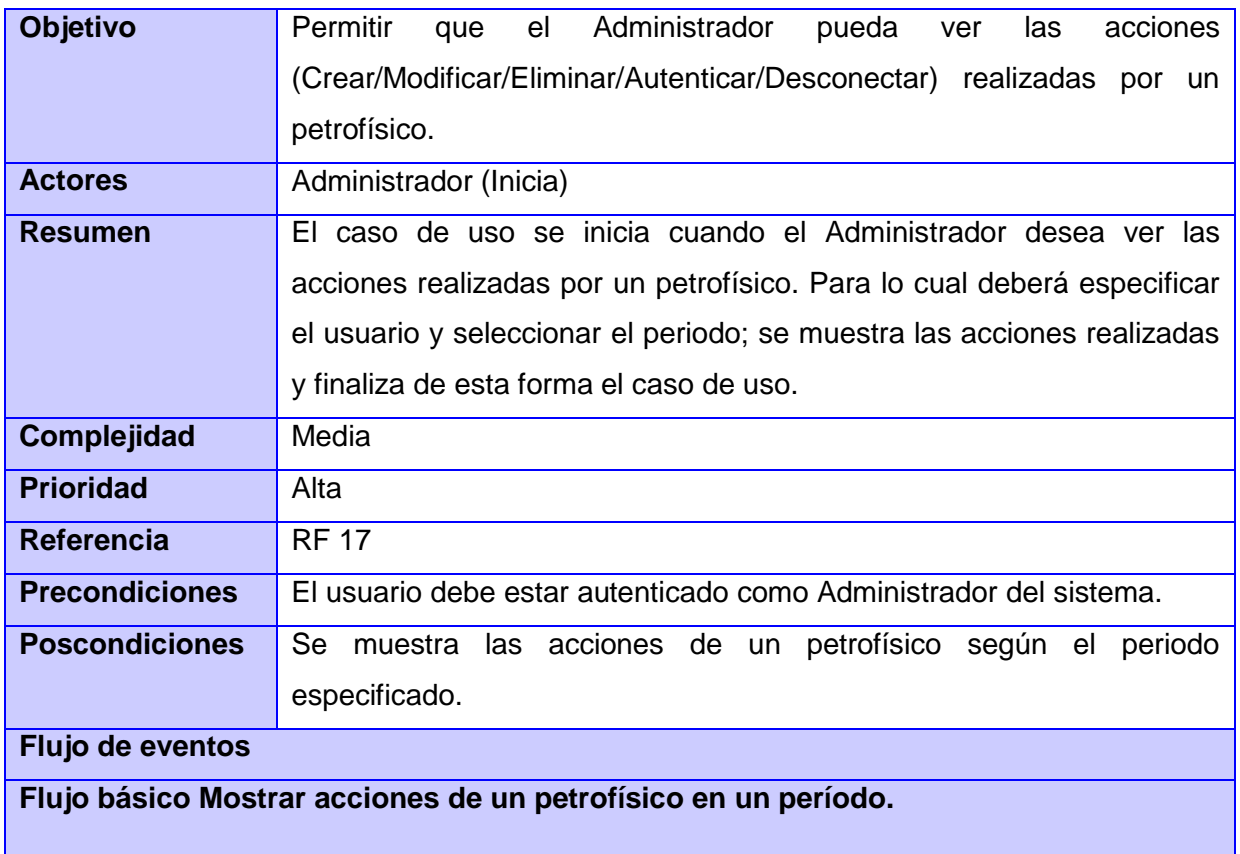

-

<u> 1980 - Johann Barbara, martx</u>

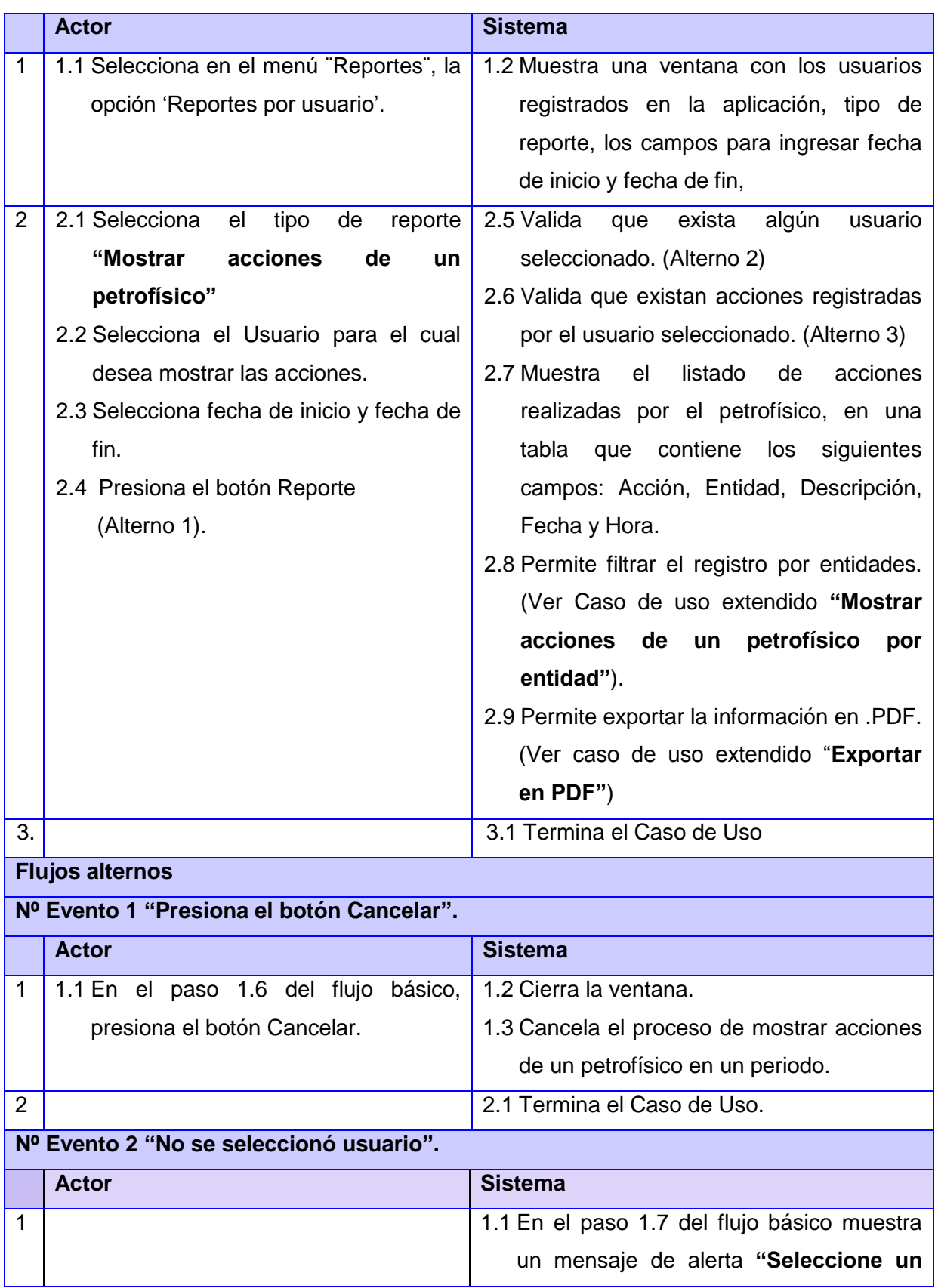

-

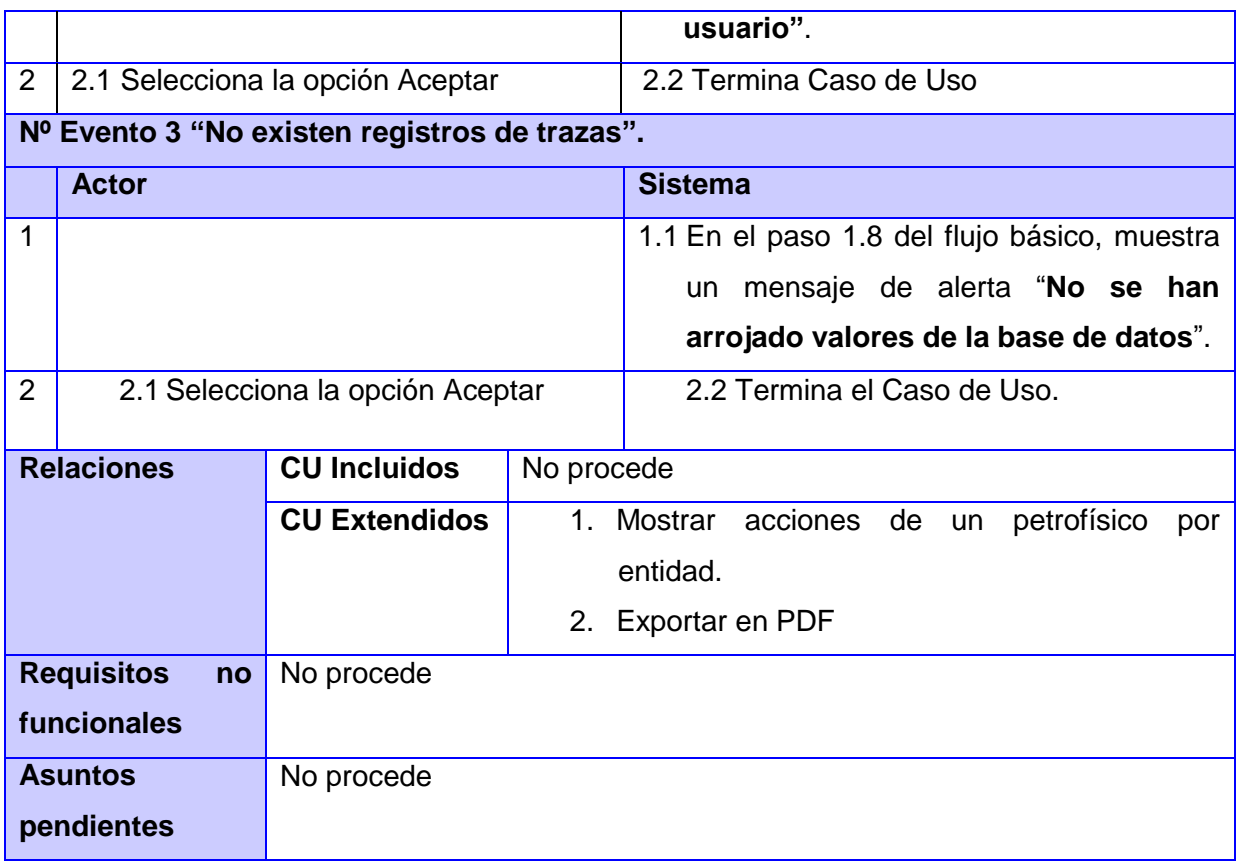

### **Tabla 4 CU Extendido Mostrar acciones de un petrofísico por entidad**

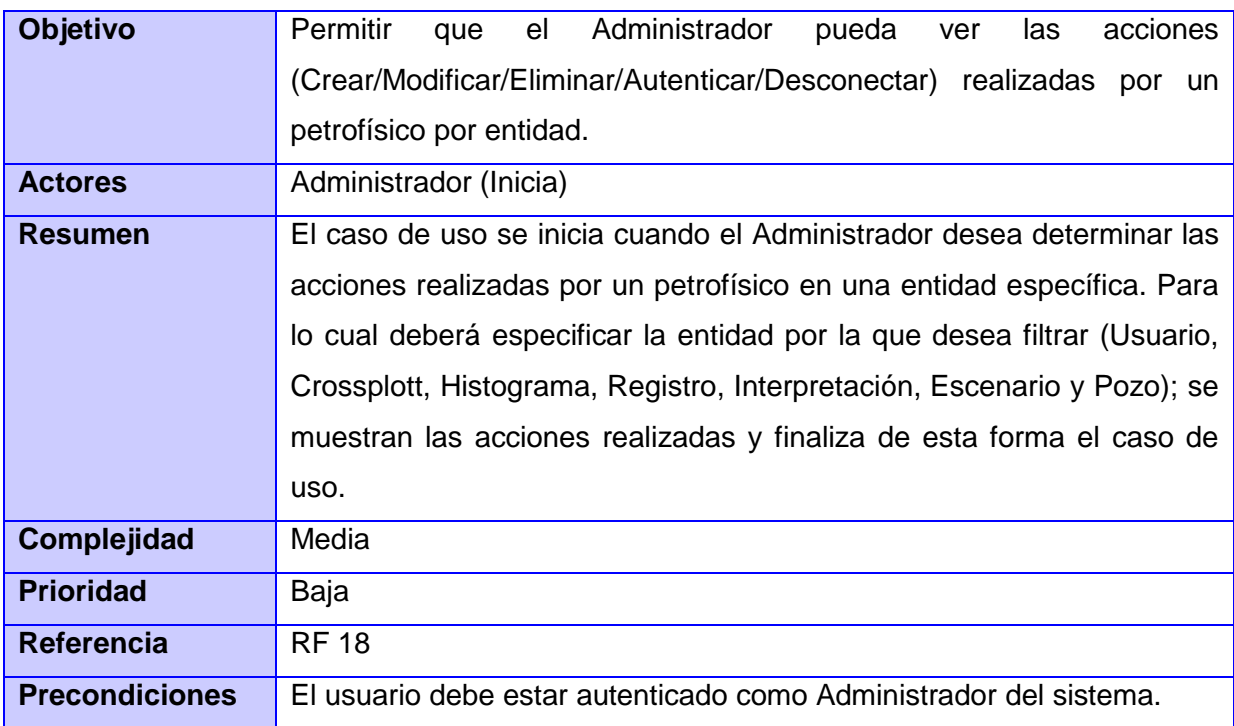

-

<u> 1989 - Johann Barn, mars eta bainar eta idazlea (</u>

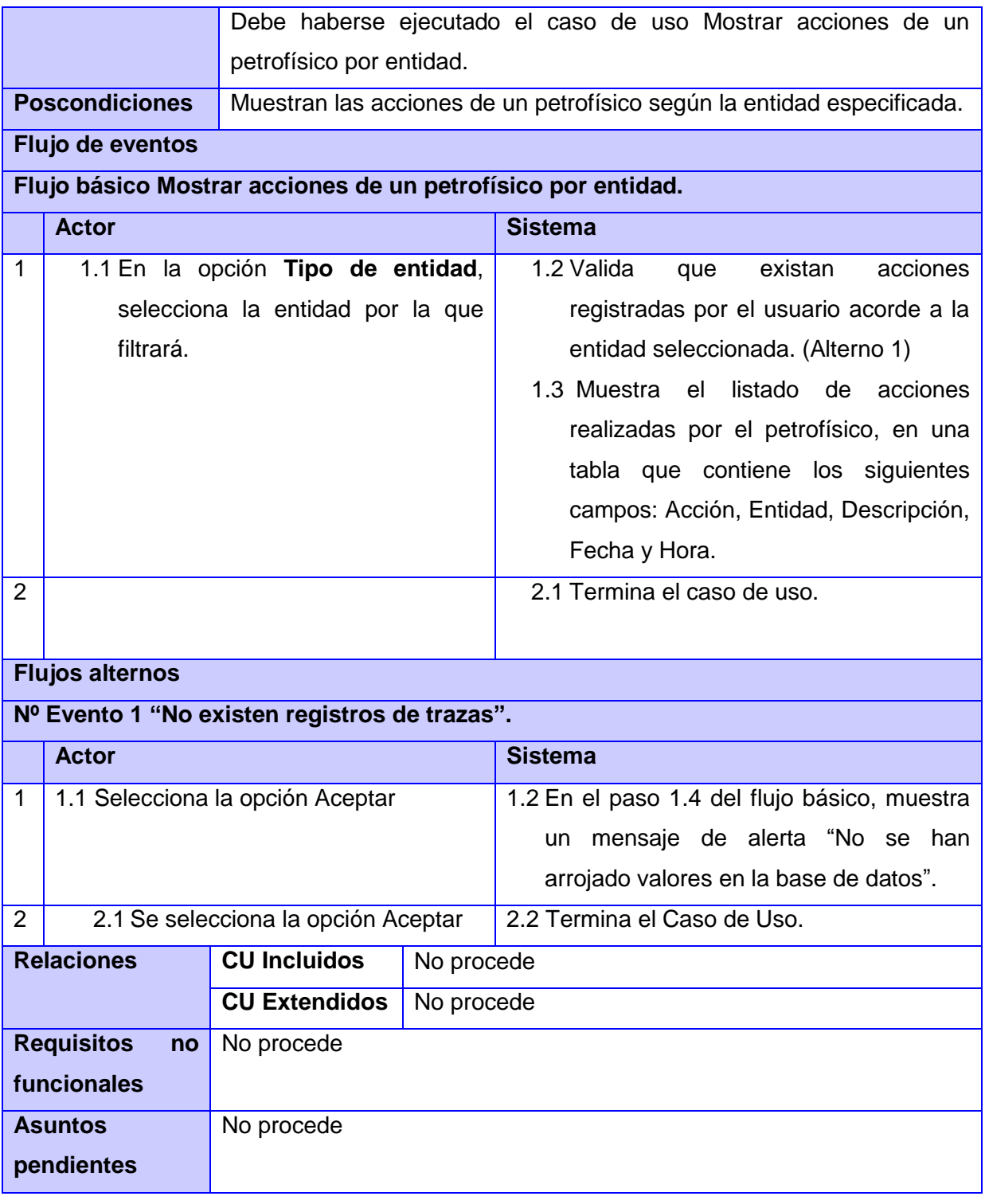

<u> 1989 - Johann Barn, mars eta bainar eta idazlea (</u>

### **2.5 Modelo de análisis**

Una vez identificados los requisitos del sistema y agrupadas las funcionalidades en los casos de uso, es posible obtener una visión más detallada del subsistema donde se especifique qué debe hacer el mismo, lo cual es posible representar a través del Modelo de Análisis. El cual es el resultado del análisis de los casos de uso y está conformado por las clases del análisis [\(22\)](#page-79-0), las cuales encapsulan las diferentes funcionalidades que representan los casos de uso.

### **2.5.1 Diagramas de clases del análisis**

A continuación se presentan los Diagramas de Clases del Análisis (DCA) de tres de los casos de usos más significativos del sistema en desarrollo, ver figuras 3-5. El resto de los DCA pueden consultarse en el Anexo 2: Diagramas de clases del análisis, figuras 18-32.

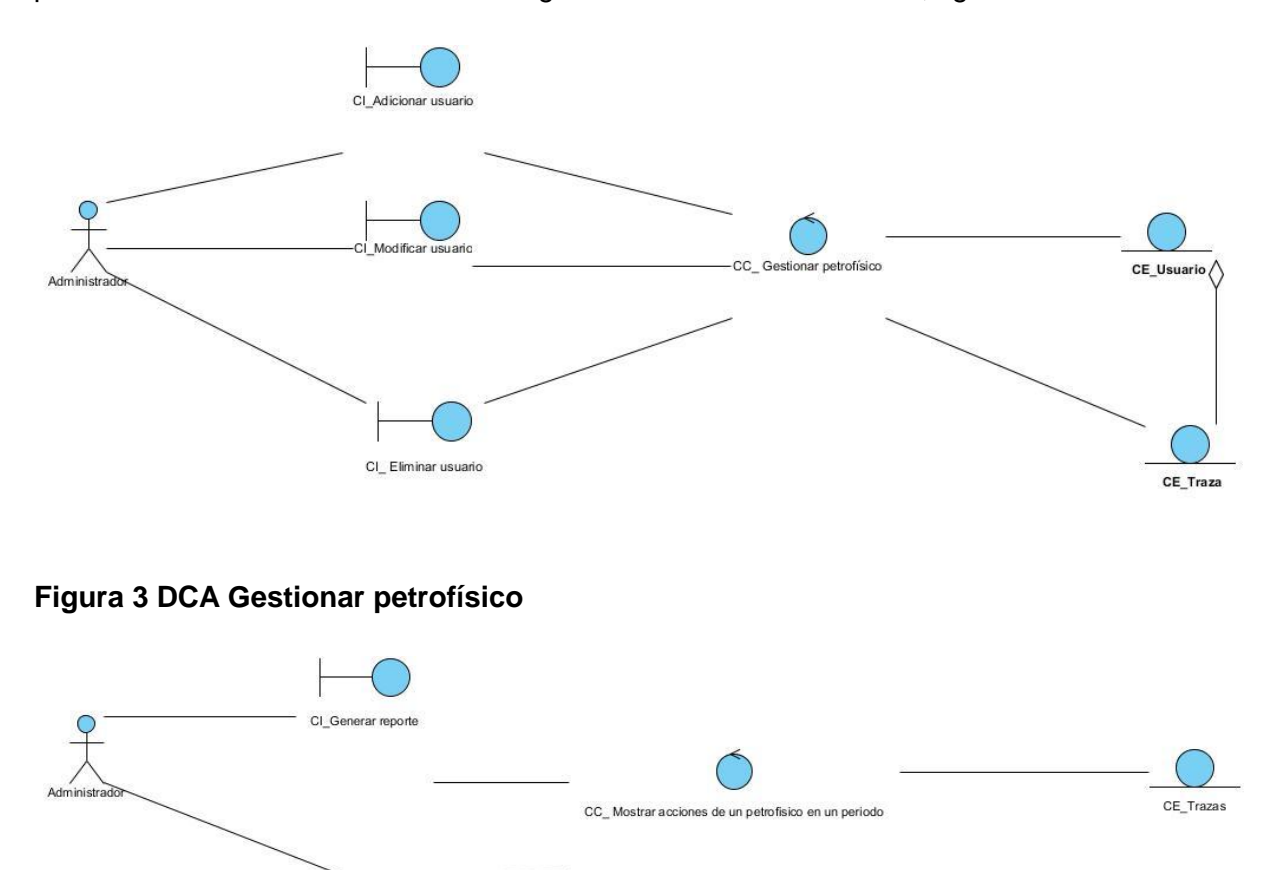

### **Figura 4 DCA Mostrar acciones de un petrofísico en un periodo**

CI\_Reporte

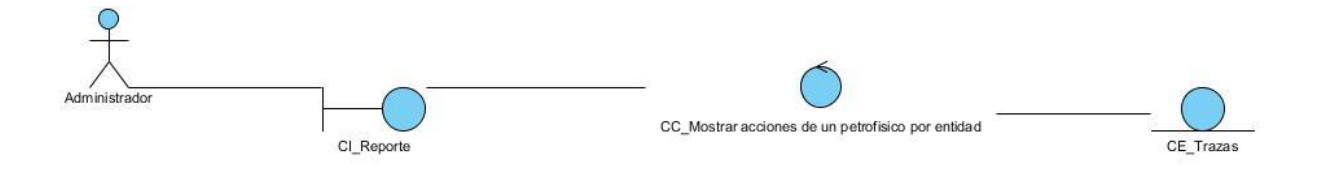

### **Figura 5 DCA Mostrar acciones de un petrofísico por entidad**

### **2.5.2 Diagramas de interacción**

En el análisis, las interacciones entre objetos se pueden representar a través de diagramas de secuencia o de colaboración. Para la solución que se propone, se emplean diagramas de colaboración, pues el objetivo fundamental es identificar requisitos y responsabilidades sobre los objetos, y no identificar secuencias de interacción detalladas y ordenadas cronológicamente, para lo cual serían más factibles los diagramas de secuencia.

Un Diagrama de Colaboración es similar a un diagrama de clases del análisis, pero contiene instancias y enlaces en lugar de clases y asociaciones. Muestra cómo interactúan los objetos, numerando los mensajes que se envían unos a otros.[\(17\)](#page-78-0)

Las figuras 6-10 muestran los diagramas de colaboración de los casos de usos antes analizados; el resto de los Diagramas de colaboración pueden consultarse en el Anexo 3: Diagramas de colaboración, figuras 33-48.

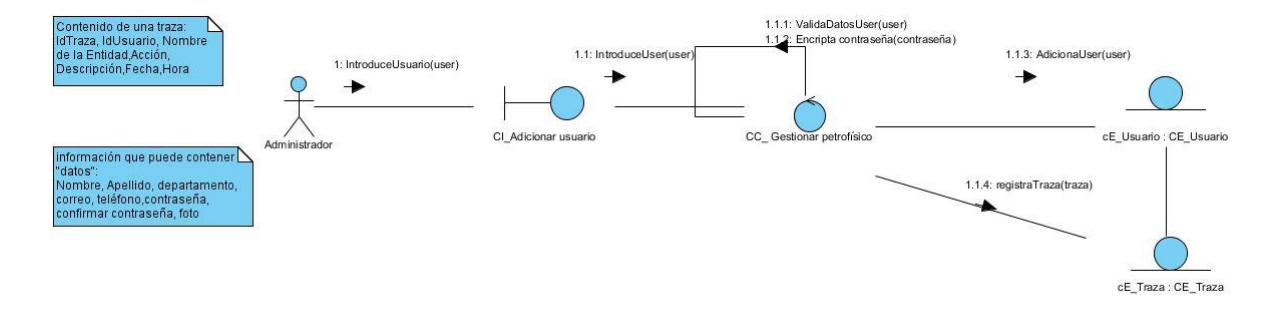

**Figura 6 Diagrama de colaboración del CU Gestionar usuario Sección "Adicionar petrofísico"**

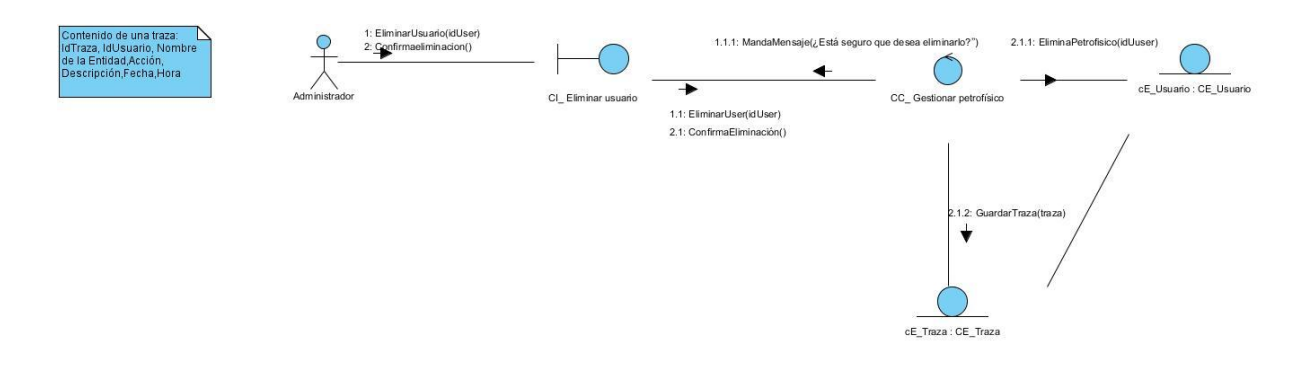

### **Figura 7 Diagrama de colaboración del CU Gestionar usuario Sección "Eliminar usuario"**

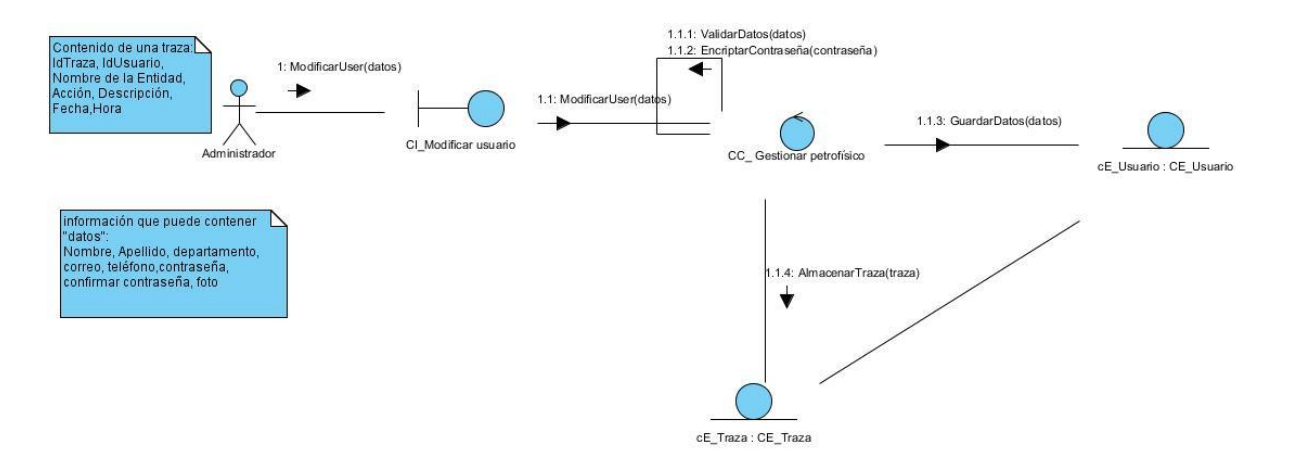

**Figura 8 Diagrama de colaboración del CU Gestionar usuario Sección "Modificar usuario"**

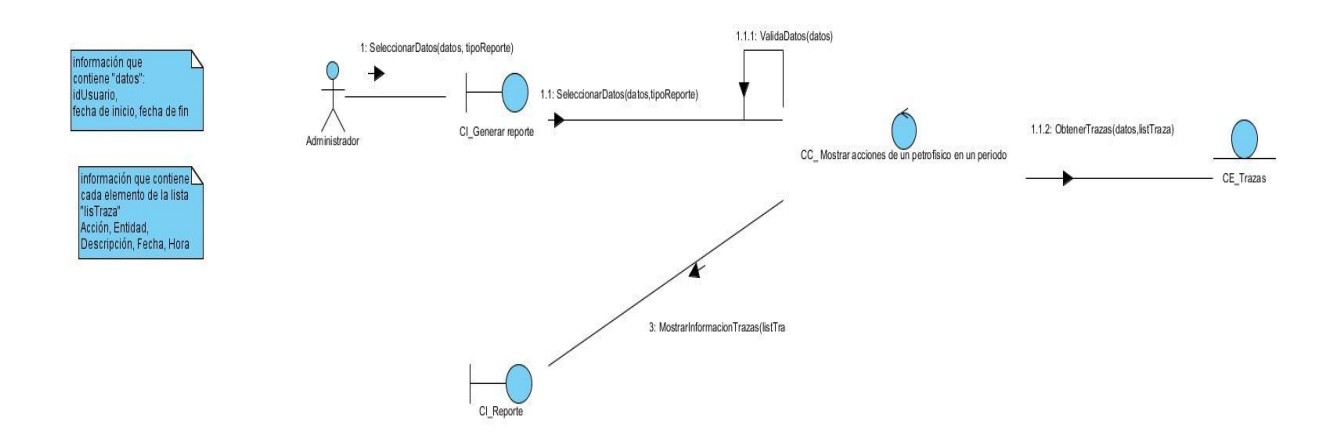

**Figura 9 Diagrama de colaboración del CU Mostrar acciones de un petrofísico en un periodo.**

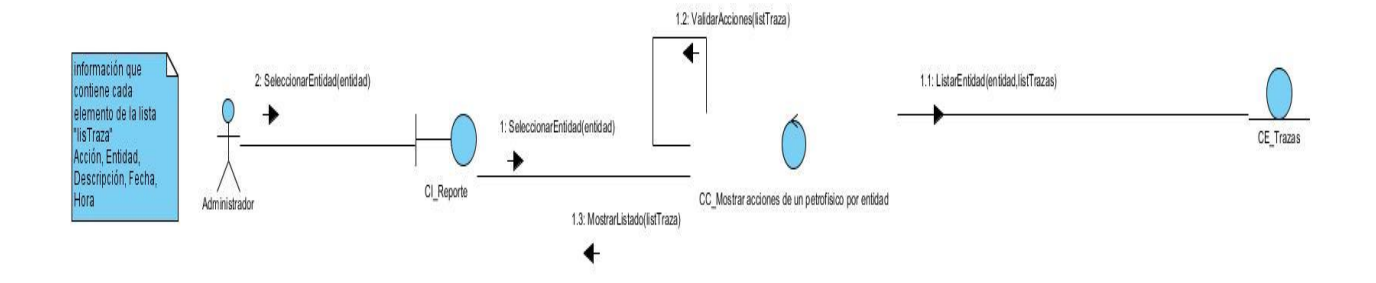

**Figura 10 Diagrama de colaboración del CU Mostrar acciones de un petrofísico por entidad.**

### **2.6 Modelo de diseño**

El Modelo de Diseño es un modelo de objetos que describe la realización física de los casos de uso centrándose en cómo los requisitos funcionales y no funcionales, junto con otras restricciones relacionadas con el entorno de implementación, tienen impacto en el sistema a considerar. Además, el Modelo de Diseño sirve de abstracción a la implementación del sistema, por lo que es utilizado como una entrada fundamental de las actividades de implementación.

### **2.6.1 Diagramas de Clases del Diseño (DCD)**

Los diagramas de clases son diagramas de estructura estática que muestran las clases del sistema y sus interrelaciones. Son el pilar básico del modelado con UML, siendo utilizados tanto para mostrar lo que el sistema puede hacer (análisis) y como puede ser construido (diseño).[\(23\)](#page-79-1)

A continuación, se presentan los DCD, en la figura 11 se representan las clases que intervienen en la gestión de usuario, la conexión con la base de datos, la apariencia y el idioma, en la figura 12 se representan las clases relacionadas con el análisis de las trazas, la denegación de permisos y el respaldo de la información.

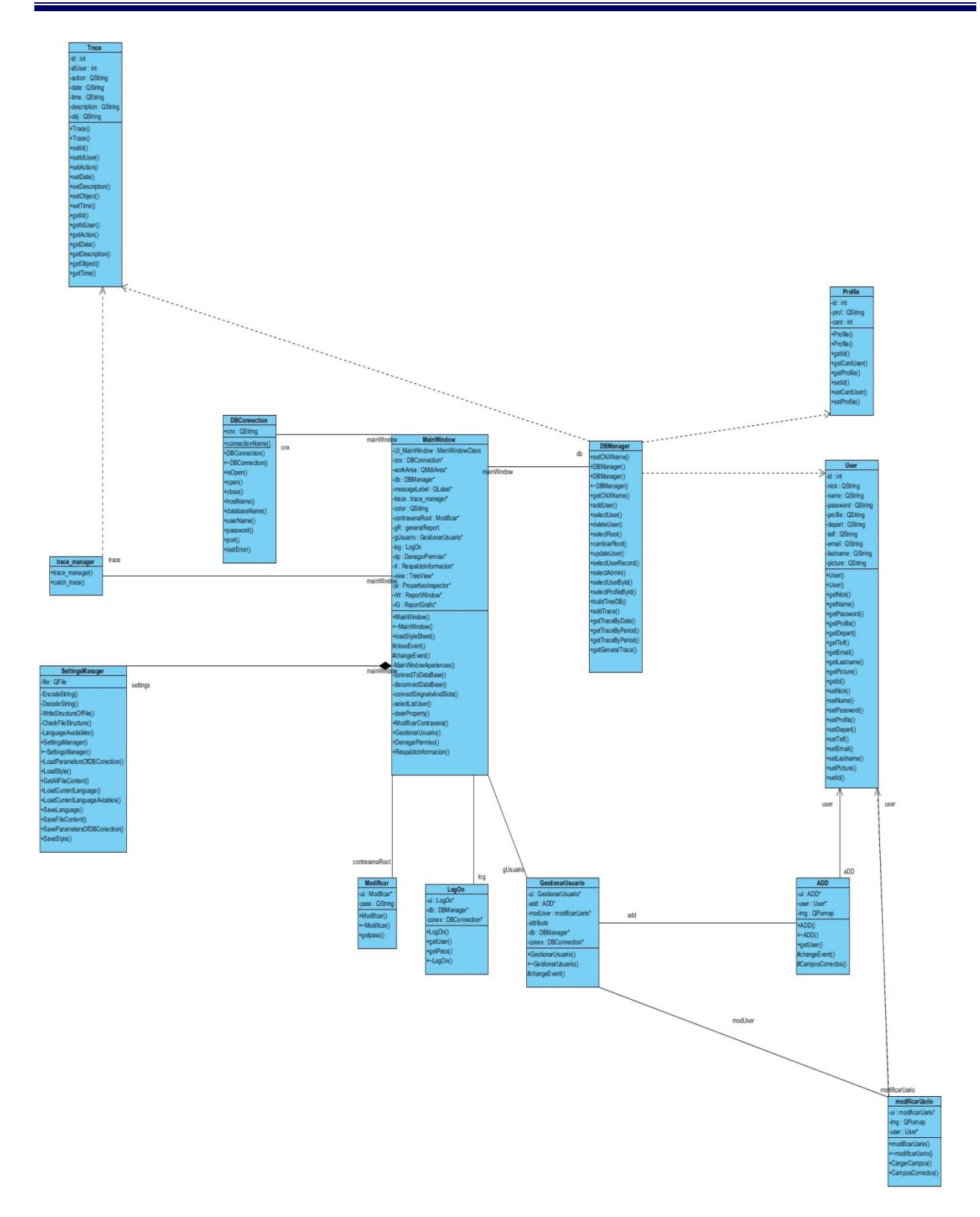

### **Figura 11 Diagrama de Clases del Diseño 1**

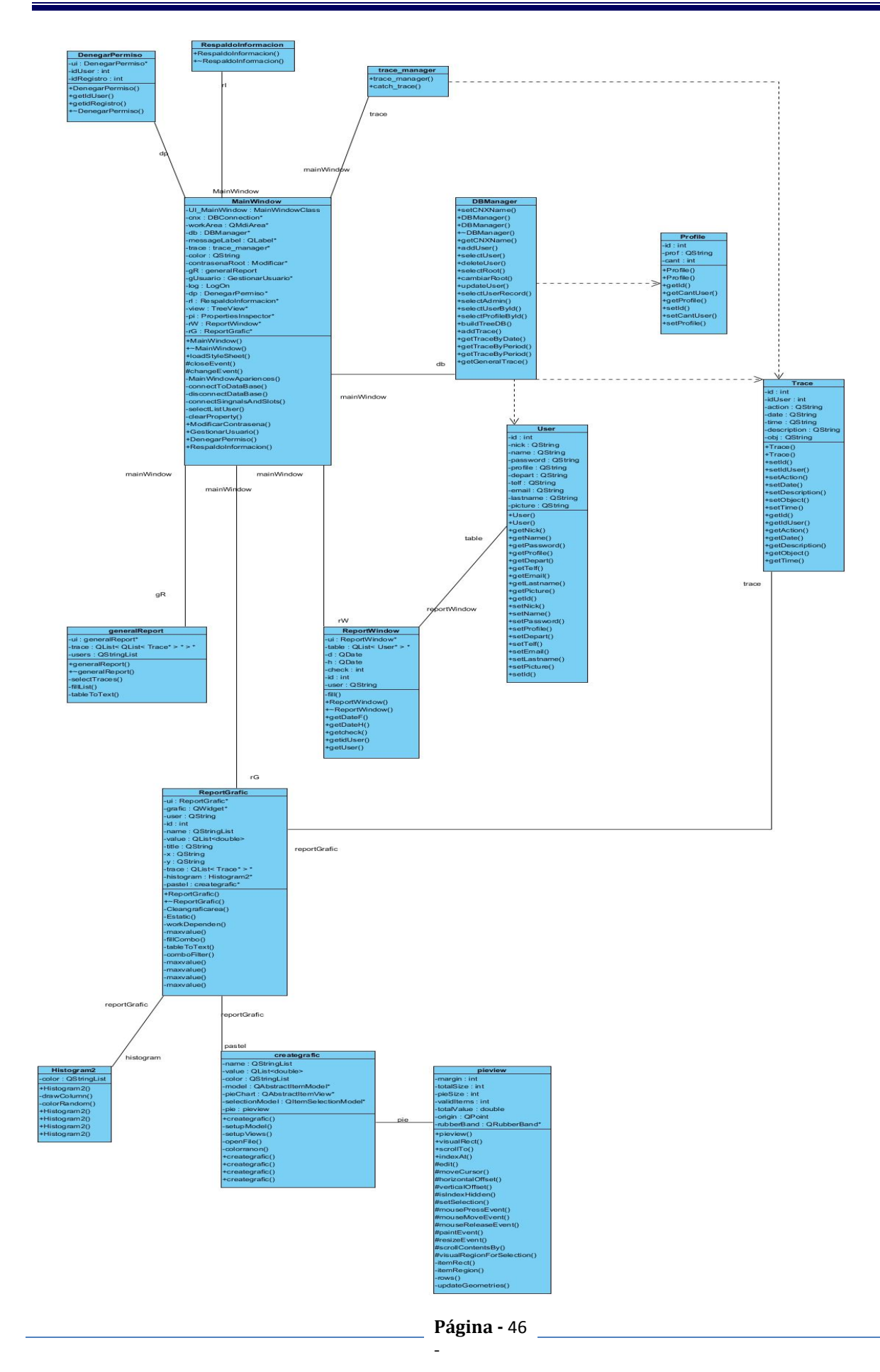

### **Figura 12 Diagrama de Clases del Diseño 2**

### **2.7 Descripción de la arquitectura**

La IEEE define la arquitectura de software como: organización fundamental de un sistema encarnada en sus componentes, las relaciones entre ellos y el ambiente y los principios que orientan su diseño y evolución. [\(24\)](#page-79-2)

Hoy, la representación y diseño explícitos de la arquitectura de software, se han convertido en temas dominantes de la ingeniería de software. En su libro dedicado a la arquitectura de software, Bass y sus colegas la identifican como un elemento de gran importancia durante la construcción del software, de la cual depende en gran medida el éxito del desarrollo. [\(25\)](#page-79-3)

Se utilizará para la solución arquitectónica del subsistema el estilo de arquitectura en n-capas, particularmente una arquitectura de tres capas. Este enfoque garantiza que los componentes de una capa solo pueden hacer referencia a componentes en capas inmediatamente inferiores, facilita la reutilización del código y provee de una mayor calidad al producto en general. [\(25\)](#page-79-3) Su objetivo principal es separar la lógica del negocio de la del diseño. Divide la aplicación en tres capas lógicas distintas:

- **Capa de Presentación**: esta capa se encarga de gestionar todos aquellos aspectos relacionados con la lógica de presentación de la aplicación como son las validaciones. Se comunica con la capa de Negocio.
- **Capa de Lógica del Negocio o Dominio**: Se encarga de recibir las peticiones de los usuarios y contiene todo el código que define las reglas de negocio para dar respuestas a las mismas luego de su proceso. Se puede definir como el conjunto de reglas de negocio que abstraen el problema real a tratar.
- **Capa de Acceso a Datos:** Contiene los datos necesarios para la aplicación y también puede ofrecer servicios relacionados con la persistencia o recuperación de información, en el caso del subsistema se encargará de toda la gestión de usuario y la obtención de las trazas para su posterior análisis.

### **2.8 Patrones de Diseño utilizados**

En el diseño del subsistema se utilizaron los siguientes patrones para dar solución a las diferentes problemáticas.

### **2.8.1 Patrones GRASP<sup>7</sup>**

Describen los principios fundamentales de la asignación de responsabilidades a objetos, expresados en forma de patrones.

#### $\bullet$ **Experto**

Patrón que se usa más que cualquier otro al asignar responsabilidades; es un principio básico que suele utilizarse en el diseño orientado a objetos. Con este no se pretende designar una idea oscura ni extraña; expresa simplemente la "intuición" de que los objetos hacen cosas relacionadas con la información que poseen. Indica que el objeto con la información necesaria para desempeñar la responsabilidad debería encargarse de ella.[\(21\)](#page-79-4)

Este patrón se pone de manifiesto en las clases ReportGrafic, GeneralReport, ADD, ModifyUser, Modify, Logon, DenyPermision que son expertas y manejan la información para realizar reporte de traza por usuario, reporte de traza en general, modificar usuario, modificar contraseña de administrador, autenticarse y denegar permisos respectivamente.

### **Creador**

Guía la asignación de responsabilidades relacionadas con la creación de objetos, tarea muy frecuente en los sistemas orientados a objetos. El propósito fundamental de este patrón es encontrar un creador que debemos conectar con el objeto producido en cualquier evento. Al escogerlo como creador, se da soporte al bajo acoplamiento[\(21\)](#page-79-4)

El patrón Creador se percibe en las clases ReportGrafic, SettingsEditor, ADD, ModifyUser ya que son las que poseen los datos necesarios para crear objetos de tipo Histogram y CreateGrafic, LenguageEditor y StyleManager, User y Trace respectivamente y el MainWindow crea ReportGrafic, GeneralReport, ReportWindow, SettingEditor, Modify, DBManager, entre otros.

### **Bajo acoplamiento**

  $^7$  Son patrones generales de software para asignación de responsabilidades.

Es un principio que debemos recordar durante las decisiones de diseño: es la meta principal que es preciso tener presente siempre. Es un patrón evaluativo que el diseñador aplica al juzgar sus decisiones de diseño. Soporta el diseño de clases más independientes, que reducen el impacto de los cambios, y también más reutilizables, que acrecientan la oportunidad de una mayor productividad.[\(21\)](#page-79-4)

Bajo acoplamiento se percibe en la clase GestionarUsuario ya que invoca a las clases ModificarUsuario o Add y estas son las encargadas de modificar o crear el usuario.

### **Alta Cohesión**

Una clase tiene responsabilidades moderadas en un área funcional y colabora con las otras para llevar a cabo las tareas. [\(21\)](#page-79-4)

En la clase GestionarUsuario existe una alta cohesión.

### **2.8.2 Patrones GoF 8**

Los patrones GoF se clasifican en 3 categorías basadas en su propósito: creacionales, estructurales y de comportamiento.

**Creacionales**: Los patrones creacionales abstraen el proceso de creación de instancias y ocultan los detalles de cómo los objetos son creados o inicializados.

**Estructurales**: Los patrones estructurales se ocupan de cómo las clases y objetos se combinan para formar grandes estructuras y proporcionar nuevas funcionalidades.

**Comportamiento**: Los patrones de comportamiento están relacionadas con los algoritmos y la asignación de responsabilidades entre los objetos. Son utilizados para organizar, manejar y combinar comportamientos.

### **Singleton**

Garantiza que una clase sólo tenga una instancia, y proporciona un punto de acceso global a ella.[\(26\)](#page-79-5)

<sup>&</sup>lt;sup>8</sup> Gang-of-Four

Este patrón es aplicable en varios lugares dentro de la solución propuesta uno de ellos es el mantenimiento de una única instancia de conexión a bases de datos, lo cual agiliza el proceso de consulta y obtención de información de este medio de almacenamiento.

### **Fachada (Facade)**

Proporciona una interfaz unificada para un conjunto de interfaces de un subsistema. Define una interfaz de alto nivel que hace que la solución sea más fácil de usar.[\(26\)](#page-79-5)

Este patrón es aplicable dentro del framework Qt en la interfaz visual de la aplicación.

### **Conclusiones parciales**

El Modelo de Dominio, elaborado a partir de los principales conceptos involucrados en el entorno del problema, constituyó la antesala a la identificación de los requerimientos funcionales y no funcionales del subsistema Administración. Estos elementos permitieron la concepción de los casos de uso representados en el Modelo de Casos de Uso del Sistema, así como las descripciones textuales de cada uno. La unión de estos artefactos guió la elaboración del Modelo de Análisis con sus respectivos diagramas de clases del análisis y diagramas de interacción por cada caso de uso. De igual forma se confeccionó el Modelo de Diseño del subsistema.

### **Capítulo 3 Implementación y prueba**

Los artefactos UML creados durante el Análisis y Diseño, tales como: los diagramas de interacción y diagramas de clases del diseño del subsistema, constituyen la entrada fundamental para las actividades de implementación y prueba. Durante la implementación se describe cómo los elementos del Modelo de Diseño se implementan en términos de componentes, es decir, ficheros de código fuente, ejecutables y similares. Una vez realizadas las actividades de implementación, se requiere realizar las pruebas para detectar la presencia de errores, debido a la imposibilidad humana de trabajar y comunicarse de forma perfecta.

### **3.1 Modelo de implementación**

El Modelo de Implementación describe cómo los elementos del Modelo de Diseño, como las clases, se implementan en términos de componentes y subsistemas de implementación. Describe, además, la forma en que se organizan los componentes de acuerdo con los mecanismos de estructuración y modularización disponibles en el entorno de implementación y en el lenguaje o lenguajes de programación utilizados. El Modelo de Implementación es la entrada principal de las etapas de prueba que siguen a la implementación.[\(17\)](#page-78-0)

### **3.1.1 Modelo de despliegue**

Un diagrama de despliegue muestra cómo se configuran las instancias de los componentes y los procesos para la ejecución run-time<sup>9</sup> en las instancias de los nodos de proceso.[\(21\)](#page-79-4) El diagrama de despliegue propone la distribución física de los componentes hardware y software en el sistema. Es un conjunto de nodos unidos por conexiones de comunicación.

El diagrama de despliegue de la aplicación está representado por dos nodos. Uno de ellos es una PC Cliente, esta a su vez establece comunicación con el servidor de Base de Datos. En la figura 13 se muestra el Diagrama de Despliegue del subsistema.

<sup>&</sup>lt;u>。</u><br><sup>9</sup> Tiempo real

# **Capítulo 3 Implementación y prueba**

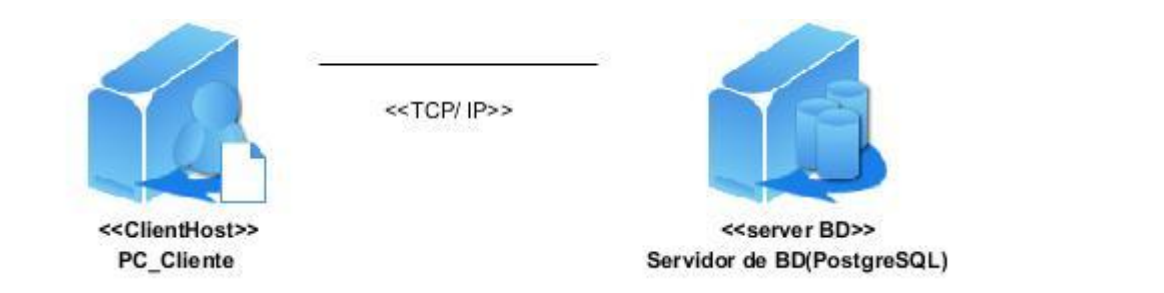

### **Figura 13 Diagrama de Despliegue**

### **3.1.2 Diagrama de Componentes**

El Diagrama de Componente se utiliza para modelar la vista estática del sistema y muestra la organización y las dependencias lógicas entre los componentes de software, sean estos de código fuente, binarios o ejecutables.[\(17\)](#page-78-0) Los componentes representados pueden ser datos, archivos, ejecutables, código fuente y directorios. A continuación se muestra el correspondiente al subsistema desarrollado.

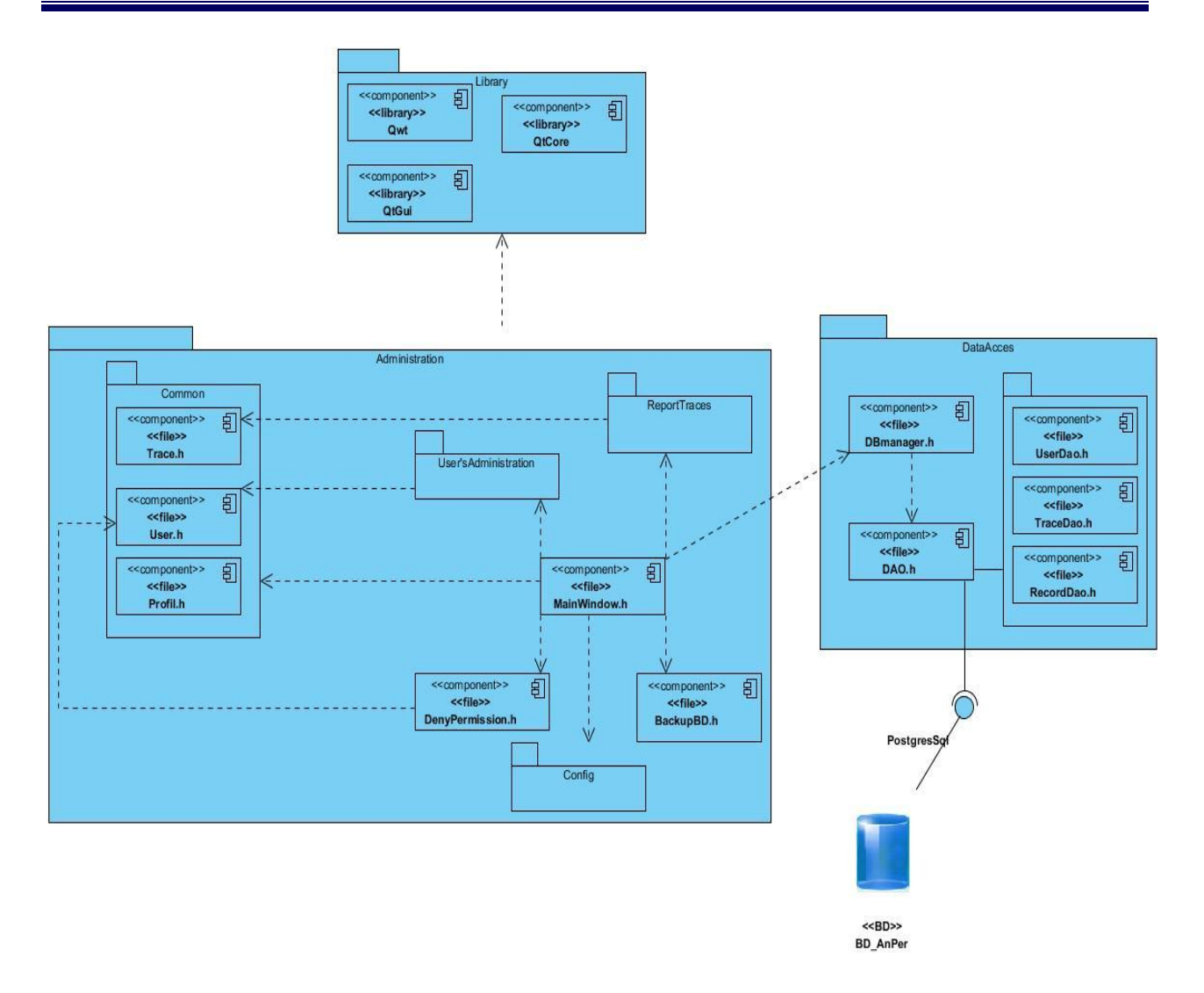

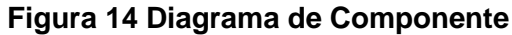

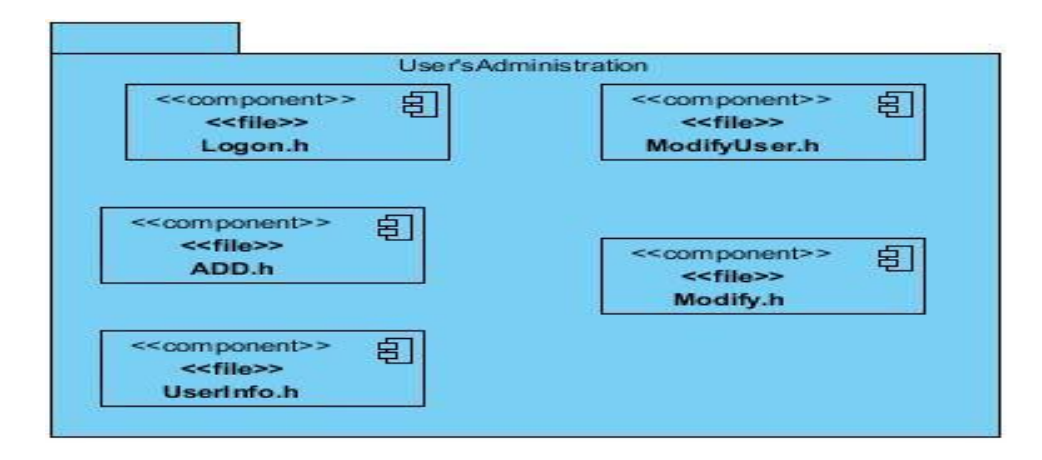

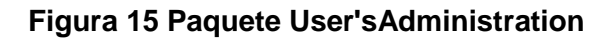

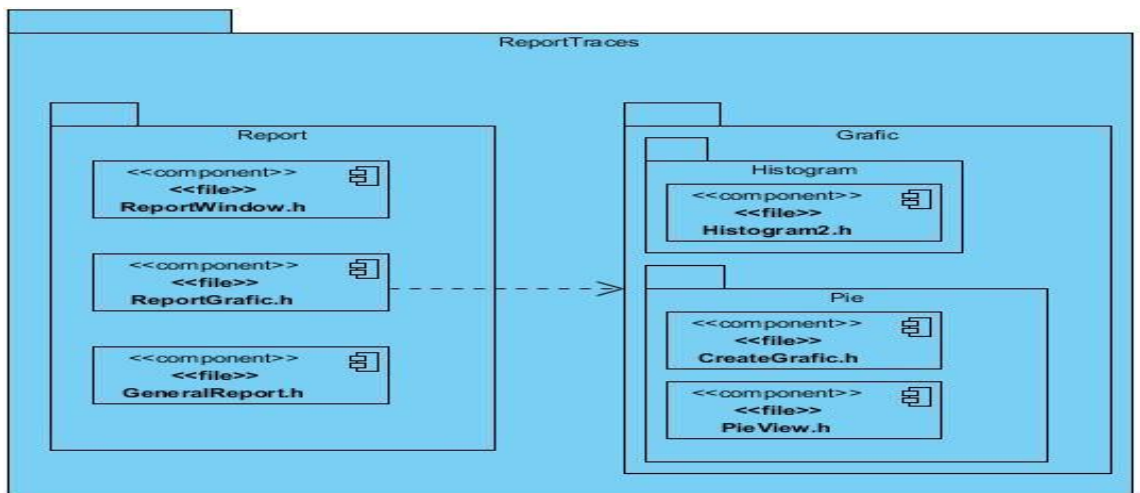

### **Figura 16 Paquete ReportTraces**

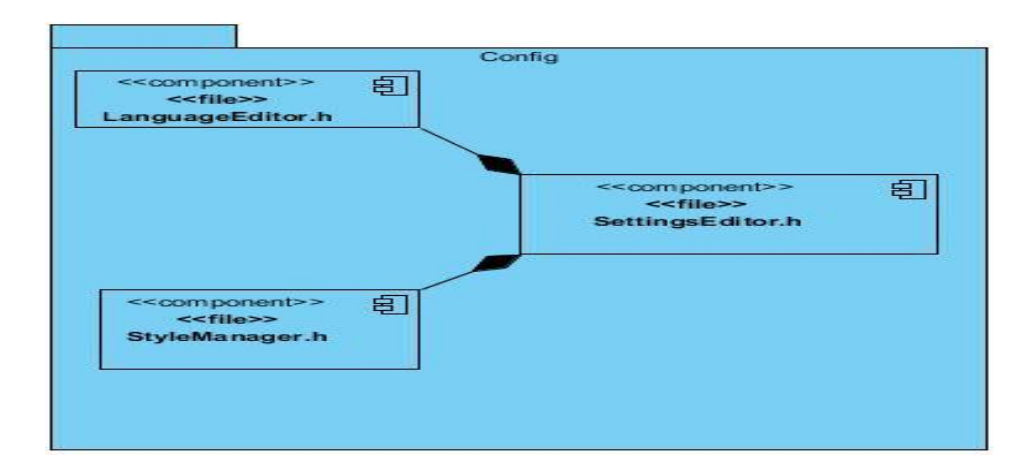

### **Figura 17 Paquete Config**

A continuación se describen los componentes del subsistema Administración:

**QtCore:** Biblioteca del framework Qt para la utilización de estructuras de datos (QString, QList, etc.)

**Qwt:** Biblioteca del framework Qt para la visualización de gráficas.

**QtGui:** Biblioteca del framework Qt que contiene todas las ventanas, botones y menús que se visualizan.

**User.h:** Clase que contiene la información de un usuario (Nombre, Apellido, Teléfono, Contraseña, Departamento, Correo, idUsuario).

**Trace.h:** Clase que contiene la información de una traza (Acción, Entidad, Descripción, Fecha, Hora, idTraza, idUsuario).

**Profile.h:** Clase que contiene la información de un perfil (idPerfil, nombre).

**MainWindow.h:** Clase controladora, única que se comunica con el DBManager.h .

**DenyPermission.h:** Clase encargada de gestionar la denegación de permisos.

**BackupBD.h:** Clase encargada de realizar el respaldo de la información de la Base de Datos.

**Logon.h:** Clase encargada para la autenticación de usuario.

**ADD.h:** Clase que permite adicionar un usuario a la aplicación.

**UserInfo.h:** Muestra la información de un usuario.

**ModifyUser.h:** Permite modificar la información de un trabajador excepto el usuario del mismo.

**Modify.h:** Brinda la posibilidad de cambiar la contraseña de administración.

**ReportWindow.h:** Clase encargada de obtener los datos para realizar el reporte dado un usuario (Tipo de reporte, fecha de inicio, fecha de fin, usuario).

**ReportGrafic.h:** Muestra los reportes de usuario, mediante gráficas, tablas, permite filtrar los resultados por entidad y exportar en PDF

**GeneralReport.h:** Es la clase encargada de mostrar reportes generales de todos los usuarios.

**Histogram2.h:** Clase encargada de graficar un histograma.

**CreateGrafic.h:** Clase encargada de graficar un pastel.

**PieView.h**: Permite pintar un pastel.

**LenguageEditor.h:** Permite cambiar el idioma.

**StilManager.h:** Permite cambiar los estilos.

**SettingEditors.h:** Clase que visualiza y permite gestionar LenguageEditor.h y StilManager.h.

**DBManager.h:** Clase encargada de conectar el subsistema con los daos

**DAO.h:** Clase padre que contiene operaciones especifica de los daos.

**UserDao.h:** Clase encargada del acceso a datos correspondiente a los usuarios.

**TraceDao.h:** Clase encargada del acceso a datos correspondiente a las trazas.

**RecordDao.h:** Clase encargada del acceso a datos correspondiente a los registros.

**BD\_AnPer:** Base de Datos de AnPer.

### **3.2 Pruebas de software**

Las pruebas de software son un elemento crítico para la garantía de la calidad del software y representan una revisión final de las especificaciones, del diseño y de la codificación. El objetivo fundamental de las pruebas es descubrir diferentes clases de errores con la menor cantidad de tiempo y de esfuerzo. Aunque las pruebas no pueden asegurar la ausencia de defectos; sí pueden demostrar que existen defectos en el software.[\(27\)](#page-79-6)

Con el objetivo de diseñar pruebas que demuestren que cada función es plenamente operacional se hace uso del método de caja negra. Se refiere a las pruebas que se llevan a cabo sobre la interfaz del software. Las pruebas de caja negra permiten al ingeniero del software derivar conjuntos de condiciones de entrada que ejercitarán completamente todos los requisitos funcionales de un programa.[\(28\)](#page-79-7)

### **3.2.1 Diseños de casos de pruebas**

Un caso de prueba específica una forma de probar el sistema, incluyendo la entrada o resultado con la que se ha de probar y las condiciones bajo las que ha de probarse.[\(17\)](#page-78-0) Normalmente, un Caso de Prueba se deriva de un Caso de Uso en el Modelo de Casos de Uso. Con estos Casos de Prueba se validan los requerimientos funcionales del sistema.

Para verificar las funcionalidades del componente se realizaron Casos de Pruebas para cada escenario de los diferentes casos de uso. Los escenarios de un caso de uso se identifican describiendo los distintos caminos del flujo básico y flujo alternativo del caso de uso. A continuación, se presentan los casos de prueba, que describen cómo probar uno de los casos de uso más significativos del sistema, ver tablas 5-10. Los casos de prueba correspondientes al resto de los CU se muestran en el Anexo 4: Diseño de casos de prueba, tablas 28-45.

### **Caso de prueba para el Caso de Uso del Sistema "Gestionar petrofísico"**

- **Descripción general:** El caso de uso inicia cuando el Administrador desea adicionar un nuevo petrofísico al sistema. Además, cuando desea modificar o eliminar un petrofísico existente en la Base de Datos del sistema, para lo cual el usuario debe suministrar los datos necesarios.
- **Condiciones de ejecución:** El usuario debe estar autenticado como Administrador del sistema.

**Tabla 5 Caso de Prueba para el Caso de Uso del Sistema "Gestionar petrofísico" sección "Adicionar petrofísico"**

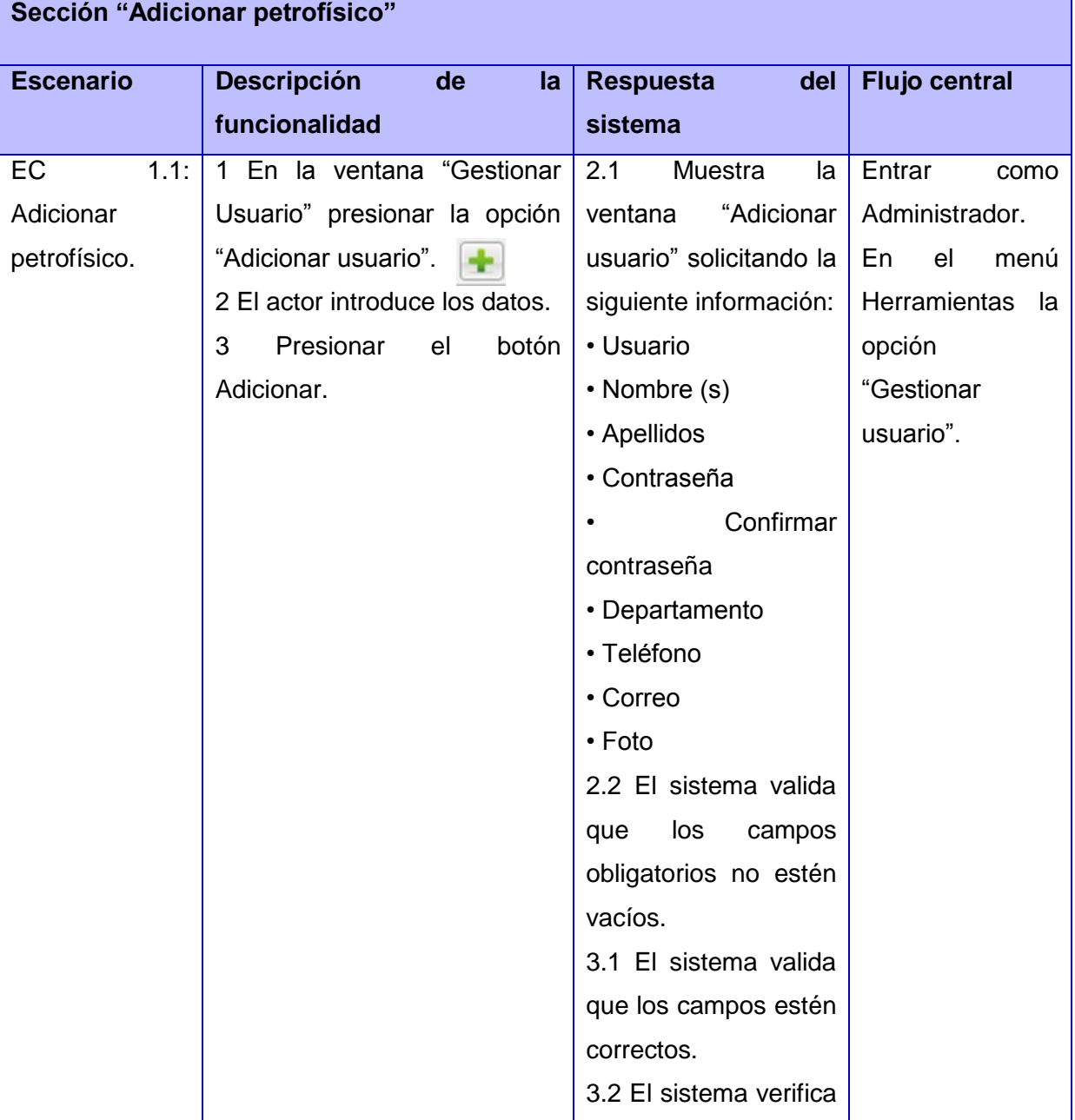

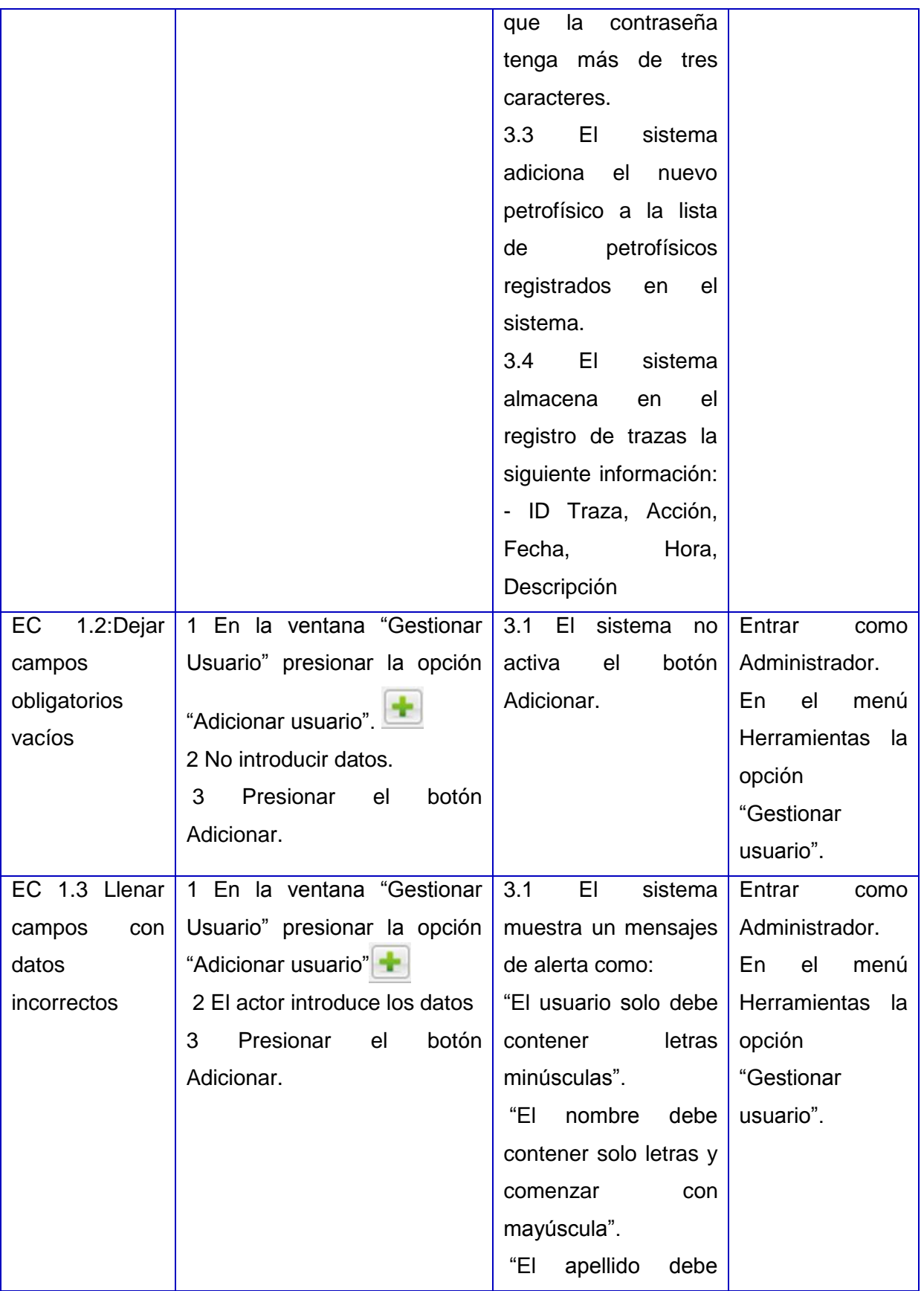

<u> 1989 - Johann Stoff, fransk politik (d. 19</u>

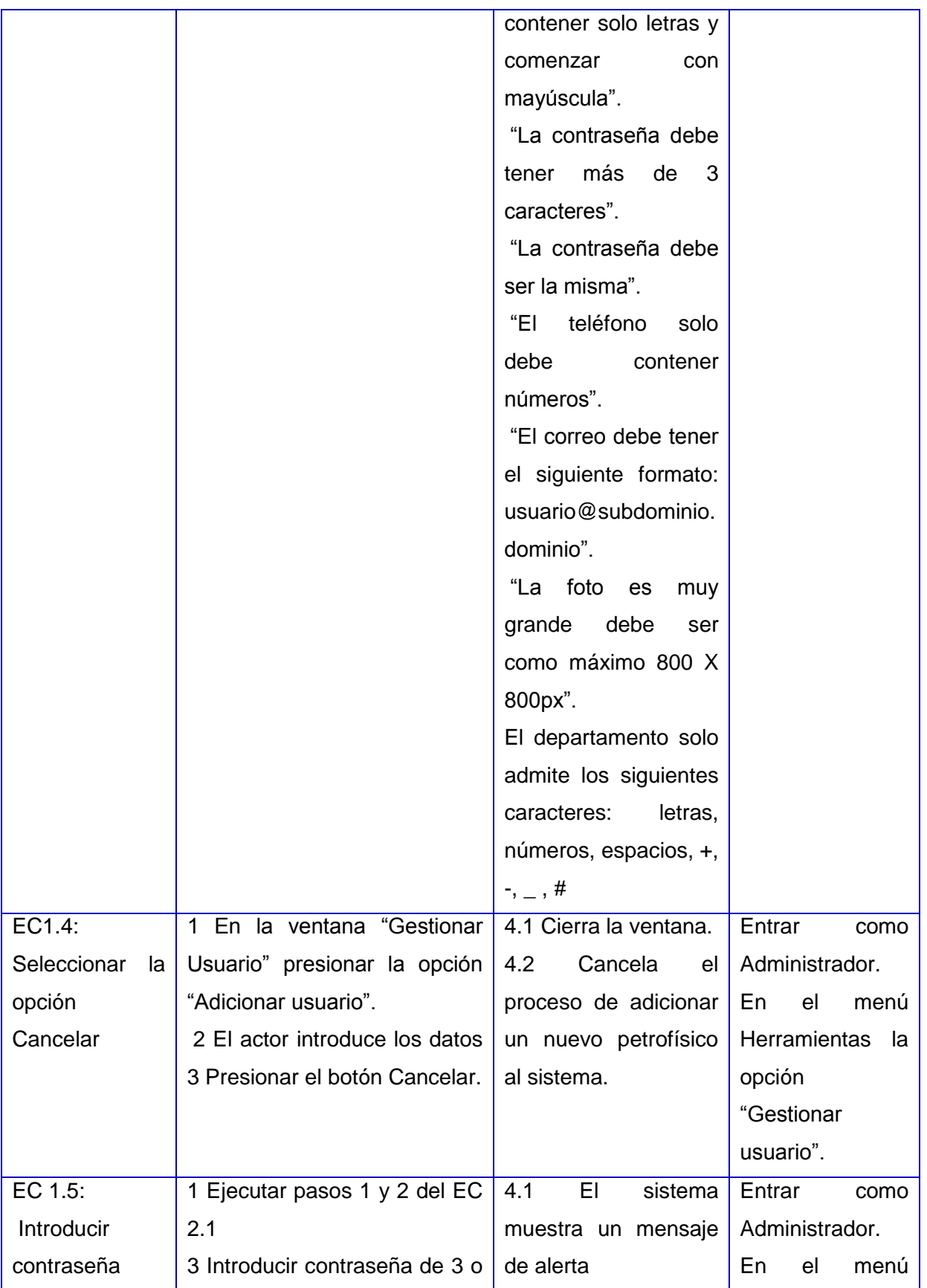

<u> 1980 - Johann Barbara, martxa a</u>

# **Capítulo 3 Implementación y prueba**

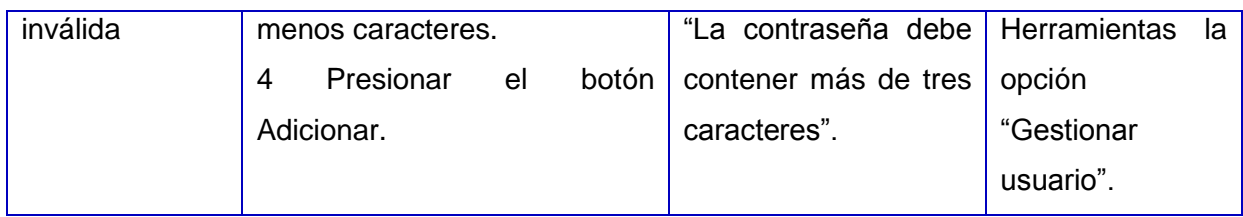

### **Tabla 6 Caso de Prueba para el Caso de Uso del Sistema "Gestionar petrofísico" sección "Modificar petrofísico"**

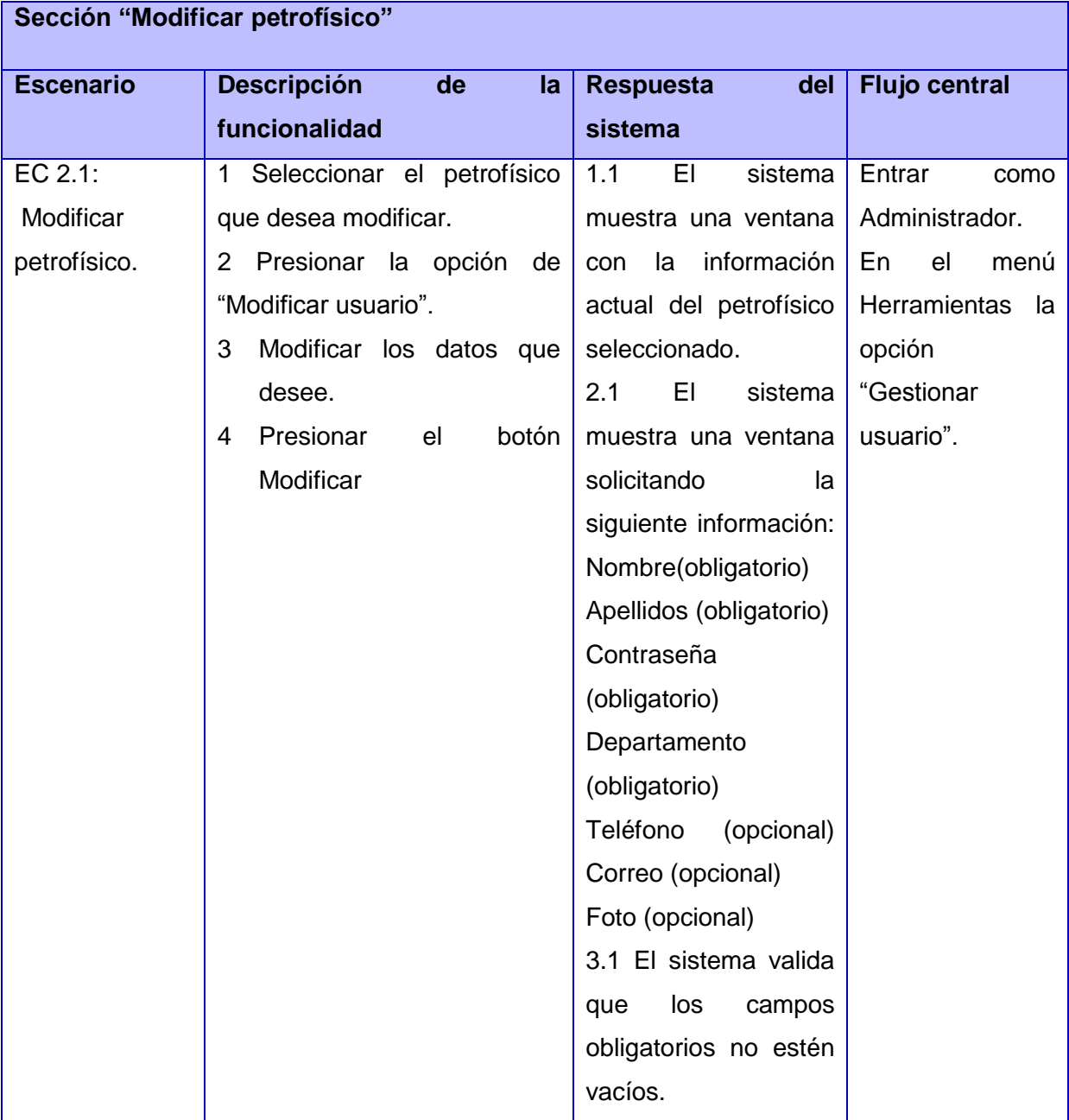

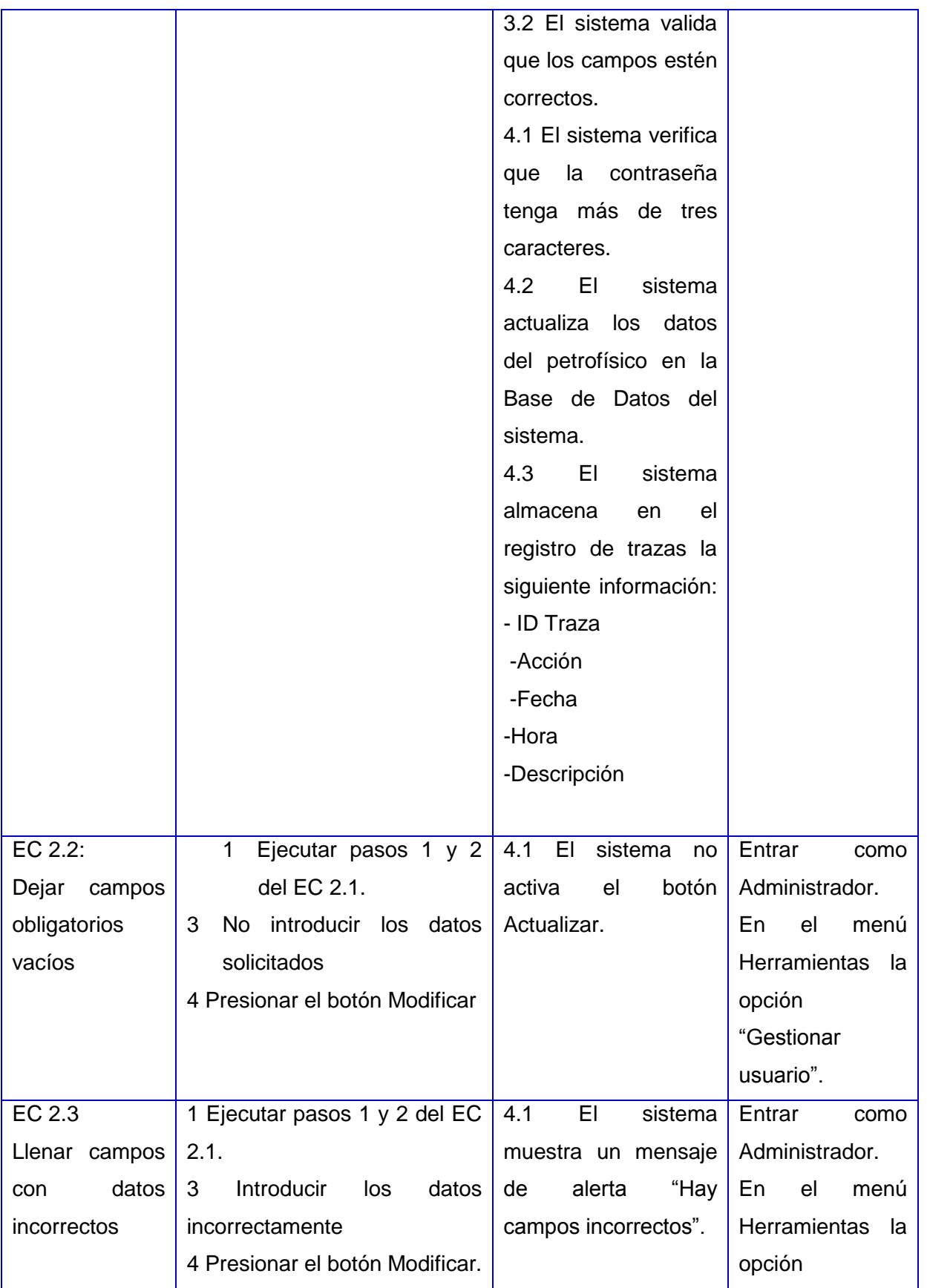

# **Capítulo 3 Implementación y prueba**

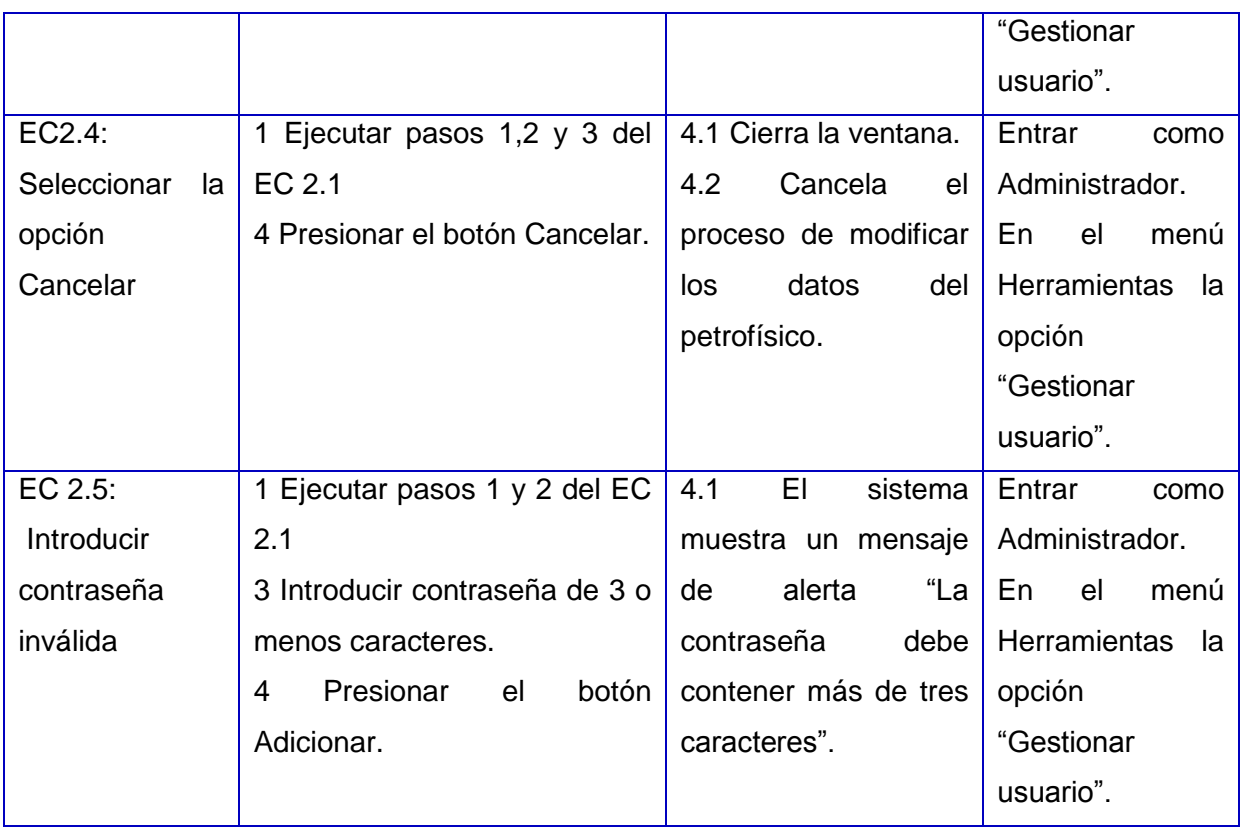

**Tabla 7 Caso de Prueba para el Caso de Uso del Sistema "Gestionar petrofísico" sección "Eliminar petrofísico"**

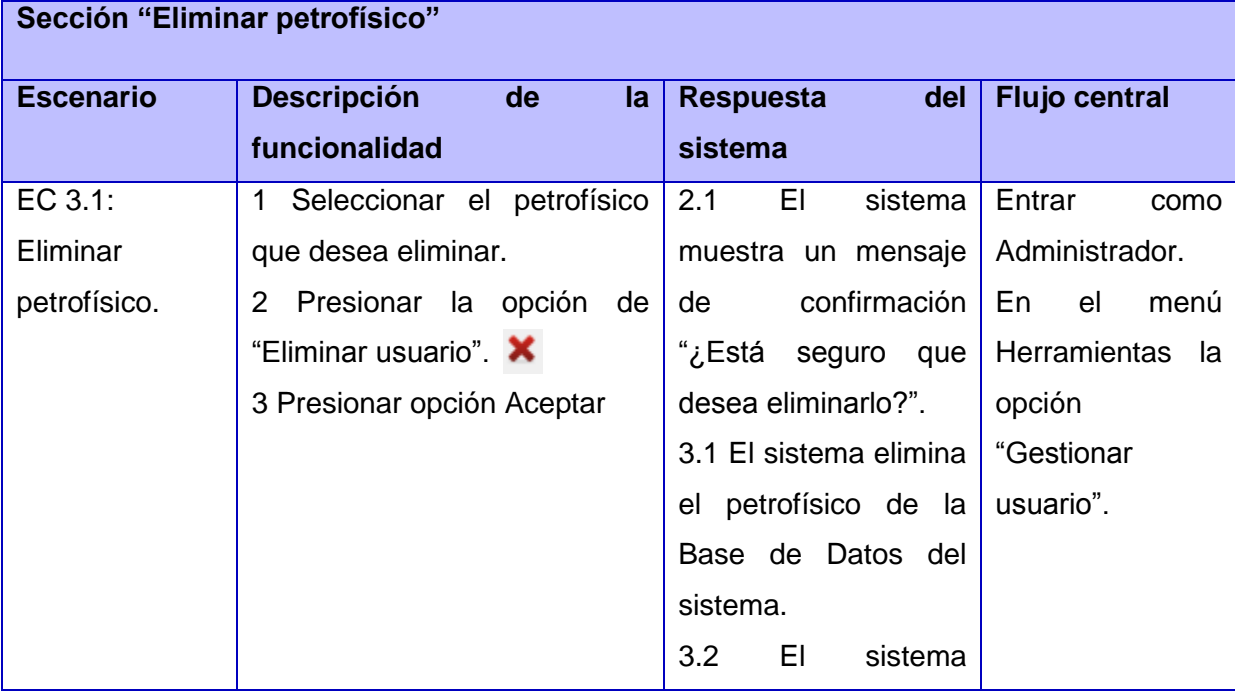

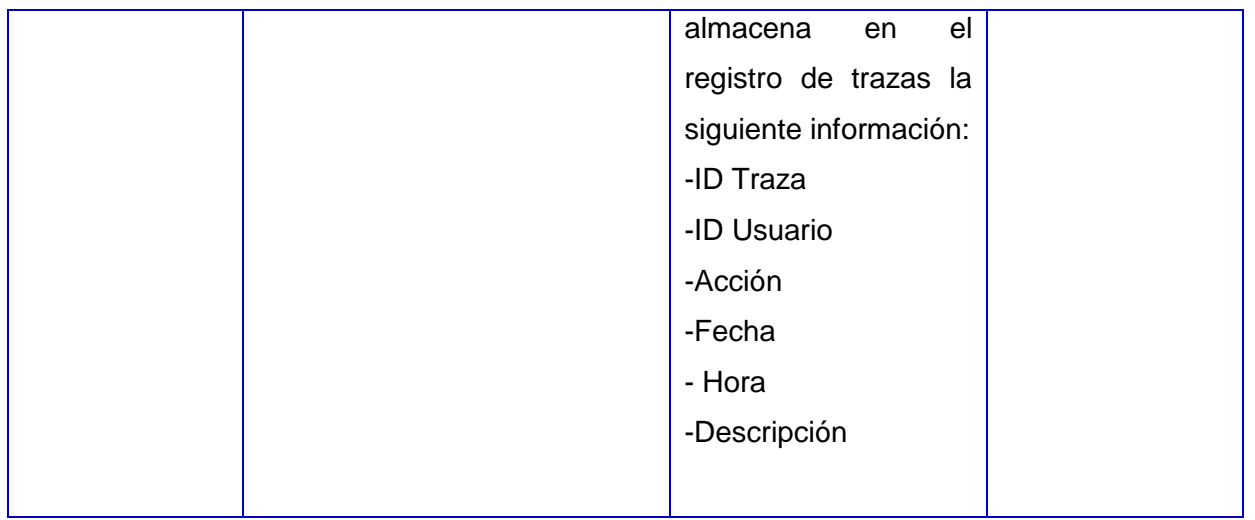

### **Tabla 8 Descripción de variables: Caso de Prueba del CU Gestionar petrofísico**

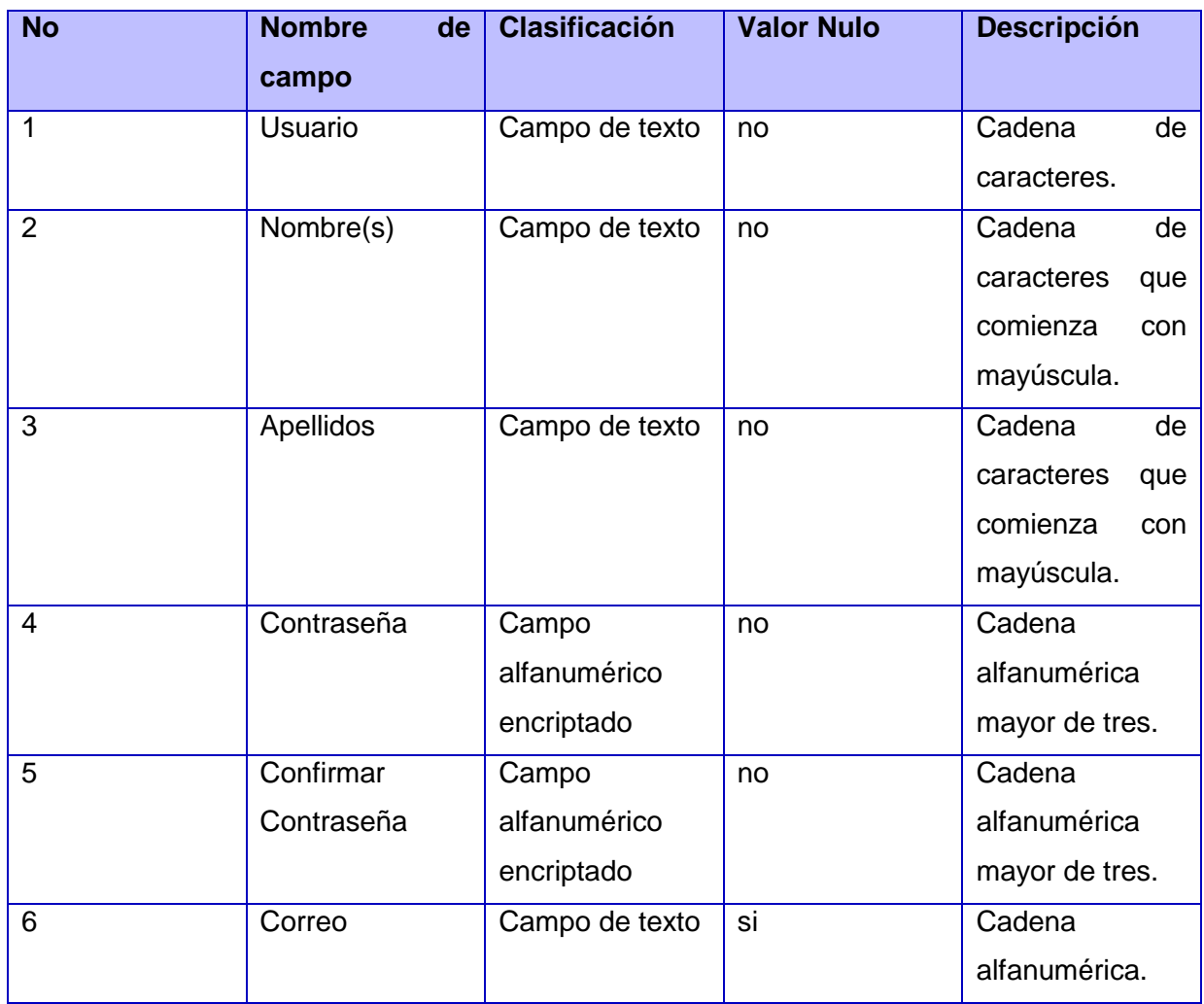
# **Capítulo 3 Implementación y prueba**

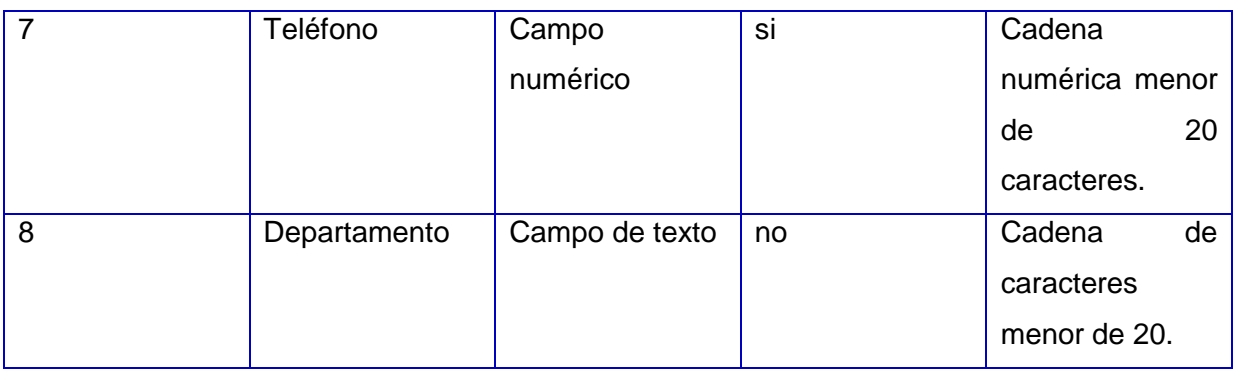

## **Caso de prueba para el Caso de Uso del Sistema Mostrar acciones de un petrofísico en un periodo**

- **Descripción general:** El caso de uso inicia cuando el Administrador desea conocer las acciones realizadas por un petrofísico en un periodo determinado, para ello el usuario debe suministra los datos.
- **Condiciones de ejecución:** El usuario debe estar autenticado como Administrador del sistema.

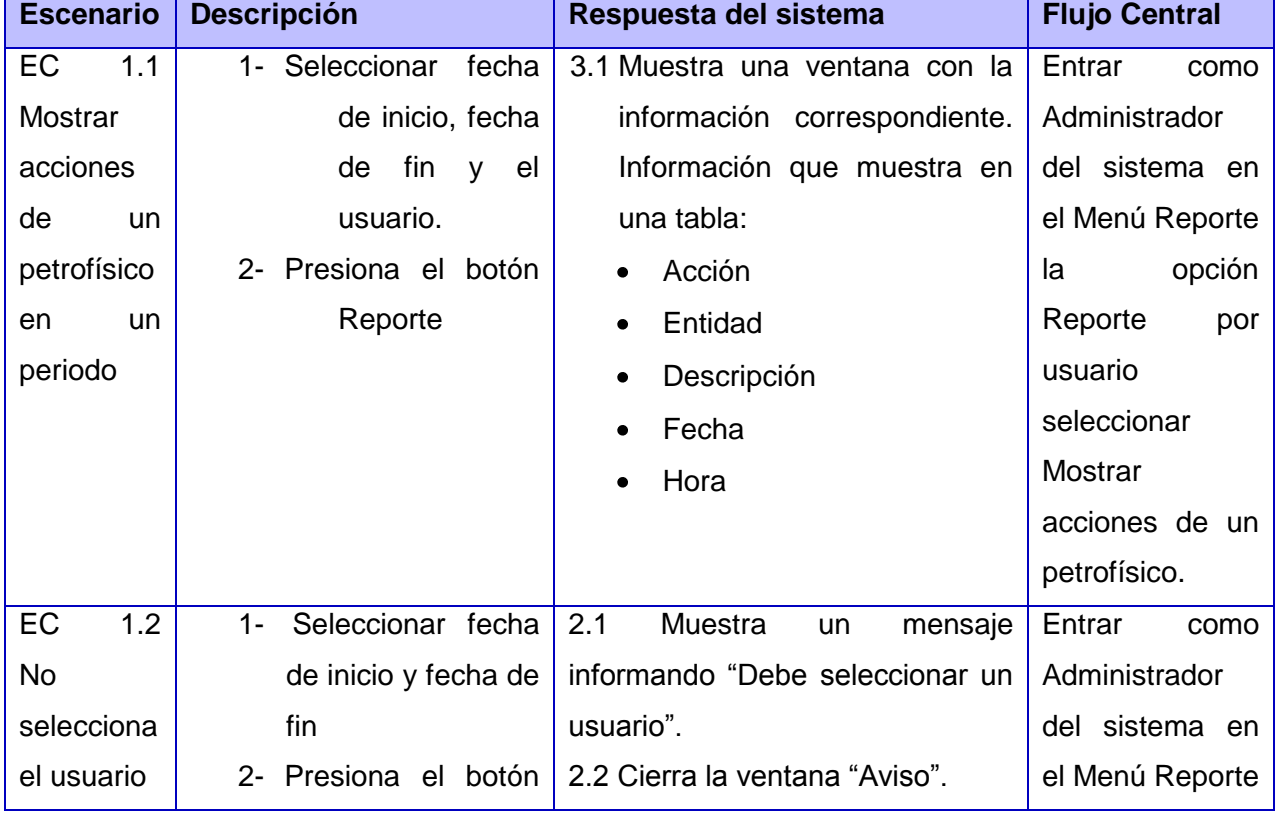

#### **Tabla 9 CP Mostrar acciones de un petrofísico en un periodo**

Ē

# **Capítulo 3 Implementación y prueba**

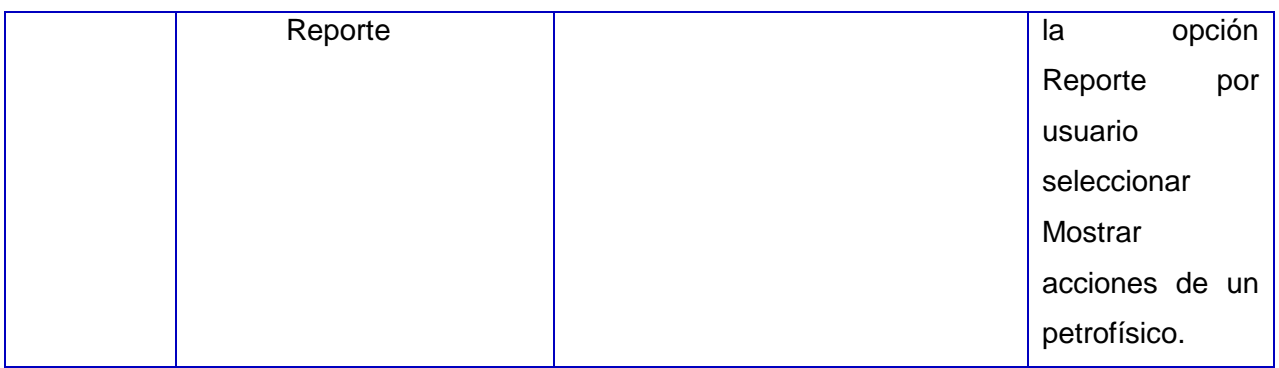

## **Tabla 10 Descripción de variables: Caso de Prueba del CU Mostrar información de un usuario en un periodo**

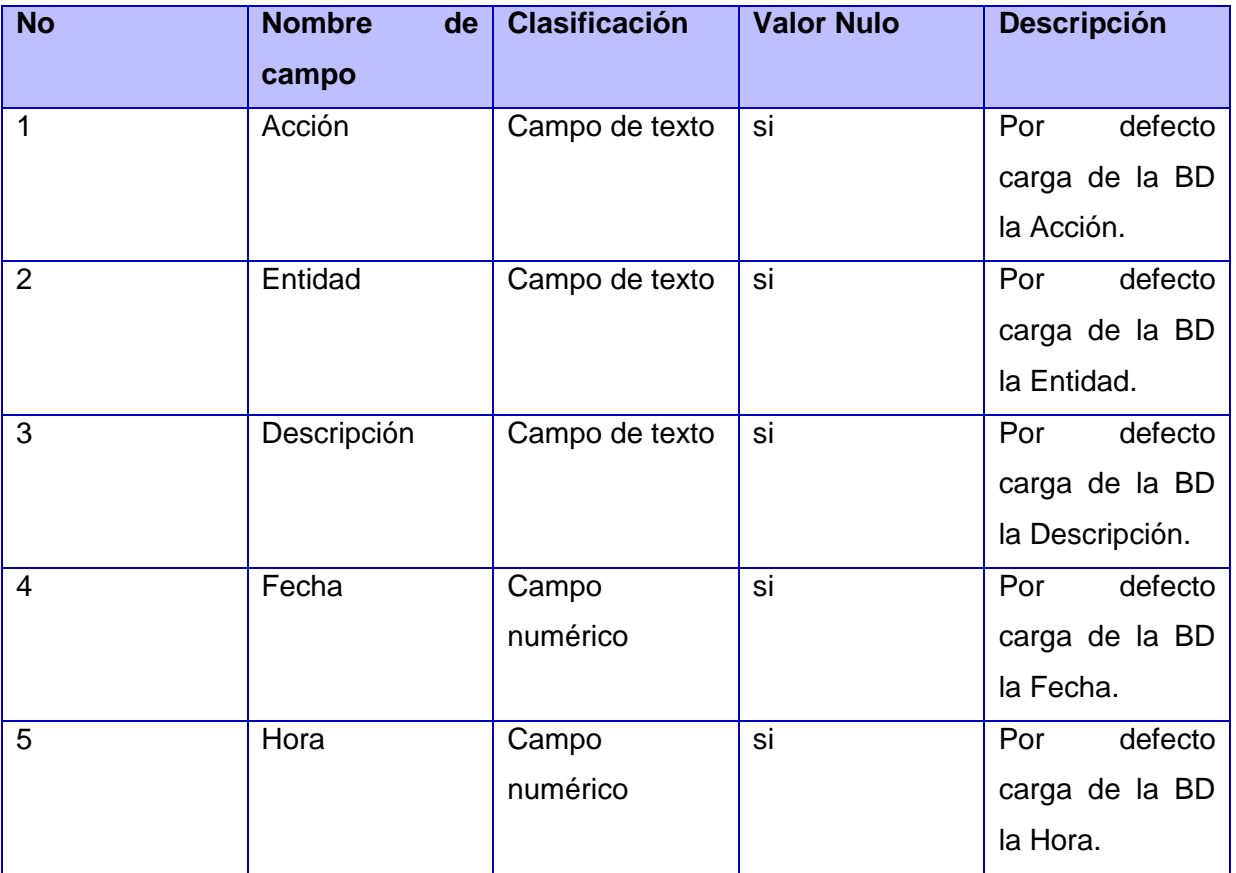

Después de diseñar los casos de prueba basados en los casos de uso del sistema, es posible llevar a cabo la validación de la propuesta.

### **3.3 Resultado de las pruebas**

Una evaluación de prueba es una evaluación de los resultados de los esfuerzos de prueba, tales como la cobertura del caso de prueba, la cobertura de código y el estado de los defectos.[\(17\)](#page-78-0)

Durante el transcurso de la etapa de pruebas a la aplicación, se detectaron 5 no conformidades (NC) significativas, 6 no significativas y 1 de recomendación, como se muestra en la tabla 11. Las mismas se encuentran registradas en el Expediente del proyecto Sistema para el análisis e interpretación de registros de pozos.

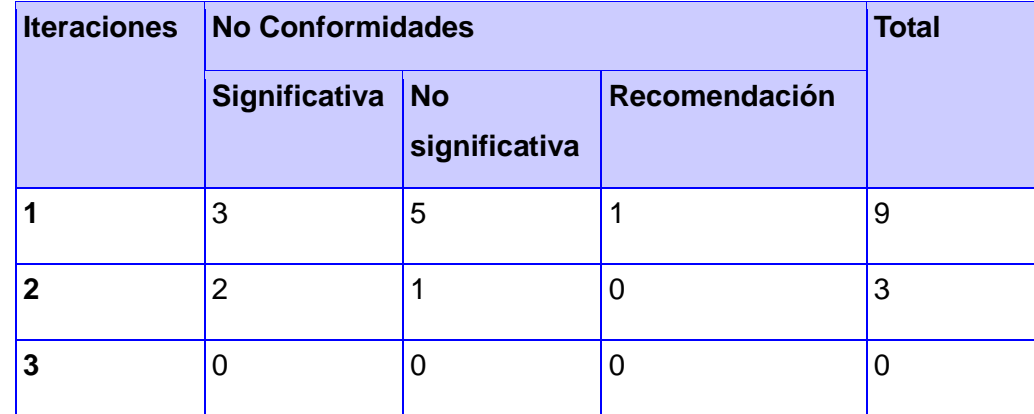

#### **Tabla 11 Resumen de las NC detectadas**

A partir de las pruebas de caja negra realizadas al subsistema se pudo constatar que el mismo cumple con los requerimientos funcionales identificados y permite dar solución a la problemática planteada al inicio de la investigación.

#### **Conclusiones parciales**

Mediante el diagrama de despliegue y el diagrama de componente se permitió un mejor entendimiento de la distribución física y lógica del subsistema; además se describen los componentes a construir, su organización y dependencias, brindando claridad en cuanto a la estructura que posee la implementación de la solución. Con las pruebas de caja negra realizadas al subsistema para corregir errores, se logró obtener un software confiable y que pueda ser integrado al sistema AnPer permitiendo facilitar el trabajo con el mismo.

### **Conclusiones generales**

Una vez finalizado el desarrollo del presente trabajo se arribaron a las siguientes conclusiones:

- El uso de la metodología RUP garantizó la organización y calidad de los artefactos generados durante el proceso de desarrollo del subsistema.
- Las herramientas y tecnologías utilizadas o seleccionadas permitieron la obtención de un producto desarrollado en entorno libre.
- Con el desarrollo del subsistema Administración se obtuvo un producto capaz de brindar seguridad, personalizar la información de los usuarios de AnPer, realizar análisis mediante los reportes de trazas y efectuar salvas a la información satisfaciendo así las expectativas del cliente
- Las no conformidades, resultantes de las pruebas realizadas, contribuyeron a satisfacer los requisitos funcionales identificados.

#### **Recomendaciones**

Tras haber cumplido con el objetivo trazado en esta investigación, se recomienda:

- Usar como material de consulta la propuesta de solución presentada para subsistemas que tengan características similares.
- Desarrollar nuevas versiones incorporando nuevos elementos que permitan una mejor administración, tales como reportes sobre el avance del trabajo en general.

#### **Referencias Bibliográficas**

- 1. MARQUÉS GRAELLS, D. P. *Las TIC y sus aportaciones a la sociedad* [Consultado el: 21 enero de 2013]. Disponible en: http://peremarques.pangea.org/tic.htm.
- 2. GARCÍA CHICO, L. *TIC por Cuba* Cuba: [Consultado el: 30 de octubre de 2012]. Disponible en: http://old.cubahora.cu/index.php?tpl=buscar/vernot\_buscar.tpl.html&newsid\_obj\_id=1037511.
- 3. BARZAGA PÉREZ, Y. *Componente de Interpretación de registros.* Universidad de las Ciencias Informáticas, 2011.
- 4. GONZÁLEZ TORRES, M. Y. *Subsistema de importación y exportación de registros de pozo.* Universidad de las Ciencias Informáticas, 2010.
- 5. ECURED. *Gestión de la Información* [Consultado el: 4 de febrero de 2013]. Disponible en: http://www.ecured.cu/index.php/Gesti%C3%B3n\_de\_la\_Informaci%C3%B3n.
- 6. PONJUÁN DANTE, G. *Gestión de información. Dimensiones e implementación para el éxito organizacional.* Rosario: Nuevo Parhadigma ed. Ciudad Autónoma de Buenos Aires 2004.
- 7. LÓPEZ PADRÓN, M. *Implementación de una herramienta para el análisis de las trazas en el marco de trabajo Sauxe.* Universidad de las Ciencias Informáticas, 2011.
- 8. GUEDES, Y. *Algoritmo para la estimación de información ausente en las trazas utilizadas en la minería de proceso.* Universidad de las Ciencias Informáticas, 2012.
- 9. ECURED. *Backup* Cuba: [Consultado el: 4 de febrero de 2013]. Disponible en: http://software.intel.com/en-us/intel-trace-analyzer.

- 10. INTEL®. *Trace Analyzer and Collector 8.1* [Consultado el: 23 de enero de 2013]. Disponible en: the entity of the entity of the entity of the entity of the entity of the entity of the entity of the entity of the entity of the entity of the entity of the entity of the entity of the entity of the entity http://www.softwareag.com/corporate/products/aris\_platform/aris\_controlling/aris\_process\_pe rformance/overview/default.asp.
- 11. ARISPROCESS. *ARIS Process Performance Manager* [Consultado el: 23 de enero de 2013]. Disponible en: http://www.softwareag.com/corporate/products/aris\_platform/aris\_controlling/aris\_process\_pe rformance/overview/default.asp.
- 12. INFOIL. *InfoProd* [Consultado el: 28 de enero de 2013]. Disponible en: http://es.infoil.com.ar/solutions\_production.html.
- 13. DSINFO. *DSInfo. Administración para la Producción de Petroleo y Gas* Argentina: [Consultado el: 28 de enero de 2013]. Disponible en: http://www.dsinfo.com.ar/productos\_01.html.
- 14. ECURED. *C++* Cuba: [Consultado el: 31 de enero de 2013]. Disponible en: http://www.ecured.cu/index.php/C%2B%2B.
- 15. QT. *QtCreator* [Consultado el: 29 de enero de 2013]. Disponible en: http://qt.digia.com/Product/.
- 16. TLDP-ES. *pg\_dump* Disponible en: http://es.tldp.org/Postgresqles/web/navegable/todopostgresql/app-pgdump.html.
- <span id="page-78-0"></span>17. JACOBSON, I. B., GRADY; RUMBAUGH, JAMES. *El proceso unificado de desarrollo de software.* Addison Wesley ed. Madrid: 2000.

- 18. ECURED. *Proceso Unificado de Desarrollo* Cuba: [Consultado el: 29 de enero de 2013]. Disponible en: http://www.ecured.cu/index.php/RUP.
- 19. ECURED. *UML* [Consultado el: 29 de enero de 2013]. Disponible en: http://www.ecured.cu/index.php/UML.
- 20. SCHMULLER, J. *Aprendiendo UML En 24 horas.* Pearson Educacion ed. México: 2000.
- 21. LARMAN, C. *UML y Patrones.* Editado por: Wesley, A. 2001, 2001,
- 22. JACOBSON, I. B., GRADY ; RUMBAUGH, JAMES. *El lenguaje unificador de modelado.* Addison Weslley ed. 2000.
- 23. PINTO, J. *Análisis(UML)* [Consultado el: 12 de febrero de 2013]. Disponible en: http://diagraflu.blogspot.com/2009/03/diagramas-de-clases.html.
- 24. RAYNOSO, B. *Architect Academy: Seminario de Arquitectura de Software* Universidad de Buenos Aires: [Consultado el: diciembre de 2012].
- 25. BASS, L. K., P. *Software Architecture in Practice.* Editado por: Addison-Wesley. 1998.
- 26. MÜHLRAD, D. *Patrones de diseño.* 2008.
- 27. PRESSMAN, R. *Ingeniería de software: Un enfoque práctico, 5ta Edición.* 2002.
- 28. PRESSMAN, R. *Ingeniería de software: Un enfoque práctico, 6ta Edición.* 2005.